### **СОДЕРЖАНИЕ**

### Издается с января 1993 г. **№ 5 (223)** май 2012

Радиоаматор

Ежемесячный научно-популярный журнал Зарегистрирован Госкоминформполитики, телевидения и радиовещания Украины сер. КВ, №507, 17.03.94 г. Киев, Издательство «Радиоаматор»

### **Редакционная коллегия:**

Главный редактор **И.Б. Безверхний** В.Г. Бондаренко С.Г. Бунин, UR5UN М.П. Власюк А.М. Зиновьев А.А. Перевертайло, UT4UM С.М. Рюмик Е.А. Салахов

О.Ю. Саулов (аудио-видео) Е.Т. Скорик Е.Л. Яковлев **Адрес редакции:**

Киев, ул. Краковская, 13Б **Для писем:** а/я 50, 03110, Киев-110, Украина тел. (044) 291-00-29 ra@sea.com.ua http://www.ra-publish.com.ua

### **Издатель: Издательство «Радиоаматор»**

**В.В. Моторный**, директор, тел.: 291-00-31, ra@sea.com.ua, А.М. Зиновьев, лит. ред., az@sea.com.ua Ю.В. Сухоруков, верстка С.В. Латыш, реклама, тел. 291-00-30, lat@sea.com.ua С.А. Ковалевская, подписка и реализация, тел.: 2910029, svetlana@sea.com.ua

**Подписано в печать:** 28.04.2012 г. **Дата выхода номера:** 08.05.2012 г. **Формат 60х84/8. Усл. печ. лист. 7,54 Учетн. изд. лист. 9,35. Подписной индекс через ДП «Пресса» – 74435, 01567 Общий тираж по странам СНГ – 12 000 экз.** Цена договорная

**Отпечатано** с компьютерного макета в типографии «Аврора Принт» г. Киев, ул. Причальная, 5, тел.: (044) 550-52-44

Реферируется ВИНИТИ (Москва): Журнал «Радиоаматор», Киев. Издательство «Радиоаматор», Украина, г. Киев, ул. Краковская, 13Б

При перепечатке ссылки на «Радиоаматор» обязательны. За содержание рекламы и объявлений ответственность несет рекламодатель. При переписке вместе с письмом вкладывайте конверт с обратным адресом для гарантированного получения ответа.

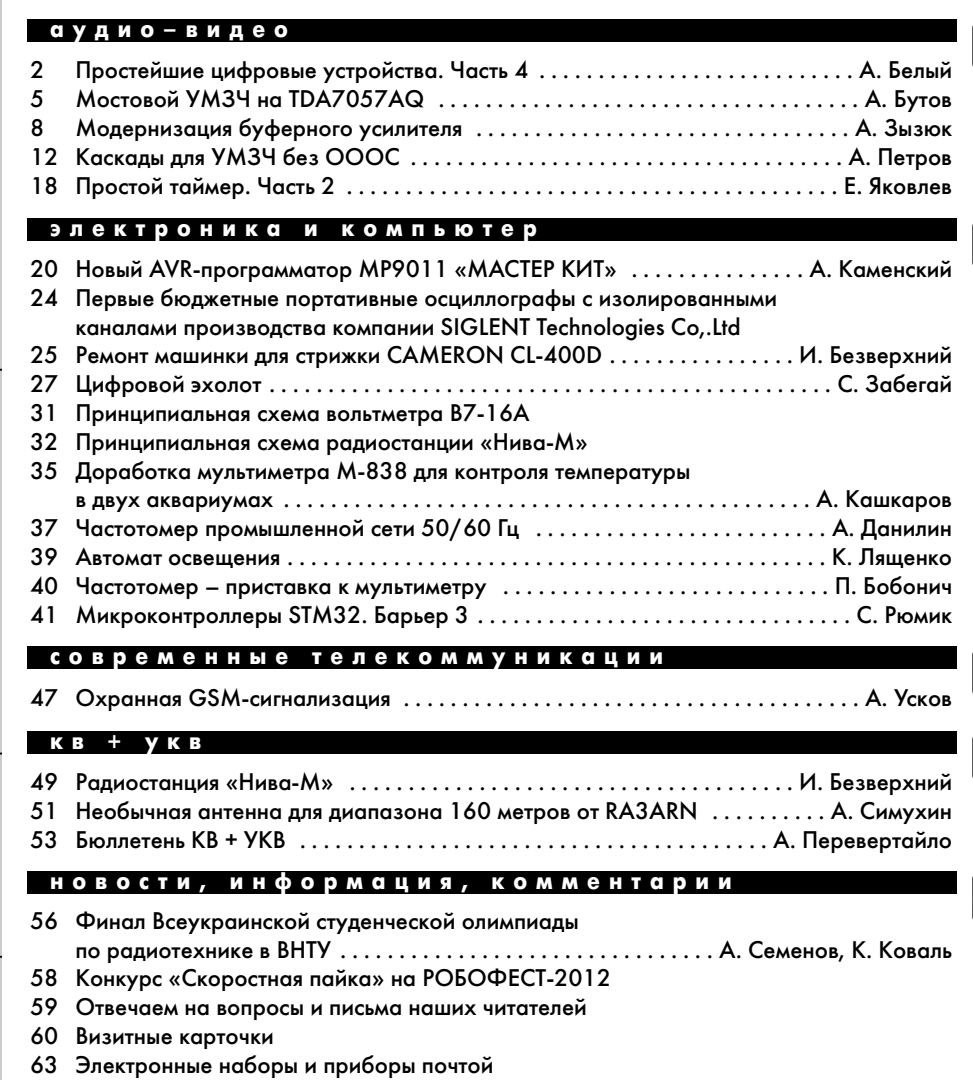

### **Дорогие друзья!**

Присылайте их на адрес редакции: а/я 50, 03110, Киев-110, Украина, или на элек-

тронный адрес: ra@sea.com.ua.

64 Книга-почтой

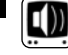

# **Простейшие цифровые устройства. Часть 4**

### **Андрей Белый**, г. Киев

В этой статье цикла рассмотрены примеры ис пользования КМОП ИМС для создания несложных цифровых устройств.

### **Применение КМОП ИМС**

16-разрядный двоичный счетчик импульсов Его удобно построить на 2 ИМС типа К561ИЕ10. Для этого надо включить последовательно 4 двоичных счетчика, входящих в состав двух таких ИМС (**рис.1**).

Так как на входы «С» всех счетчиков подан лог. «0», то счетчики срабатывают по заднему фронту импульса на входе СЕ. Каждый из счетчиков, входящих в состав К561ИЕ10, имеет состояния от 0000 до 1111, а два включенных последовательно счетчика ИМС DD1 (**рис.1**), соответственно от 0000 0000 до 1111 1111.

После достижения состояния 1111 очередной счетный импульс переводит первый счетчик в состояние 0000, при этом на его выходе «8» образуется задний фронт импульса, который поступает на вход СЕ второго счетчика. Таким образом, состояние двух счетчиков с 0000 1111 изменяется на 0001 0000. То есть несмотря на то, что первый счетчик перешел в состояние 0000, тот факт, что он досчитал до 1111, запомнил второй счетчик. Аналогично работают и два счетчика, входящих в состав ИМС DD2.

Для того чтобы 16-разрядный счетчик считал сначала, перед началом работы надо разряды всех его счетчиков установить в состояние «0», т.е. счетчик должен начать работу с состояния 0000 0000 0000 0000. Однако при включении питающего напряжения на выходах счетчиков устанавливается произвольное состояние, например, 0111 1100

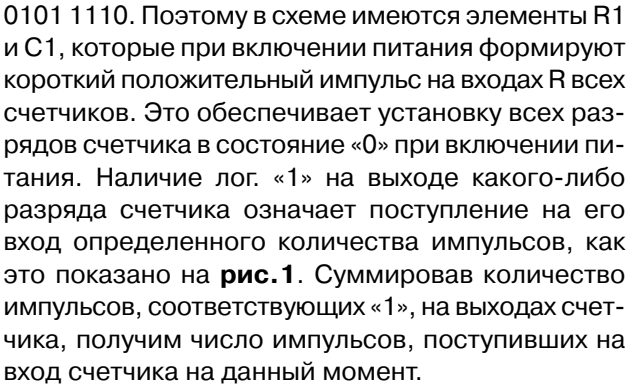

Например, состояние 0100 1100 0001 1111 соответствует 16384+2048+1024+16+8+4+2+1=19490 импульсам.

Напряжение питания +5…15 В подают на выв. 16 ИМС DD1-DD2, а к общему проводу подключают выв. 8 ИМС DD1-DD2.

### **Бегущий «0» или «1»**

На **рис.2** показано, как с помощью ИМС К561ИЕ10 (DD1) и К561 КП2 (DD2) организовать бегущий «0» или бегущую «1», в зависимости от того, какой потенциал лог. «0» или лог. «1» подан на вывод 3 ИМС К561КП2. Сигнал бегущий «0» или бегущая «1» получается на выводах 13, 14, 15, 12, 1, 5, 2 и 4 в указанной последовательности. То есть потенциал лог. «0» (или лог. «1» в зависимости от положения переключателя S1) будет перемещаться по выходам ИМС К561КП2 после поступления каждого очередного импульса на вход счетчика К561ИЕ10. При этом остальные 7 выходов ИМС К561КП2 будут оставаться в неактивном состоянии, т.е. на них не будет ни лог. «0», ни лог. «1».

Если Вам необходимо обеспечить на неактивных выходах ИМС К561КП2 какой-либо определенный потенциал (например, лог. «0» в схеме бегущая «1»), то выходы X1–X8 следует подключить к обще-

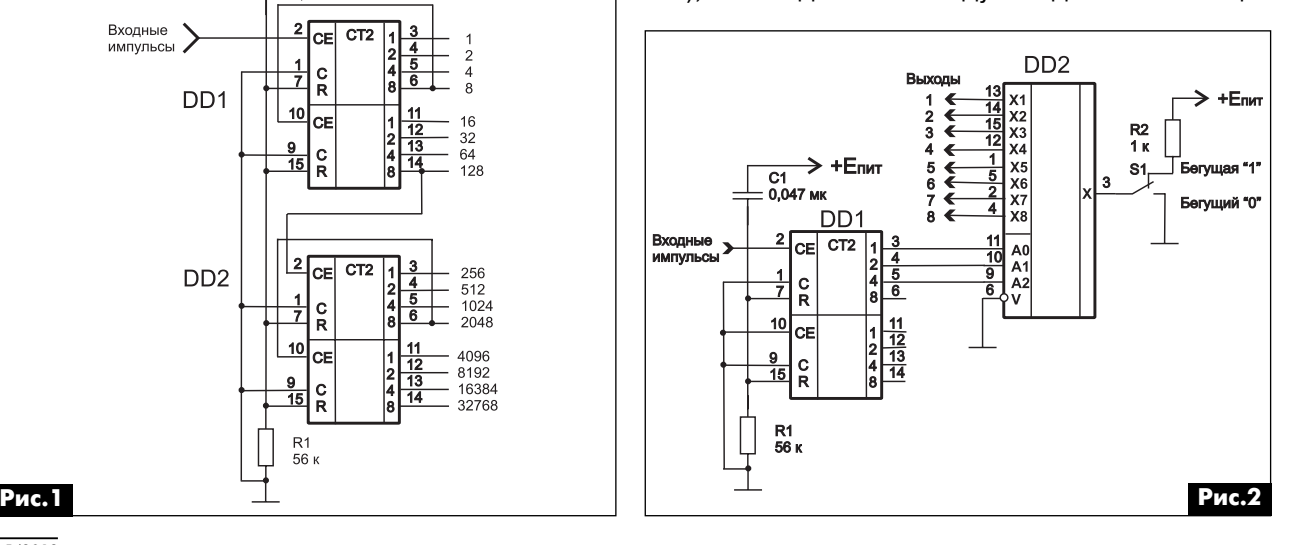

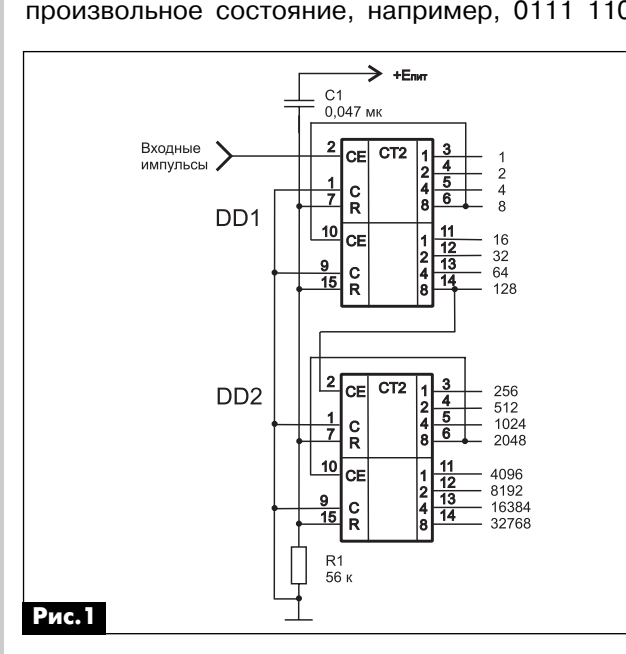

му проводу устройства, каждый через резистор номиналом 4,7…10 кОм (на **рис.2** эти 8 резисто% ров не показаны). Если надо обеспечить на неактивных, в данный момент времени, выходах К561КП2 потенциал лог. «1», то их следует подключить к «+» источника питания, каждый через резистор номиналом 4,7…10 кОм.

Поскольку в состав ИМС К561ИЕ10 входит два 4%разрядных счетчика, а коммутатор К561КП2 рассчитан на управление 3-разрядным двоичным кодом, то для построения этого устройства используется только один счетчик из состава DD1 типа К561ИЕ10, а точнее, первые 3 разряда этого счетчика. Для того чтобы неиспользуемая в схеме вторая половина ИМС DD1 не оказывала влияние на работу устройства, ее входы С и СЕ (выв. 9 и 10) соединены с общим проводом устройства.

Как и в предыдущей схеме, цепь R1С1 используется для установки счетчика в исходное состояние 0000.

Переключателем S1 на вход Х (выв. 3) ИМС К561КП2 подается либо сигнал лог. «0» (в нижнем положении S1), либо лог. «1» (в верхнем положении S1).

Для того чтобы коммутатор К561КП2 переключал сигнал с его входа Х на выходы Х1–Х8, на его вход V подан сигнал лог. «0». Если этот вход К561КП2 подключить к выходу 4 разряда счетчика DD1 (выв. 6), то мы получим устройство, которое по первым 8 входным импульсам переключает состояние выходов К561КП2, а по следующим 8 – нет. Т.е. в течение следующих 8 импульсов, поступающих на вход ИМС К561ИЕ10, все 8 выходов DD3 будут находиться в неактивном состоянии. Затем вновь 8 импульсов будут переключать выходы К561КП2, а следующие 8 – нет. Если после этого к выходам К561КП2 подключить драйверы светодиодов, то можно получить необычную цветную иллюминацию. Но тут уже все определяется вашей выдумкой и желанием создать что-то необычное.

Напряжение питания +5…15 В подают на выв. 16 ИМС DD1-DD2, а к общему проводу подключают выв. 8 ИМС DD1-DD2.

### **Коммутатор для системы видеонаблюдения**

В системах видеонаблюдения за частным домом или дачным участком обычно используется много видеокамер – 4–16 шт. Использовать для просмотра изображения с каждой видеокамеры отдельный монитор дорого и неудобно. Поэтому изображения с нескольких видеокамер выводятся на один монитор такими способами:

**•** одновременно (при этом каждой видеокаме% ре отводится часть экрана монитора);

**•** последовательно – в случае, когда важно видеть все детали, отображаемые каждой видеокамерой.

Для случая последовательной передачи изображений с видеокамер на монитор пригодится устройство, показанное на **рис.3**. Оно предназначено для последовательного вывода на экран монитора сигналов до 8 видеокамер. Устройство позволяет коммутировать видеосигнал с амплитудой до 5 В (напряжение питания ±7,5 В) и изменять время просмотра каждой видеокамеры от 5 до 30 с.

Устройство состоит из следующих основных частей:

- **•** задающий генератор на ИМС DD1;
- **•** делитель частоты на ИМС DD2.2;
- **•** счетчик, управляющий работой коммутатора DD2.1;
- **•** коммутатор видеосигнала DD3.
- Задающий генератор

Он выполнен на трех инверторах ИМС DD1. В качестве DD1 можно использовать ИМС К561ЛН2, содержащую 6 инверторов, или ИМС типа «2И-НЕ» (К561ЛА7) или ИМС типа «2ИЛИ-НЕ» (К561ЛЕ5), элементы которых надо включить как инверторы. Для этого входы ИМС К561ЛА7 или К561ЛЕ5 надо соединить вместе, как показано на **рис.3**.

Задающий генератор работает следующим образом. При включении напряжения питания конденсатор С1 разряжен и при этом потенциал лог. «0» будет как на входе элемента DD1.1, так и на выхо% де элемента DD1.2. Таким образом, на выходе элемента DD1.3 (выв. 10 ИМС DD1) будет потенциал лог. «1». Это приведет к тому, что конденсатор С1 начнет заряжаться через резисторы R1 и R2. Заряд

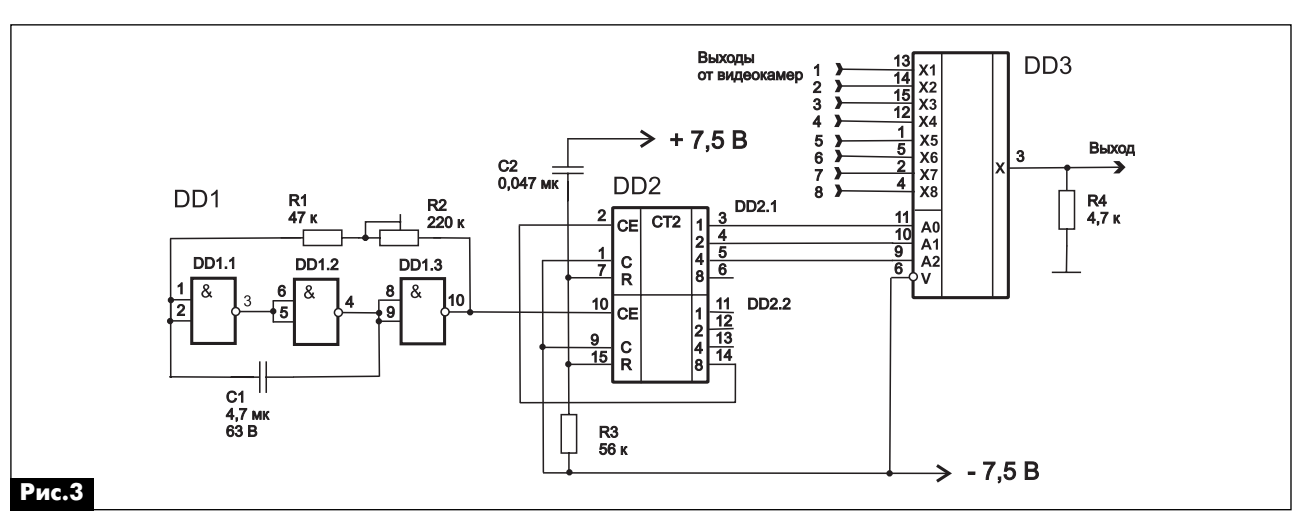

конденсатора С1 будет продолжаться до тех пор, пока напряжение на нем и, соответственно, на входе элемента DD1.1 (выв. 1 и 2) не превысит порогового уровня лог. «1», т.е. примерно половины величины напряжения источника питания. После переключения DD1.1 на его выходе (выв. 3), а соответственно и на входе DD1.2 будет потенциал лог. «0», т.е. на выходе DD1.2 и входе DD1.3 будет лог. «1». Элемент DD1.3 переключится, и на его выходе будет лог. «0». Таким образом начнется разряд кон% денсатора С1. Если его ток заряда тек от выв. 10 ИМС DD1 через R1 и R2 и далее через выв. 4 ИМС DD1 на общий провод, то ток разряда протекает в противоположном направлении: от левого по схеме вывода С1 через R1 и R2 и далее через выв. 10 ИМС DD1 на общий провод.

Длительность заряда конденсатора С1 опреде% ляется по формуле:

 $t=0,7*C1*(R1+R2)$ .

А частота колебаний генератора на DD1:  $F=1/2*[0,7*C1*(R1+R2)].$ 

Пример расчета элементов задающего генера тора

Для обеспечения частоты выходных импульсов DD1.2, управляющего работой коммутатора DD3, от 1/5 до 1/30 Гц (период переключения видеокамер 5...30 с) частота генератора должна быть в 16 раз выше (т.е. на коэффициент деления частоты счетчиком DD2), т.е. 3,2...0,53 Гц. Это достаточно низкая частота.

В целом следует избегать в своих разработках задающих генераторов, работающих на частотах менее нескольких кГц, поскольку их стабильность получается неудовлетворительной. Для получения хорошей стабильности частоты в генераторах используются специальные частотно-задающие электромеханические элементы, так называемые, кварцевые резонаторы. Однако такие резонаторы стабильно работают лишь на частотах выше 32 кГц (типовая частота для электронных часов) и выше. Это надо учитывать в своих разработках.

Вернемся к нашим расчетам. В RC-генераторах следует использовать термостабильные конденсаторы пленочного типа. Т.е. использовать в них оксидные (электролитические) и керамические конденсаторы с классом температурного коэффициента емкости (ТКЕ) Н30-Н90 категорически нельзя.

В данном случае выберем для использования в генераторе конденсатор типа К73-17 номиналом 4,7 мкФ 63 В, тогда, используя приведенную выше формулу частоты генератора, получим:

 $3,2$  Гц= $1/(1,4*4,7*10^{-6}*R1)$ , откуда получим R=47,5 кОм. 0,53  $\Gamma$ u=1/[1,4\*4,7\*10<sup>-6</sup>\*(R1+R2)], откуда R1+R2=287 кОм.

Округляем значение R1 до ближайшего стан% дартного 47 кОм и получаем номинал переменного резистора R2 – 287–47,5=210 кОм. Округляем его до ближайшего стандартного 220 кОм.

Разумеется, что при использовании конденсатора С1 иного номинала получатся иные номиналы резисторов R1 и R2.

### Делитель частоты

Он собран на «половинке» ИМС DD1-DD1.2 типа К561ИЕ10. Он обеспечивает деление частоты входных импульсов на 16, что необходимо для обеспечения достаточно «медленного» переключения счетчика DD2.1, управляющего работой коммутатора. Применение дополнительного делителя частоты вызвано тем, что создать стабильно работающий задающий генератор с низкой частотой переключения (1/5…1/30 Гц) достаточно сложно. Для обычного RC-генератора, схема которого показана на **рис.3**, без делителя частоты понадобились бы слишком большие номиналы резисторов и конденсаторов, что отрицательно сказалось бы на его временной и температурной стабильности.

Счетчик, управляющий работой коммутатора

Выполнен так же, как и счетчик в схеме бегущий «0» или бегущая «1», рассмотренной ранее.

Коммутатор видеосигнала

Выполнен на ИМС DD3 типа К561КП2. В данной схеме эта ИМС коммутирует сигналы, поступающие на ее входы Х1-Х8 на выход Х. В каждый момент времени на выход Х подключен тот входной сигнал, который задан состоянием счетчика DD2.1.

Поскольку на вход ИМС DD3 поступают не цифровые, а аналоговые видеосигналы, то между ее выходом Х и общим проводом включен согласующий резистор R4. При использовании длинных коаксиальных кабелей связи видеокамер с коммутатором его необходимо дополнить согласующими резисторами номиналом 50...75 Ом (точный номинал зависит от типа примененного кабеля, и в первую очередь от его волнового сопротивления) которые включают между каждым из входов DD1 и общим проводом.

Питание устройства

Как уже отмечалось выше, для питания устройства необходим двухполярный источник напряжения величиной ±7,5 В. При этом к +7,5 В подключают выв. 14 DD1 и выв. 16 DD2 и DD3.

К напряжению –7,5 В подключают выв. 7 DD1 и выв. 8 DD2 и DD3.

### Работа устройства

Прямоугольные импульсы с выв. 10 DD1.3 поступают на вход СЕ счетчика DD2.2, который де% лит их на 16, т.е. на выходе 8 DD2.2 (выв. 14) частота импульсов будет в 16 раз меньше, чем частота импульсов задающего генератора. В данном случае она должна составлять от 1/5 до 1/30 Гц, чтобы обеспечить время просмотра каждой видеокамеры от 5 до 30 с. Длительность просмотра 5…30 с регулируют резистором R2, изменяющим частоту задающего генератора. При переключении DD1.1 на выход коммутатора DD3 последовательно подключают сигналы с 1-й, 2-й... 8-й видеокамеры. Затем цикл повторяется.

# **Мостовой УМЗЧ на TDA7057AQ**

### **Андрей Бутов**, с. Курба, Ярославской обл.

Недорогие компактные активные акустические системы, предназначенные для подключения к домашним, офисным компьютерам, мультиме дийным плеерам, мобильным телефонным ап паратам, как правило, имеют низкое качество звучания и малую выходную мощность. Затратив небольшое количество времени и средств, мож но изготовить устройство, значительно превосхо дящее по качеству звучания и выходной мощности изделия промышленного производства в ценовой категории до 75 USD.

Интегральная микросхема TDA7057AQ фирмы Philips Semiconductors представляет собой двухканальный мостовой усилитель мощности звуковой частоты с раздельной электронной регулировкой громкости в каждом канале.

Ее основные характеристики

1. Максимальная выходная мощность в каждом канале (R<sub>н</sub>=8 Ом, E<sub>пит</sub>=15…18 В) – до 8 Вт.

2. Коэффициент нелинейных искажений  $(P_{\text{BLX}}=0.5 \text{ B} \tau)$  – не более 0,3%.

3. Размах амплитуды сигнала (R<sub>н</sub>=8 Ом, E<sub>пит</sub>=17 B) – около 30 В.

4. Рабочий диапазон напряжения питания – 4,5…18,5 В.

5. Максимальная рассеиваемая мощность  $(t_{\text{kopn}}=60^{\circ}C) - 22 B$ т.

Микросхема имеет защиту от перегрузки и от перегрева

Для сборки усилителя подойдет экземпляр микросхемы TDA7057AQ, выпущенный после 1997 г. Микросхемы, выпущенные ранее, имеют меньшую максимальную выходную мощность.

### **Работа УМЗЧ**

Принципиальная схема усилителя показана на **рис.1**. На входы микросхемы DA1 (выв. 3, 5) сиг% нал звуковой частоты поступает через защитные резисторы R1, R5, R2, R6 и разделительные конденсаторы C3, C4. Транзисторы VT1, VT2 и VT3, VT4 защищают микросхему от всплесков высоко% го напряжения, например статического или токов утечки с корпуса (общего провода) незаземленного компьютера. Конденсаторы С1, С2 предотвращают проникновение на вход усилителя радиочастот.

С выходов DA1 (выв. 13, 11 и 10, 8) сигналы зву% ковой частоты через двухобмоточные дроссели L1, L2 поступают на нагрузку. Нагрузкой могут быть встроенные динамические головки сопротивлением катушки 8 Ом или внешние акустические системы, подключаемые к гнездам XS3, XS4.

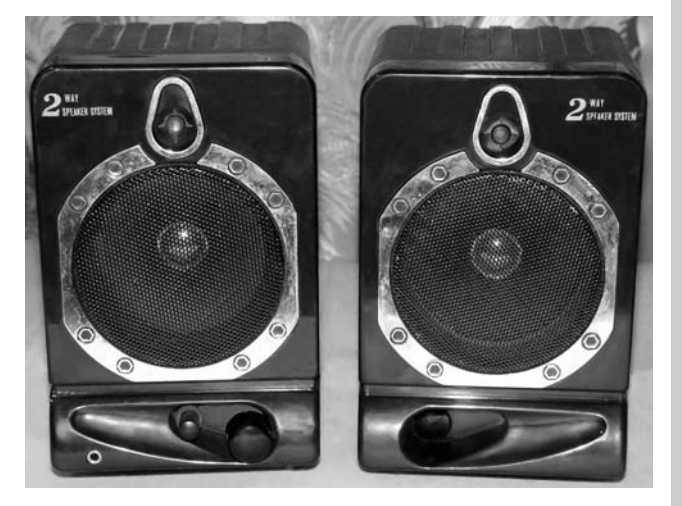

Динамические головки можно отключить кнопкой SA2. К гнезду XS2 можно подключить головные стереотелефоны.

Дроссели L1, L2 уменьшают негативное влияние на усилитель высокочастотных и импульсных помех, например, от мобильных телефонных аппаратов.

Хотя все выводы микросхемы TDA7057AQ име% ют встроенную диодную защиту, дополнительная защита, реализованная на диодах VD11–VD18, имеет актуальность, поскольку пробой относительно слаботочного встроенного в ИМС защитно% го диода приводит микросхему в негодность, а пробой внешнего защитного диода обычно означает только замену этого диода.

### Регулятор громкости

Электронный регулятор громкости и баланса стереоканалов собран на R7, R8, R9, R11, C5, C6 и переменных резисторах R3, R10. Для его работы необходимо стабильное напряжение около +3,6 В, которое формирует параметрический стабилизатор на R12, диодах VD5–VD10, конденсатор C7 сглаживает пульсации напряжения. Чем выше напряжение на выводах управления громкости 1 и 7 DA1, тем больше усиление микросхемы. При перемещении движка переменного резистора R10 больший сигнал будет подан на BA1.

Источник питания

Усилитель DA1 питается нестабилизирован% ным напряжением +18 В постоянного тока. При максимальной громкости напряжение «проседает» до 16...17 В. Напряжение питающей сети 220 В переменного тока поступает на первичную обмотку понижающего трансформатора Т1 через замкнутые контакты выключателя SA1 и защитный резистор R4. Варистор RU1 защищает усилитель и трансформатор от всплесков напряжения в питающей сети.

С вторичной обмотки понижающего трансформатора напряжение 15 В переменного тока посту-

**5**

**аудиоFвидео**

аудмо-видео

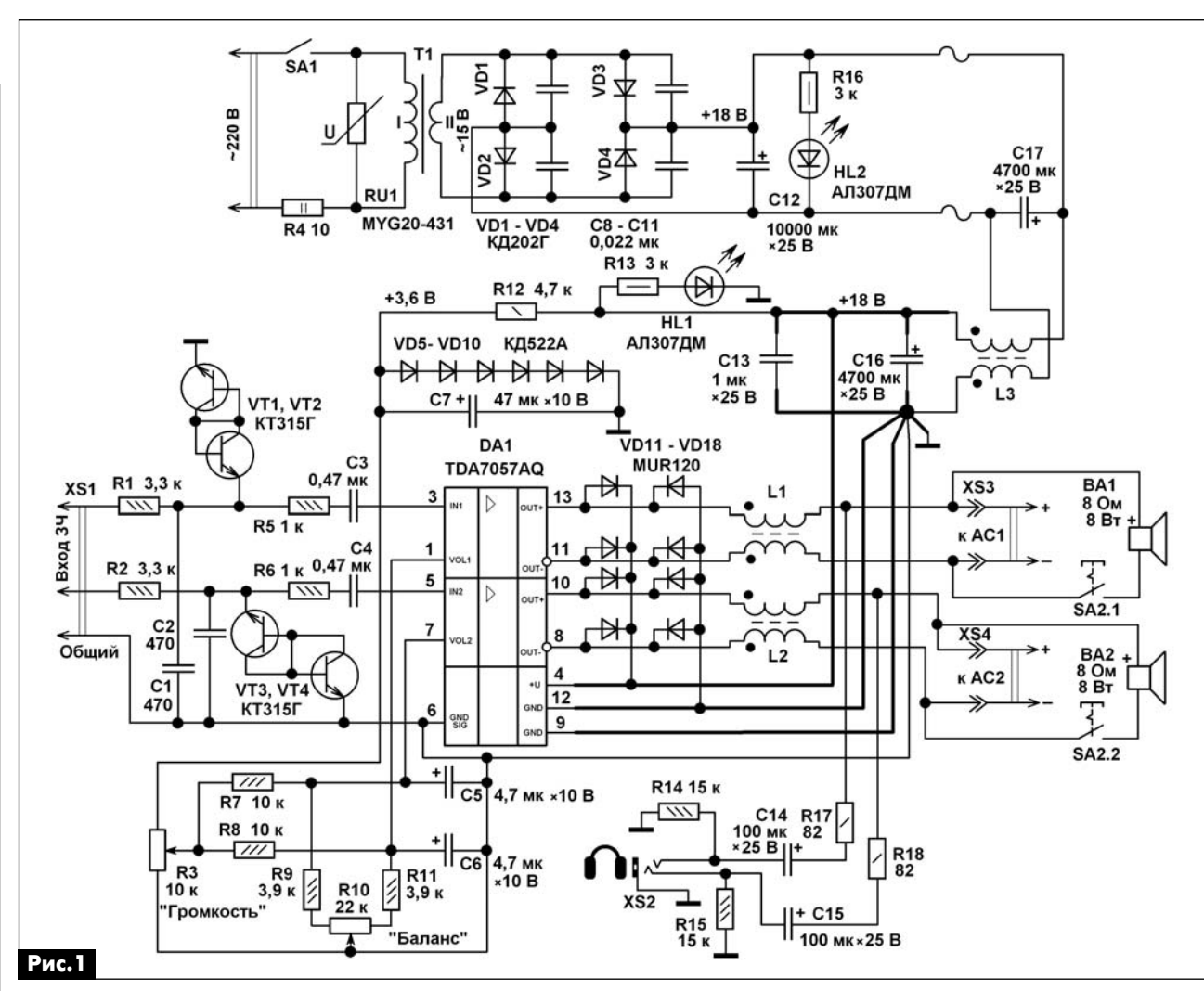

KOHCTPYKLINN КОНСТРУКЦИИ

**аудиоFвидео**

аудмо-видео

 $\ket{\ket}$ 

пает на мостовой выпрямитель, собранный на диодах VD1–VD4. Конденсаторы C12, C16, C17 сглаживают пульсации выпрямленного напряжения. Суммарная емкость этих конденсаторов около 20000 мкФ. Такая большая емкость необходима не только для получения качественного звучания, но и для уменьшения фона переменного тока в наушниках, который слегка заметен из-за особенности их подключения к мостовому усилителю. Светодиоды HL1, HL2 светятся при работающем усилителе.

### **Конструкция и детали**

Вид на монтаж модуля усилителя мощности показан на **рис.2**. Вид на компоновку узлов усилителя в корпусе АС показан на **рис.3**. Элементы R14, R15, R17, R18, C14, C15 смонтированы вблизи гнезда XS2. Элементы R7–R11 смонтированы на выводах переменных резисторов. Узел источника питания смонтирован в корпусе другой АС. Монтаж узлов усилителя и источника питания после проверки работоспособности покрывают толстым слоем лака ХВ-784 или цапонлаком. Это защитит элементы конструкции от случайных замыканий и от разрушения контактов паек из-за вибраций, вызванной работой динамических головок.

Между двумя АС для соединения источника питания и динамической головки используется четырехжильный кабель длиной 2 м в ПВХ изоляции с сечением каждой жилы по меди 1 мм<sup>2</sup>.

В качестве корпусов для устройства применены две колонки размерами 180x120x120 мм от старой носимой «китайской» магнитолы (см. **фото** в начале статьи). На переднюю стенку одной из АС выведены ручки регуляторов громкости и ба-

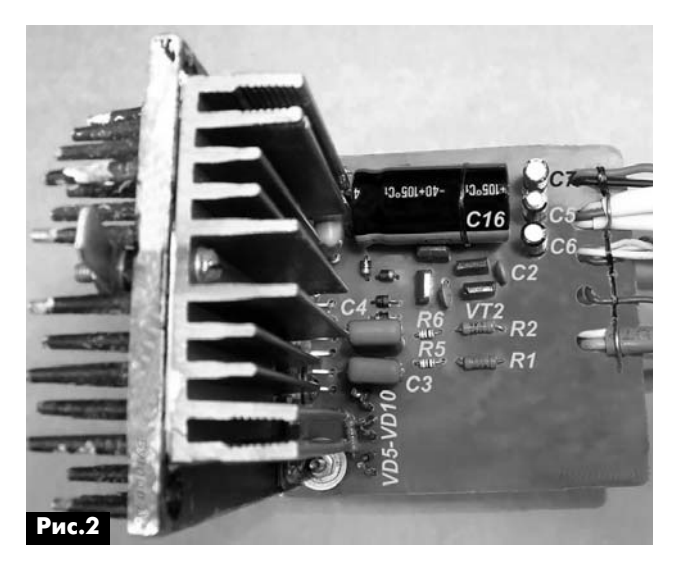

ланса и гнездо для стереонаушников. Также на передней стенке каждой АС установлено по светодиоду.

Резистор R4 типа P2-7 или импортный разрывной такой же мощности. Переменные резисторы СП3-30а, СП3-4, СП3-33-32 с линейной характеристикой зависимости сопротивления от угла поворота токосъемного контакта.

Варистор MYG20-431 можно заменить FNR-20K431, FNR-20К471, TVR20-431. Неполярные конденсаторы К10-17, К10-50, КМ-5, К73-17, К73-24. Оксидные конденсаторы К50-35, К50-68, К50-24, К50-29, К53-19 или импортные аналоги. Конденсатор C12 установлен в корпусе АС вместе с понижающим трансформатором и диодным выпрямителем. При отсутствии конденсатора номиналом 10000 мкФ его можно заменить 2–3 конденсаторами емкостью 3300...4700 мкФ, включенными параллельно. Конденсаторы C13, C16 устанавливают вблизи выводов питания DA1.

Диоды КД202Г можно заменить любыми из серий КД202, КД257, 1N5400–1N5408, BY251–BY255. Вместо диодов КД522 можно установить любые из серий КД503, КД510, КД521, КД522, КД105, 1N4148, 1N914, 1SS176S. Вместо шести включен% ных последовательно диодов VD5–VD10 можно установить один стабилитрон 1N4729A, BZV55C-3V6. Вместо диодов MUR120 подойдут любые из UF4001-UF4007, КД247, КД258, 1N4944, Светодиоды подойдут любые непрерывного свечения без встроенных резисторов.

Транзисторы КТ315Г можно заменить любыми из КТ312, КТ315, КТ3107, КТ503, SS9014, 2SC815.

Микросхема TDA7057AQ установлена на тепло% отвод с площадью охлаждающей поверхности около 250 см<sup>2</sup> (одна сторона). Используется теплопроводная паста, между металлической прижимной пластиной и корпусом микросхемы установлена прокладка из толстой резины, что предотвратит растрескивание корпуса микросхемы при сильном прижиме к теплоотводу.

Все дроссели намотаны сложенным вдвое монтажным проводом с сечением по меди 0,5 мм<sup>2</sup>, они содержат по 5 витков на ферритовых кольцах диаметром 12 мм, индуктивность обмоток десятые

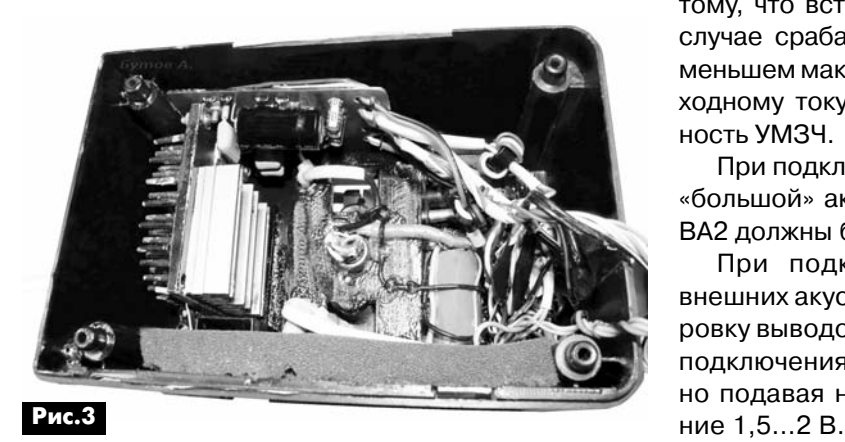

доли - единицы мкГн. Дроссель L3 можно установить значительно большей индуктивностью, например 1000 мкГн, но такой, чтобы общее сопротивление его обмоток было не более 0,3 Ом.

Выключатель SA1 типа IRS-101-1A3, IRS101-12C, SDDF-3, KDC-A04, ПКН-41-1-2. Выключатель SA2 типа П2К с четырьмя группами переключаемых контактов, соединенных попарно, или SDDF-3, KDC-A04, ПКН-41-1-2. Гнезда XS3, XS4 типа ОНЦ-ВГ-4-5/16.

Трансформатор любой с габаритной мощностью не менее 30 Вт с напряжением «холостого хода» на вторичной обмотке 14...15 В при напряжении в питающей сети 220 В. Если будет применен трансформатор с напряжением «холостого хода» на вторичной обмотке 11...13 В, то для увеличения напряжения на выходе выпрямителя диоды КД202Г желательно заменить диодами Шотки, например, 1N5822, MBR350, MBR360, DQ06, SR360. Вторичная обмотка трансформатора должна быть рассчитана на ток нагрузки не менее 1,5 А. При самостоятельном изготовлении трансформатора на Ш-образном сердечнике с площадью 6,9 см<sup>2</sup> первичная обмотка содержит 1580 витков провода ПЭВ-2 диаметром 0,23 мм, вторичная обмотка - 115 витков такого же провода диаметром 0,8 мм. Между обмотками проложен слой изоляции из 8 витков лакоткани, фторопластовой или лавсановой пленки.

Безошибочно собранное из исправных деталей устройство начинает работать сразу и не требует налаживания. Силовые и сигнальные цепи общего провода должны быть выполнены разными дорожками. Все соответствующие выводы элементов DA1, XS2, VD10 должны подключаться непосредственно к минусовому выводу С16 отдельными проводниками примерно так, как это показано на **рис.1**. Если при напряжении питания DA1 +17…18 В размах амплитуды сигналов на клеммах XS3, XS4 при подключенной нагрузке сопротивлением 8 Ом будет меньше 30 В, то следует заменить динамики ВА1, ВА2 более качественными с большим свободным ходом диффузора. Дешевые импортные динамические головки с жестким подвесом диффузора имеют низкий КПД и плохую отдачу на низких звуковых частотах. Это приводит к тому, что встроенная защита TDA7057AQ в этом случае срабатывает при выходном напряжении, меньшем максимального, из-за перегрузки по выходному току, что ограничивает выходную мощность УМЗЧ.

При подключении к гнездам XS3, XS4 внешней «большой» акустики динамические головки BA1, BA2 должны быть отключены.

При подключении динамических головок внешних акустических систем соблюдайте фазировку выводов акустики. Определить полярность подключения динамиков можно, кратковременно подавая на их выводы постоянное напряже-

# Модернизация буферного усилителя

Алексей Зызюк, г. Луцк

Сегодня стало очень популярным моделирование электронных схем с помощью различных компьютерных программ. Однако, как справедливо отмечают многие авторы статей, моделирование не может полностью заменить «живого» макета конструкции. Действительно, повторяя на макете хорошо отмоделированную схему, иногда получаем неожиданные результаты в работе схемы. Об одной из таких ситуаций и пойдет речь в данной статье.

В наше время все больше популяризуется компьютерное моделирование схем. Но часто компьютерным моделированием все «конструирование» и заканчивает-

ся. То есть схему «пропустили» через программу, на этом и ограничились. Понять можно. Не нужно покупать радиодетали и тратить время на сборку и наладку макета. Затратив время на освоение программы-симулятора, дальше можно отказаться от паяльника вообще.

Но можно ли на 100% доверять результатам, полученным только после симулятора? К сожалению, практика показывает, что далеко не всегда «виртуальное конструирование» дает объективные результаты. Как ни печально, но бывает и еще хуже: есть случаи, когда программа вообще не способна проверить (проанализировать) конкретную схему или какой-либо тип схем.

Например, знаменитая программа-симулятор Microcap (MC) напрочь отказывается анализировать некоторые схемы. А они работают весьма прилично (в плане качества звука). В итоге, не все схемы усилителей можно смоделировать в МС.

Целый класс усилителей с «раскачкой» выходного каскада по цепям питания операционного усилителя (ОУ) в программе МС оказывается неработоспособным: входной сигнал не проходит на выход [1].

Автор [1] очень справедливо отмечает, что все, что создано в виртуальном пространстве на ПК, должно обязательно макетироваться и прослушиваться. Схемы усилителей мощности звуковой частоты (УМЗЧ) с раскачкой ОУ по питанию на основе схемы [2] лично мне приходилось собирать много раз. Отметим особо, что такая схема [2] помимо одного-единственного ОУ содержит всего шесть транзисторов. Два из них выходные. При этом легко достигается выходная мощность

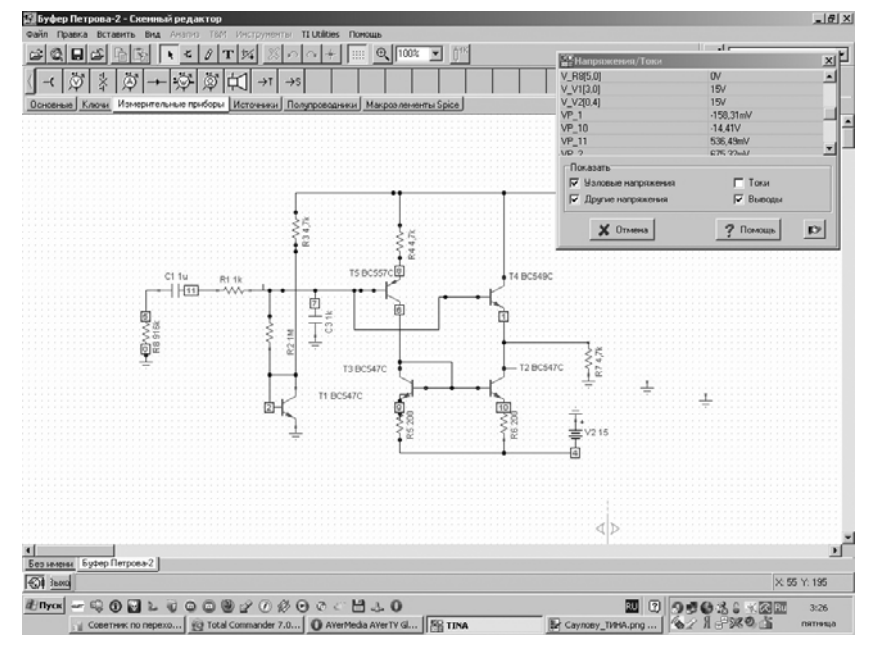

60...100 Вт. Для мощности 20 Вт Кг<0,01%. А в симуляторе МС это все неработоспособно.

### Исходная схема БУ

Итак, обратимся к схеме рис. 1, компьютерное моделирование которой показано на фото в начале статьи. Это схема буферного усилителя (БУ). Она была опубликована в [3]. Рассматриваемый БУ входит в состав схемы высококачественного УМЗЧ. Этот УМЗЧ имеет инвертирующий вход с входным сопротивлением (4,7 кОм). Для согласования с регулятором громкости и применен данный БУ.

Нужно сказать, что разные схемы БУ в последнее время стали все больше востребованы. Их все чаще используют для модернизации старых промышленных и самодельных УМЗЧ. Кроме того, современный подход в конструировании УМЗЧ предполагает весьма широкое разнообразие архитектуры построения схем аудиоусилителей. С применением БУ радиолюбители все чаще стали применять пассивные цепи коррекции АЧХ своих усилителей (в блоках тембров, усилителях-корректорах виниловых проигрывателей). Налицо тенденция отказа от формирования АЧХ УМЗЧ с использованием цепи общей ООС. А работа пассивных цепей формирования АЧХ немыслима без схем БУ.

На сказанном применение БУ далеко не ограничено. Например, установка БУ на входе УМЗЧ решает проблему искажений его выходного каскада. Ведь заявленный коэффициент гармоник данного БУ не превышает 0,001%. Поэтому данный БУ и привлек к себе внимание.

аудмо-видео

аудмо-видео **аудиоFвидео**

**MOHEPHM3ALIMS M PEMOHT** МОДЕРНИЗАЦИЯ И РЕМОНТ

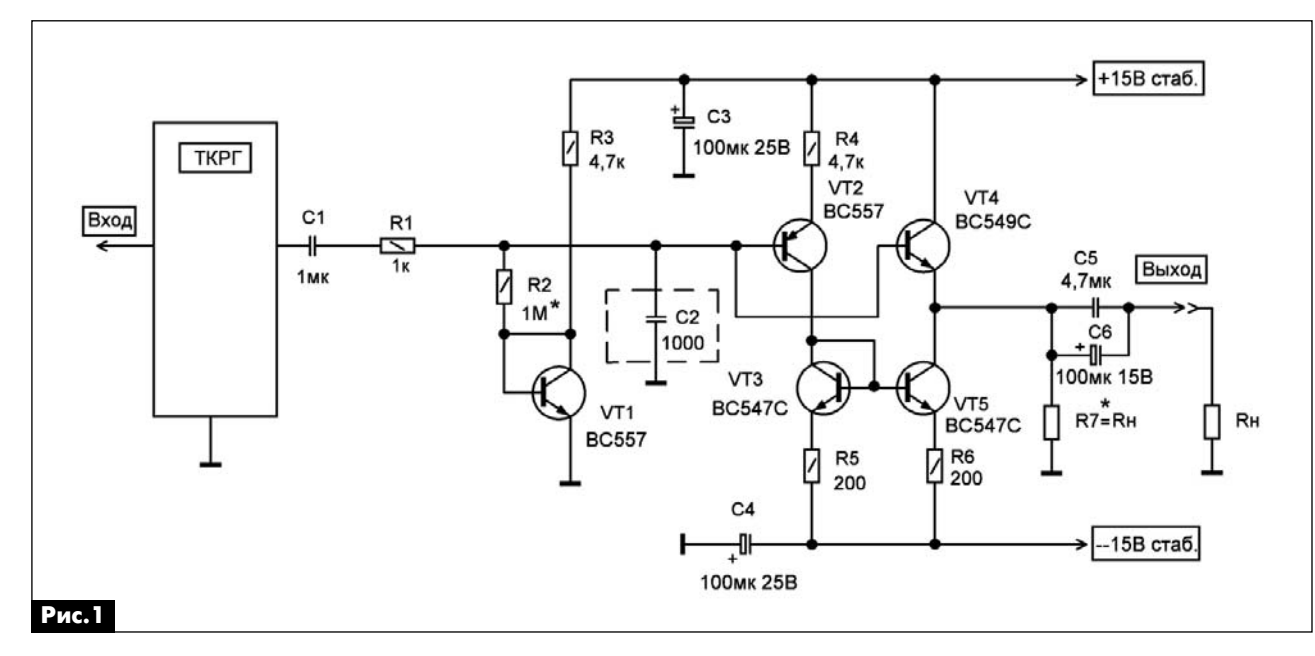

Данный БУ представляет собой усложненный вариант схемы эмиттерного повторителя (ЭП). Речь идет о каскаде VT4. Благодаря каскаду на транзисторе VT2 поддерживается примерно постоянный ток коллектора транзистора VT4 и постоянное напряжение перехода б-э (VT4), что и обеспечивает минимизацию вносимых каскадом искажений до величины не менее 0,001%.

Повышенная нагрузочная способность БУ обусловлена применением динамической нагрузки. Ее функцию здесь выполняет токовое зеркало на транзисторах VT3 и VT5. Все выглядит замечатель% но. Но как только собрали схему на макетной плате, то сразу проявились серьезные проблемы. И их нужно устранять.

Во-первых, данная схема БУ самовозбуждается на ВЧ. Причем имеет место устойчивая генерация на ВЧ. Ее обнаружили почти сразу. Рядом стоял работающий телевизор. Помехи возникали на одном из телевизионных каналов. Подключение осциллографа к выходу БУ через щуп с малой входной емкостью подтвердило сказан-

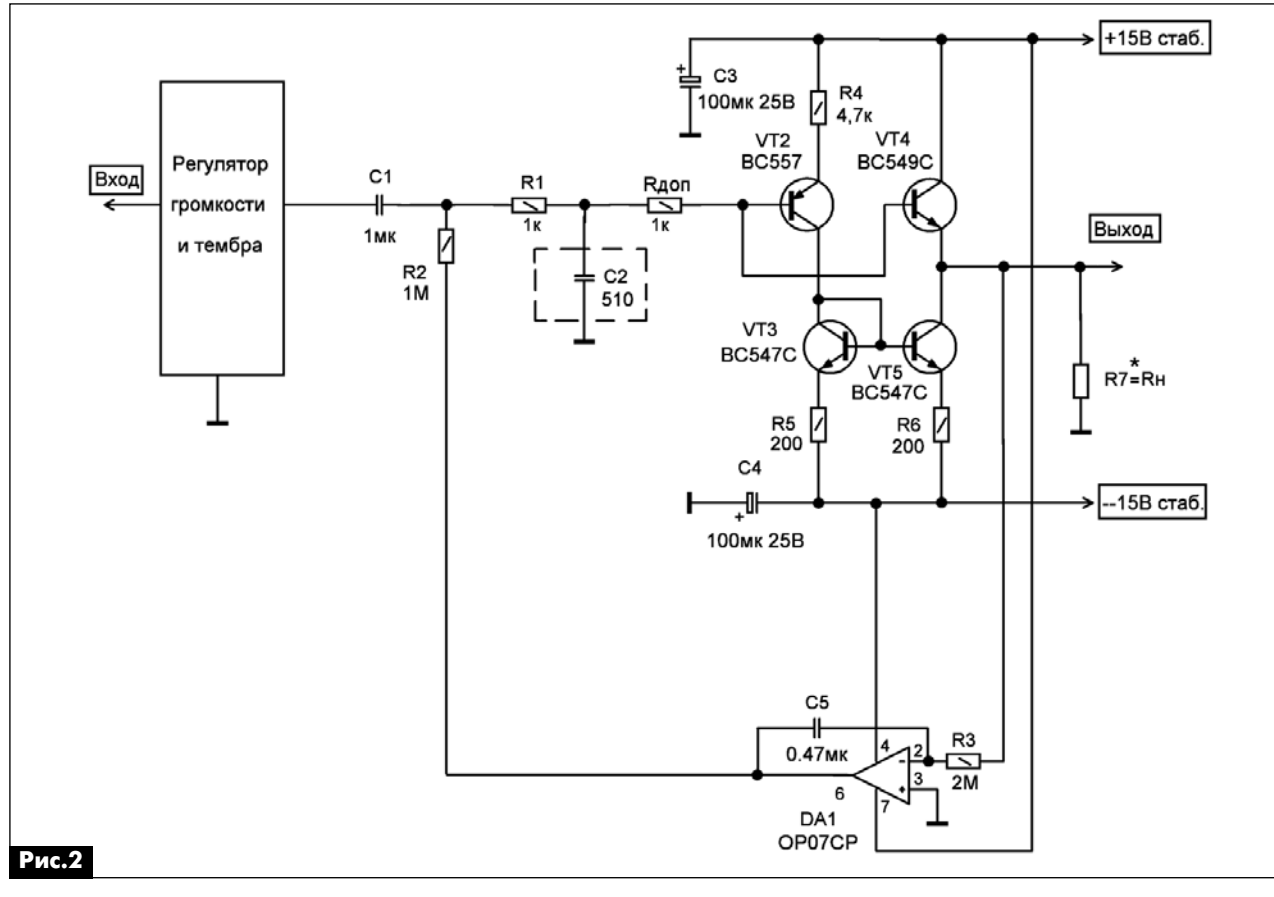

ное. Несложный анализ показывает, что для ВЧ генерации здесь созданы прекрасные условия. Базы ВЧ транзисторов VT2 и VT4 соединены (по ВЧ) с общим проводом через конденсатор С2. Учитывая построение данной схемы (особенно, наличие VT2), схема легко превращается в ВЧ генератор.

Как только отпаивали конденсатор С2, генерация исчезала, причем без следов режимов подвозбуда. Ведь нередко, когда генерацию в схемах устраняют, сохраняется режим подвозбуда. Здесь этого не было. Вывод однозначен: такого включения конденсатора С2 в схеме быть не должно.

Срез ВЧ и помех нужно организовать иначе. С этой целью резистор ФНЧ (R1) заменили двумя последовательно соединенными резисторами. А конденсатор С2 подключали к точке соединения этих резисторов (рис.2). Теперь базы транзисторов не будут соединены по ВЧ «наглухо» с общим проводом.

В норме вещей стало повсеместное применение ВЧ транзисторов в УМЗЧ, и такие усилители часто возбуждаются. К примеру, когда базу транзистора генератора стабильного тока соединяют с общим проводом через стабилитрон. У последнего барьерная емкость большая и нестабильная. Отсюда и проблемы. Последовательно включенного со стабилитроном диода бывает достаточно, чтобы устранить ВЧ генерацию.

Во-вторых. При указанном на схеме номинале R4 (4,7 кОм) постоянное напряжение на выходе БУ составляло -0,45 В. Такой вариант не подходит для непосредственного подключения БУ к УМЗЧ. Даже если усиление УМЗЧ на постоянном токе не превышает 10 раз (20 дБ), проблемы будут.

Подавать постоянное напряжение в сотни мВ на вход УМЗЧ нельзя.

УМЗЧ без интегратора просто «умножит» на его выходе поступающее на его вход напряжение. Интегратор в УМЗЧ, вероятно, «смягчит краски», но проблему все равно надо устранять.

Выходное напряжение БУ требуется минимизировать. Главное, что минимизация выходного напряжения БУ расширяет возможности его применения. Использование в БУ согласованных по параметрам транзисторов (транзисторной сборки) решает только проблему термостабильности. А режим работы VT4 зависит как от режима VT1, так и от VT3 и VT5. Схема уже не такая простенькая, какой кажется поначалу. Для реализации минимального К требуется выполнить условие: R4=R. Именно с уменьшением сопротивления R4 и увеличивается постоянное напряжение (U<sub>вых</sub>) на выходе БУ. При R4=4,7 кОм получение минимального напряжения невозможно. Требуется схему видоизменять. Или кардинально (на порядок и более) изменять номиналы резисторов. Это и было исследовано экспериментально. Наиболее простым оказалось изменять только номинал R4.

При R4=15 кОм U<sub>вых</sub>=-0,16 В. При R4=47 кОм U  $_{\text{BbX}}^{\text{BbX}}$  = -30 мB.<br>При R4=62 кОм U  $_{\text{BbX}}$  = 1 мB.

Изменять R5 и R6 нецелесообразно, так как двукратное изменение (с 200 до 400 Ом) их номиналов не дает желаемых результатов.

Потенциал U<sub>вых</sub> в данном БУ не очень стабилен и сильно зависит от величины питающих напряжений. При их изменении изменяется напряжение на источнике напряжения смещения транзисторе VT1. Отсюда и изменения U<sub>вых</sub>.

Чтобы не увеличивать сопротивление резистора R4, тем самым не создавать предпосылок для роста К, есть два варианта решения задачи по минимизации U<sub>вых</sub>.

Первый из них - использовать интегратор в самом БУ.

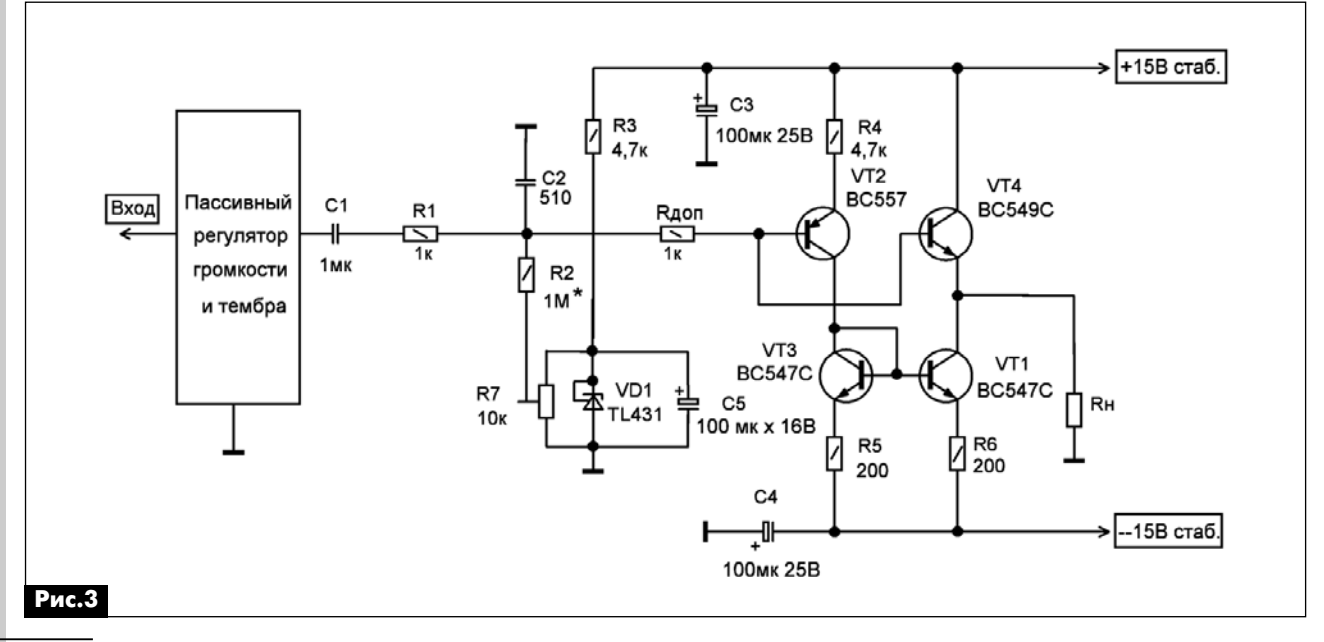

### Схема БУ с интегратором

Будем использовать инвертирующий интегратор. Чтобы реально сделать U<sub>вых</sub> минимально возможным, ОУ интегратора должен быть прецизионным. ОУ типа 0Р07СР можно приобрести примерно по цене 0,4 USD. Этот вариант схемы показан на **рис.2**. Поскольку U<sub>вых</sub> было очень малым, то китайскими мультиметрами серий 8300 или 8900 здесь пользоваться бесполезно. На пределе измерения 200 мВ они все как один показывают «абсолютный» ноль. Ведь U<sub>вых</sub> соизмеримо с напряжением смещения ОУ интегратора. Поэтому для измерения U<sub>вых</sub> использовался цифровой измерительный прибор типа В7-38.

Теперь выход БУ можно подключать к любому УМЗЧ, минуя разделительный конденсатор. Благодаря интегратору нулевой потенциал на выходе схемы рис.2 «стоит намертво». Эта схема более всего подходит для УМЗЧ с большим коэффициентом усиления по напряжению.

Второй вариант схемы, чтобы не увеличивать сопротивления резистора R4, - это заменить штатный источник напряжения смещения.

### Использование источника смещения в БУ

В этом случае, взамен транзистора VT1 (рис. 1) будем использовать другую схему. Такой вариант схемы БУ показан на рис.3.

В данном случае вместо диодного включения транзистора использован «диодный» вариант включения прецизионного стабилитрона - микросхемы TL431. Этот вариант, по сравнении с прототипом (рис.1), имеет два преимущества:

*во-первых,* U<sub>вых</sub> БУ несложно можно выставить в пределах 0...±5 мВ.

во-вторых, в этой схеме U<sub>вых</sub> уже не изменяется так существенно, как в схеме рис. 1, при изменении питающих напряжений в диапазоне ±10...15 В.

Схема рис.3 чуть сложнее, чем предложенная в [3] (рис. 1), но позволяет на два порядка умень-

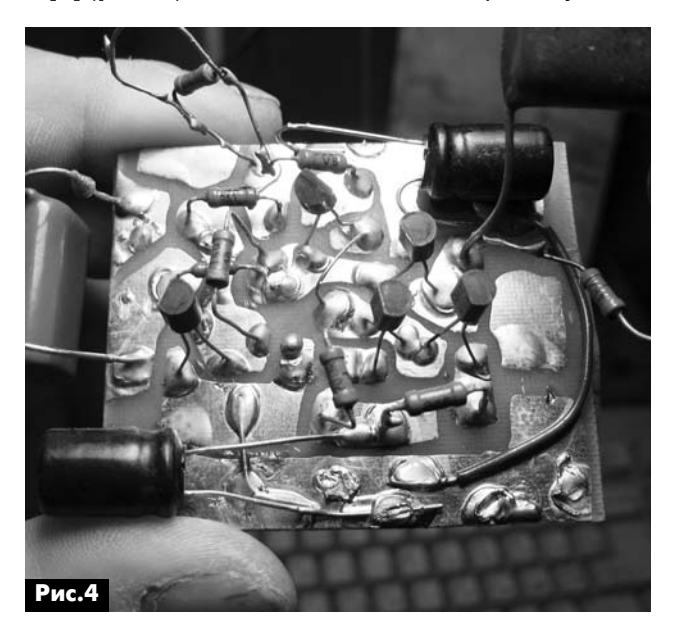

шить постоянное U<sub>вых</sub>. Внешний вид макета такого БУ показан на рис.4.

Немало ведется споров о влиянии качества разделительных конденсаторов на качество звука УМЗЧ. Но споры теряют смысл, когда исчезает сам предмет спора. Вне сомнений, одно обстоятельство, где входные токи больше, а это именно инвертирующие схемы УМЗЧ, там разделительный конденсатор больше и «приукрасит» звучание. Ведь для инвертирующих схем УМЗЧ требуется большая емкость разделительного конденсатора.

Входное сопротивление инвертирующих схем обычно не превышает нескольких кОм, а значит, нужны высококачественные конденсаторы емкостью десятки и сотни мкФ. Установка БУ на входе УМЗЧ позволяет «перенести» конденсатор на вход БУ. Тут большая емкость уже совсем не нужна. Следовательно, проще найти качественный тип конденсатора.

### Детали

Транзисторы заменимы любыми кремниевыми с аналогичными параметрами (с большим значение h<sub>212</sub>>400). Например, подходят отечественные КТЗ102Д или КТЗ102Е. Автор применял указанные типы транзисторов исключительно по причине их большого h<sub>213</sub>. Следует отметить также практически отсутствие некондиции среди транзисторов ВС547, ВС557 и ВС549. К сожалению, с КТ3102 все наоборот. Их проверять нужно тщательно, особенно в пластмассовых корпусах.

Типы оксидных конденсаторов некритичны. Использовались недорогие зарубежные конденсаторы. Схемы собирались и испытывались на макетных платах.

Ранее автор предпочитал использовать БУ на полевых транзисторах.

Однако рассмотренные схемы заслуживают внимания, благодаря простоте реализации низкого выходного сопротивления БУ, а также дешевизне данных транзисторов. К сожалению, качественные полевые транзисторы (например, КП902, КП901 или КП904) стоят в десятки раз дороже. Биполярные транзисторы не боятся статики, как полевые КП902 или КП901. С монтажом не будет никаких осложнений.

В связи с чем, для многих радиолюбителей могут оказаться более привлекательными именно такие схемы на биполярных транзисторах.

### Литература

1. Копысов А. УН на ОУ со следящим питанием // Радиомир. - 2011. - №11.

2. Гумеля Е. Качество и схемотехника УМЗЧ // Радио. - 1985. - №9.

3. Петров А. Экономичный УМЗЧ с «пентодным» звуком // Радиомир. - 2002. - №11.

# Каскады для УМЗЧ без ОООС

Александр Петров, г. Могилев

В последнее время, как разработчики высококачественной аудиоаппаратуры, так и радиолюбители проявляют все больший интерес к УМЗЧ без общей отрицательной обратной связи (ОООС). И это не удивительно. Дело в том, что в таких УМЗЧ меньше вероятность обогащения спектра сигнала высшими гармониками, которые, как известно, хуже маскируются.

В УМЗЧ без ОООС меньше и вероятность возникновения подвозбудов, которые могут не проявляться при работе УМЗЧ на активное сопротивление. Такие УМЗЧ более широкополосные, и в них нет необходимости в частотной коррекции, в ряде случаев являющейся источником фазовой девиации сигнала и даже детонации, о чем говорят исследования А. Лихницкого. В результате коррекции у большинства усилителей с ОООС снижается усиление выше 1 кГц с разомкнутой петлей ООС, фазовая характеристика «сваливается» начиная с 10 кГц, что ведет к уменьшению глубины ООС и росту нелинейных искажений выше 1 кГц по нарастающей. В УМЗЧ без ОООС нет необходимости в коррекции, и этим недостатком они страдают в меньшей степени. Коэффициент демпфирования таких УМЗЧ полностью зависит от параметров выходного каскада (ВК), например в ВК с корректором искажений Хауксфорда он достаточно высок (не менее 100), хотя выше 20-40 не имеет смысла.

УМЗЧ без ОООС проще конструировать, их можно собирать из отдельных модулей (драйвер, входной каскад - ВК), не заботясь о проблемах коррекции. Отдельные модули проще анализировать.

### Усилитель со схемой компенсации искажений выходного каскада

В [1] дан анализ большого количества выходных каскадов УМЗЧ, который можно продолжить. Например, в [2] есть интересное решение, направленное на компенсацию искажений в выходном каскаде с помощью усилителя сигнала рассогласования на транзисторах Q1, Q4-Q6 (рис.1). Входное напряжение поступает на базы транзисторов Q5, Q6 через входной резистор R, а выходное - в цепь эмиттеров этих же транзисторов через резисторы 2R, включенные по переменному току параллельно, т.е. также через резистор R. На транзисторах Q2, Q3 собрана схема смещения для выходных транзисторов Дарлингтона Q7, Q8.

Принцип компенсации искажений заключается в следующем. Предположим, усиливается положительная полуволна входного сигнала. В случае отклонения выходного напряжения от входного в

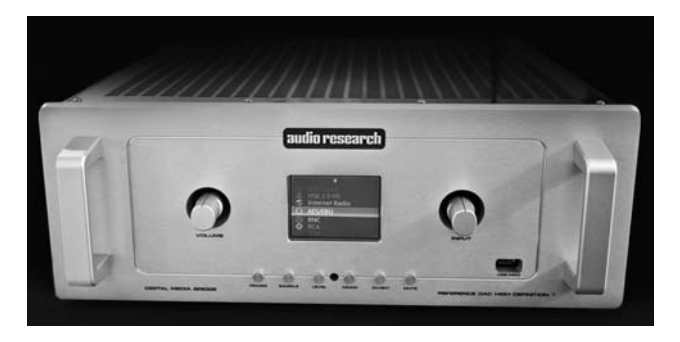

сторону уменьшения, увеличится ток транзистора Q5, что, в свою очередь, приведет к росту тока транзистора Q1 (и наоборот), который отвечает за ток базы составного транзистора Q7, и выходное напряжение приблизится к входному. Таким образом, осуществляется следящая обратная связь. Искажения, вносимые этим ВК, не превышают 0,04%. Такой ВК рассчитан на работу от источника сигнала с нулевым выходным сопротивлением, поэтому в чистом виде без буфера на входе не может быть использован в реальном УМЗЧ.

### Использование корректора искажений Хауксфорда

Используем эту идею как дополнение к уже рассмотренным каскадам [1] с корректором искажений Хауксфорда (рис.2).

Как видно на рис.2, входной параллельный повторитель ВК нагружен активными генераторами тока на транзисторах Q7, Q8 со следящей обратной связью. На транзисторах Q1, Q2 выполнен

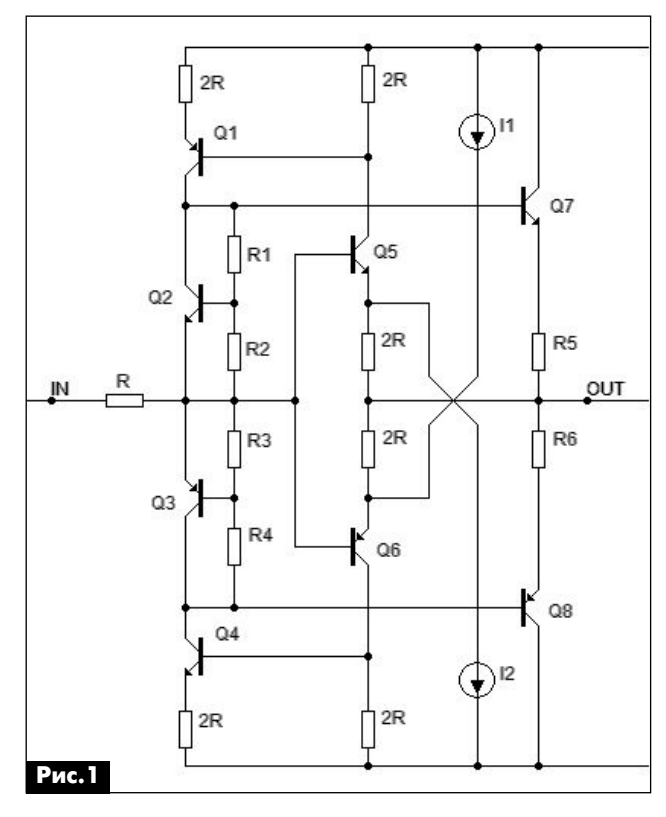

 $\ket{\ket}$ 

УЗЛЫ СОВРЕМЕННЫХ УМЗЧ

УЗЛЫ СОВРЕМЕННЫХ УМЗЧ

усилитель сигнала рассогласования входного и выходного напряжений. Сигнал рассогласования поступает с выхода усилителя через резистор R5 в эмиттерные цепи транзисторов Q1, Q2. Расчет резисторов R8, R9, R11–R16 производят по [2] (см. также [3]).

Схема смещения V2, V3 задает ток покоя тран% зисторов Q1, Q2 около 2 мА. Масштабный отражатель тока с коэффициентом отражения чуть больше 4 (510:120=4,2) обеспечивает ток покоя следящих генераторов тока на транзисторах Q7, Q8 около 8 мА. Глубина следящей общей обратной связи зависит от номинала резистора R5. Ток покоя выходных транзисторов выставляют обычным способом с помощью регулируемой схемы смещения (вместо V2, V3 в схеме) в пределах 60...100 мА.

Входное сопротивление этого ВК очень высокое (сотни кОм).

Снимем диаграмму Боде этого каскада, используя программу Microcap, при изменении сопротивления источника сигнала от 100 Ом до 10,1 кОм с шагом 2 кОм и изменении сопротивления нагрузки RL в пределах от 1 до 8 Ом с шагом 1 Ом (**рис.3**).

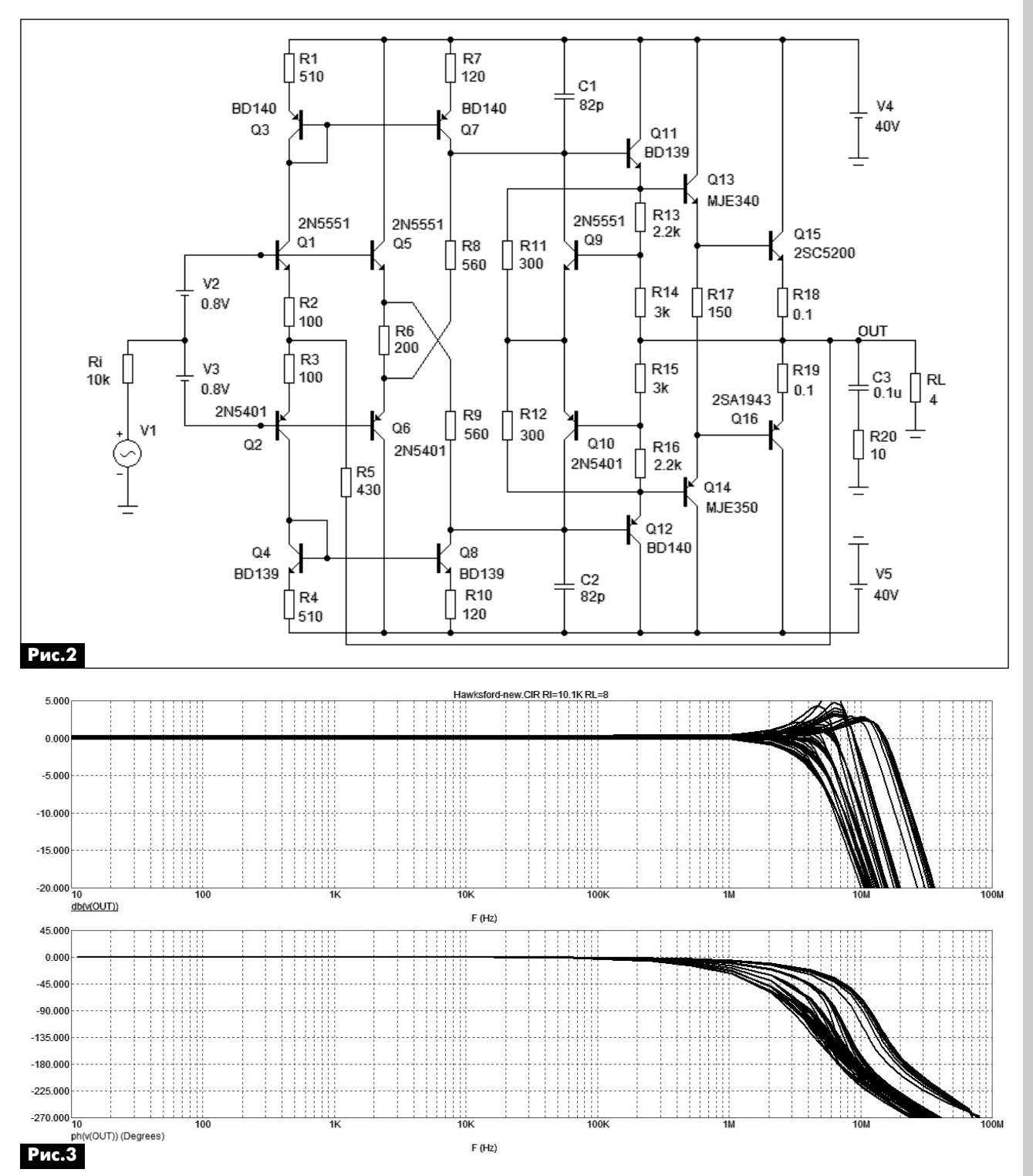

Как видно на **рис.3**, коэффициент передачи мало зависит от действия дестабилизирующих факторов. Судя по семейству АЧХ, полоса пропу% скания имеет ширину не менее 3 МГц, фазовая характеристика усилителя линейна практически до 100 кГц. Заметная девиация фазы также начинается на частотах выше 100 кГц.

Ну а теперь снимем спектр нелинейных искажений на частоте 20 кГц при выходном напряжении 30 В при сопротивлении источника сигнала 10 кОм (**рис.4**).

На **рис.4** видно, что нелинейные искажения равны 0,06%, причем только 2-я и 3-я гармоники, высших гармоник практически нет. Если снять характеристики при сопротивлении источника сигнала менее или равном 1 кОм, то искажения не превышают 0,01% во всем диапазоне звуковых частот. Это подсказывает, что если пойти на дальнейшее усложнение схемы и добавить на входе еще один параллельный повторитель, то можно существенно уменьшить искажения.

(От редакции. Усилитель, охваченный цепью обшей ООС через резистор R5 (*рис.2*), не может относится к усилителям без ОООС).

### **УМЗЧ без ОООС датской фирмы LC Audio**

Ну а теперь рассмотрим «четверку» Дарлингтона, использованную в УМЗЧ без ОООС, датской фирмы LC Audio «The End Millenium» [4] (**рис.5**).

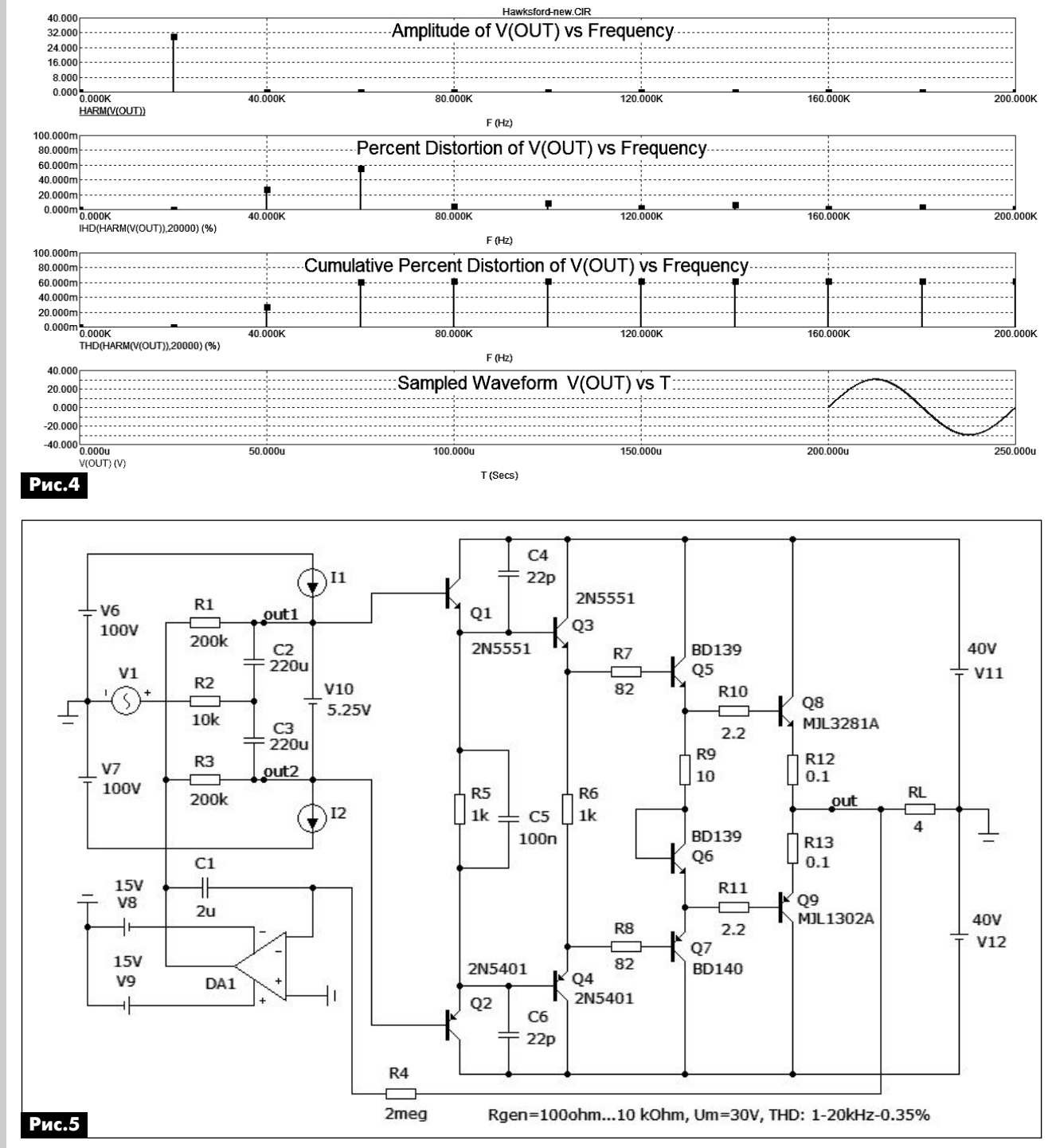

Аналогичную схемотехнику имеет и усилитель ZAPsolute Mk4, правда, выходной каскад модифицирован, на мой взгляд, не в лучшую сторону. Диаграмма Боде и спектр нелинейных искажений показаны соответственно на рис.6 и рис.7.

Анализ диаграммы Боде и сравнение ее с выше рассмотренной говорит о том, что входное сопротивление «четверки» меньше (реально около 100 кОм), а выходное выше, что не лучшим образом сказывается на воспроизведении низких частот.

Примечание. Наиболее просто можно оценить входное сопротивление в режиме измерения нелинейных искажений, подав на вход усилителя сигнал от генератора напряжением 30...60 В через резистор сопротивлением 100 кОм. При этом выходное напряжение уменьшится вдвое.

Об этом говорит и больший диапазон изменения коэффициента передачи под действием дестабилизирующих факторов (табл.1). Полоса пропускания снижается до 1 МГц и ниже.

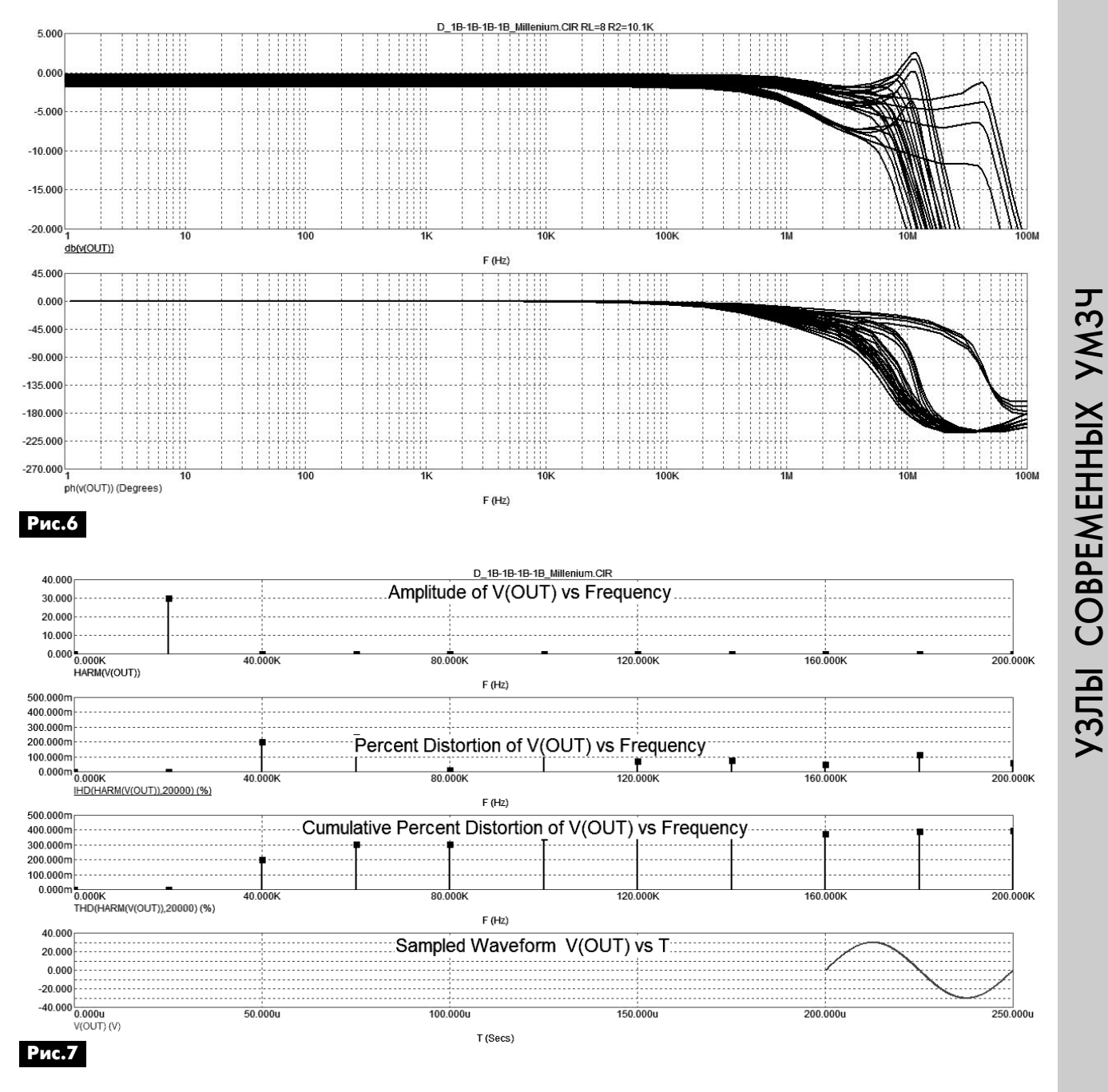

### Табл.1

![](_page_14_Picture_142.jpeg)

аудмо-видео **аудиоFвидео**

Ну а теперь снимем характеристику нелинейных искажений (**рис.7**). На **рис.7** видно, что нелинейные искажения достигают 0,4%, при уровнях 2-й и 3-й гармоник около 0.2%, при этом высшие гармоники 6, 7, 9-я имеют уровни около 0,1%. Причем эта закономерность сохраняется и на низких частотах.

Характеристики этих двух рассмотренных ВК приведены в **табл.1**.

### **Драйвер Ерно Борбелли**

В дополнение к [4] исследуем и схему драйвера, примененного в усилителе «The End Millenium» (**рис.8**) и разработанного Ерно Борбелли еще в 1983 году. С целью упрощения схемы генераторы тока в дифференциальном каскаде заменены источниками тока I1, I2. С помощью одного из них вы% ставляют нулевой потенциал на выходе драйвера. Нулевой потенциал на выходе УМЗЧ можно поддерживать и с помощью интегратора, подключенного к его выходу.

Напряжение питания драйвера может быть в пределах ±30...70 В. При этом напряжение питания выходного каскада может быть на 5...35 В меньше.

Аналогичную схему имеет и драйвер усилителя ZAPsolute Mk4. Драйвер имеет дифференциальный вход, что повышает его помехозащищенность и чувствительность в 2 раза. Противофазный сигнал для него может быть сформирован как балансным трансформатором, так и с помощью операционных усилителей. В данном случае сигнал формируется с помощью ОУ. Схема может быть упрощена практически без ущерба параметров, если сигнал от генератора подавать на прямой вход ДК, а инверсный вход заземлить. При этом снизится только чувствительность на 6 дБ.

Температурная стабилизация этого драйвера достаточно высока за счет температурной компенсации базо-эмиттерных переходов транзисторов усилителя напряжения (УН) Q7, Q8 базо-эмиттерными переходами эмиттерных повторителей Q5, Q6. Резистор нагрузки R18 в реальной схеме включен параллельно входу ВК, выполненного по схеме двухтактной «четверки» Дарлингтона, входное сопротивление такого ВК достаточно высокое – около 100 кОм. Таким образом, реальная нагрузка драйвера RL будет состоять из параллельно включенных входного сопротивления ВК и сопротивления нагрузки 30 кОм, что составит 23 кОм. Именно на таком сопротивлении снимем характеристики.

Диаграмма Боде показана на **рис.9**. Из него видно, что коэффициент передачи драйвера равен 39 дБ (около 90 раз), полоса пропускания равна 2 МГц.

Исследуем спектр нелинейных искажений при выходном напряжении 30 В (амплитудное) на ча% стоте 20 кГц (**рис.10**). Из **рис.10** видно, что уро% вень нелинейных искажений на частоте 20 кГц равен 0,06% - это преимущественно вторая гармоника. Третья гармоника – около 0,02%. Такой спектр характерен для высококачественных ламповых усилителей. Причем на частоте 1 кГц уро-

![](_page_15_Figure_12.jpeg)

![](_page_16_Figure_0.jpeg)

УЗЛЫ СОВРЕМЕННЫХ УМЗЧ УЗЛЫ СОВРЕМЕННЫХ УМЗЧ

**аудиоFвидео**

аудмо-видео

вень искажений такой же. При выходном напряжении 10 В искажения в 3 раза меньше.

Если обратиться к [5], то можно выбрать драйверы с гораздо лучшими параметрами, причем без ДК на входе. Там же даны и рекомендации по применению ВК. На мой взгляд «четверка» Дарлингтона далеко не лучшее решение из-за относительно больших вносимых искажений (до 0,4%), причем с высоким уровнем высших гармоник.

От редакции. Поскольку все характеристики усилителей, приведенные в этой статье, были получены посредством компьютерного моделирования, которое часто дает неверный результат, то их нельзя считать абсолютно достоверными. Соответственно, и выводы автора, основанные на результатах такого моделирования, не могут быть абсолютно правильными.

### **Литература**

1. Петров А. Эволюция развития транзисторных УМЗЧ // Радиомир. – 2011. – №4– 11.

2. Hawksford M.J. Distortion correction in audio power amplifiers, j. Audio engineering society, Vol. 29 №1, 2 1981 January/February.

- 3. // Радиомир. 2011. №10. С.53.
- 4. Дайджест // Радиохобби. 2000. №4.
- 5. Петров А. Усилители напряжения без ООС //

Радиоаматор. – 2011. – № 9–10.

# **Простой таймер. Часть 2**

**Евгений Яковлев**, г. Ужгород

Настоящая статья продолжает тематику преды дущего материала этой рубрики [1]. Как и в любой школе, наиболее целесообразно начинать изучение нового материала только после краткого повторения предшествующего. Не будем отходить от этой сис темы образования и мы.

В предшествующей статье [1] было рассказано о некоторых особенностях работы D-триггера микросхем серии К561ТМ2.

В дополнение к той краткой информации и в порядке повторения полученной информации можно вспомнить изображение этих микросхем на принципиальных электрических схемах радиоэлектронного оборудования (**рис.5**). В скобках на **рис.5** указаны выводы второго D-триггера, входящего в состав ИМС К561ТМ2.

Нумерация иллюстраций в этой и предыдущей

![](_page_17_Figure_6.jpeg)

статье [1] для удобства читателей сделана сквозной.

На **рис.6** и **рис.7** показана реакция ИМС К561ТМ2 на воздействие управляющих сигналов, подаваемых на его входы. Из эпюр **рис.6** видно, что положительные импульсы, подаваемые на входы Rили S-триггеров этой ИМС, вызывают установку его

прямых выходов соответственно в нулевое или единичное состояние.

На **рис.6,г** указана зона нечувствительности этой микросхемы к изменениям сигналов на ее входах C и D. Именно поэтому считают, что входы R и S обладают приоритетом над входами С и D.

![](_page_17_Figure_11.jpeg)

![](_page_17_Picture_12.jpeg)

Вход С предназначен для подачи импульсов синхронизации микросхемы. По положительному перепаду напряжения на этом входе (**рис.7,а**) происходит запись в D-триггер информации о величине потенциала (лог. «0» или лог. «1») входа D (рис. 7,6 и рис. 7, в). В принципе реакция D-триггера на потенциал входа D происходит в моменты положительных перепадов напряжения на входе синхронизации С, поэтому длительность импульсов синхронизации может быть весьма небольшой, что показано на **рис.7,г**.

К каким отрицательным моментам (сбоям в работе схемы) может приводить дребезг механических контактов кнопки SB1, было рассказано в первой части этой статьи. На **фото 2** показан макет «исходной» схемы рис. 1 [1]. Собственно, с него и начались изыскания по этой теме [1].

### **Доработка таймера**

Входная часть схемы **рис.8** идентична ранее описанной схеме рис.2 [1]. Основные изменения затронули цепи управления микросхемой DD1.2. Вызвано это было стремлением упростить схему всего устройства за счет сокращения количества радиокомпонентов в ней.

![](_page_17_Figure_17.jpeg)

аудмо-видео **аудиоFвидео**

 $\ket{\ket}$ 

**фото 3** – внешний вид макета по схеме **рис.8**. Характерной особенностью схем рис.2 [1] и **рис.8** является то, что непосредственно после подачи питания на схемы через разъем XS1 триггеры микросхемы DD1 устанавливаются в состояние, когда будет светиться светодиод HL1, а таймер будет производить отсчет времени. В ряде случаев это явно нецелесо-

понентов на плате, а на

**Рис.8**  $\left\langle +12B\right\rangle$  $+$  C<sub>2</sub> 47<sub>MK</sub>16B XS1 VD1 KД522Б  $R2$ <br>47 $\kappa$ R4 1,2<sub>R</sub>  $C3*$  $R5470k$  $\langle -12B$ ⊢∦ DD1.1 DD1.2  $14$  $\begin{array}{c} R1 \\ 47 \end{array}$  $\frac{4}{R}$ TT 10 R **TT**  $HL1$ D D  $\mathbf{I}$ ċ c  $12$ С4 10нФ R7<br>1,2к  $\mathsf{L}^6$ s S  $T1$  $\frac{R3}{120R}$ VD2<br>КД522Б SB1 **KT3102E** VT<sub>2</sub> KT3102B  $C<sub>1</sub>$ 10<sub>MK16</sub>B **DD1 K561TM2** 

Принципиально, затормаживание (срыв и бло% кирование) работы ждущего мультивибратора DD1.2 в схеме рис.2 происходило за счет подачи положительного потенциала на вход R (вывод 10) D-триггера DD1.2 с инверсного выхода микросхемы управления DD1.1 (вывод 2). В то же время, в схеме рис.8 такая команда подается на вход синхронизации (вывод 11) микросхемы DD1.2 с «прямого» выхода (вывод 1) микросхемы DD1.1. При этом отпала необходимость в задержке подачи импульса синхронизации на вход С микросхемы DD1.2 цепочкой R3C4 (рис.2), и в схеме **рис.8** она исключена – вход С DD1.2 соединен с «прямым» выходом DD1.1 непосредственно.

Установка прямого выхода микросхемы DD1.2 в единичное состояние для начала отсчета времени таймером схемы теперь производится подачей единичного импульса на ее вход S (вывод 8) через дифференцирующую цепочку С4R3. Эта цепочка создает на входе S DD1.2 короткий импульс уста% новки этой микросхемы в единичное состояние.

Диод VD2 является не только защитным для микросхемы DD1.2 по входу S, но и ускоряет разряд конденсатора С4 при установке на инверсном выходе микросхемы DD1.1 (вывод 2) нулевого потен% циала.

Работа ключа (VT1) управления светодиодом HL1 в обеих схемах аналогична.

Если включить светодиодную индикацию для визуального контроля состояния выходов микросхемы DD1 (на выводах 1, 2, 12), то можно заме% тить, что алгоритм отработки команд схемой при нажатии кнопки управления SB1 для обеих схем одинаков. Если схема находится в режиме ожидания команд, когда светодиод HL1 погашен, то для его зажигания и начала работы таймера надо дважды кратковременно нажать кнопку SB1. Имен% но на второе нажатие включится таймер устройства и зажжется светодиод HL1.

При желании отключения таймера во время отсчета им временного интервала достаточно нажать кнопку SB1 всего один раз.

На **рис.9** показана топография печатной платы макета, на **рис.10** – расположение радиокомобразно, особенно если предполагается, что светодиод HL1 будет контрольным индикатором состояния таймера, а транзистор VT1 будет упра% влять мощной нагрузкой, например сетевым обогревателем через промежуточное реле.

![](_page_18_Figure_12.jpeg)

### **Литература** 1. Яковлев Е.Л. Простой таймер // Радиоама-

тор. – 2012. – №2 – С.17.

![](_page_19_Picture_0.jpeg)

# Новый AVR-программатор MP9011 «МАСТЕР КИТ»

### А. Каменский, г. Зеленоград

AVR-Programmer MP9011 представляет собой USB-программатор AVR-микроконтроллеров фирмы Atmel, поддерживающих функцию ISP (In-System Programming). Его внешний вид показан на рис.1.

Модуль МР9011 работает со всеми совместимыми (Open Source Programmer) с AVR911 программами, например:

- AVRProg из AVR Studio Tools;
- AVROSP;
- Avr-Osp II;
- ChipBlasterAVR;
- CodeVisionAVR.

Устройство имеет следующие отличительные особенности:

• возможность питания целевой платы с программируемым AVR-микроконтроллером как непосредственно от шины USB, так и от встроенного стабилизатора 3,3 В; наличие режима LOW Speed - для программирования / восстановления работоспособности AVR-микроконтроллеров, fuse-биты которых были настроены на режим работы от внутреннего низкочастотного генератора;

• наличие вывода XTAL, на который выводится тактовый сигнал определенной частоты - для

![](_page_19_Picture_13.jpeg)

программирования / восстановления работоспособности AVR-микроконтроллеров, находящихся в режиме тактирования от внешнего источника, либо в режиме тактирования от внешнего кварцевого резонатора, без его наличия;

• в комплект входит шлейф и разъемы, что позволит подстроить устройство под ваши требования.

Основные технические характеристики программатора МР9011 приведены в табл.1, а принципиальная электрическая схема этого программатора показана на рис.2.

![](_page_19_Figure_17.jpeg)

компьютер z электроника

Табл.1

![](_page_20_Picture_151.jpeg)

### Схема программатора МР9011

Основным элементом программатора является USB-микроконтроллер типа D1 AT90USB162 от фирмы Atmel. Связь с ПК осуществляется через разъем XS1 miniUSB типа В и резисторы R1 и R2. Тактирование обеспечивается кварцевым резонатором G1 8 МГц с нагрузочными конденсаторами С8 и С9 по 20 пФ.

Фильтрация питания осуществляется конденсаторами С1-С3 и С10. Конденсатор С11 не устанавливается. Выбор системного питания 3,3 В или 5 В осуществляется перестановкой перемычки (джампера) на разъеме ХР4. В положении VCC-UVCC системное питание равно 5 В, в положении этой перемычки UCAP-VCC оно формируется встроенным в микроконтроллер регулятором и равно 3,3 В.

Питание на целевую плату подается в случае установки джампера на разъем ХР5.

Светодиоды VD1-VD3 индицируют состояние устройства. Резисторы R4-R6 токоограничивающие.

Установкой джампера на разъем ХРЗ выбирается режим LOW SPEED.

Подключение к программатору целевой платы с программируемым микроконтроллером (напрямую или через шлейф, который можно изготовить из поставляемых с устройством комплектующих) осуществляется посредством разъема XP2 типа ВН-10. Резисторы R8-R13 (по 120 Ом) защитные. Назначение выводов разъема ХР1 приведено в табл. 2.

Чертеж аты МР9011 показаны на рис.3,аи сположение деталей – на рис.4.

![](_page_20_Figure_10.jpeg)

 $\Box$ C OO ПO  $\sqcap$  (

Рис.3,6

![](_page_20_Figure_13.jpeg)

![](_page_20_Picture_152.jpeg)

Табл.2

![](_page_20_Picture_153.jpeg)

# KOHCIPYKINN

### *Элементы управления*

Разъем X1 предназначен для конфигурирования устройства (см. п. *Конфигурирование*) и представляет собой контактные площадки на печатной плате.

Разъем XP3 предназначен для выбора опции LOW Speed путем установки джампера (устройство поставляется с установленным джампером).

Разъем XP4 предназначен для выбора напряжения системного питания и имеет два положения (устройство поставляется с выбранным режимом VUSB).

Разъем XP5, установленный в разрыв цепи VCC, позволяет управлять подачей питания на целевую плату.

### *Элементы индикации*

Для удобства работы с устройством предусмо% трена светодиодная индикация.

Зеленый светодиод индицирует подключение устройства к операционной системе ПК, а желтый светодиод загорается при выполнении любых команд ПК. Он также моргает в режиме конфигурирования. Красный светодиод загорается при получении команд на запись областей памяти микроконтроллера.

### **Работа с устройством**

Перед подключением к ПК выберите напряже% ние системного питания (см. п. *Элементы уп равления*). Установка драйвера: при первом подключении устройства необходимо установить драйвер, который находится в корневом каталоге на поставляемом с устройством CD и имеет название AVRProgrammer.inf. Этот файл нужно указать операционной системе при запросе драйвера.

Целевая плата с программируемым микроконтроллером подключается к разъему XP1 напрямую, либо через шлейф. Перед подключением необходимо выбрать напряжение системного питания (3,3 В или VUSB) или оставить цепь VCC не% подключенной.

Целевая плата должна соответствовать требованиям фирмы Atmel к электрическим цепям, используемым при программировании согласно «AVR042 AVR Hardware Design Considerations.pdf». В противном случае устройство может выйти из строя.

В случае питания целевой платы от цепи VCC, потребляемый ток должен превышать 30 мА. В противном случае устройство может выйти из строя.

В случае использования устройства с неподключенной цепью VCC необходимо, чтобы системные напряжения целевой платы и устройства совпадали, а включение питания целевой платы производилось только после подключения шины USB к устройству. В противном случае устройство может выйти из строя.

### *Конфигурирование*

Для конфигурирования устройства, а именно для задания частоты тактовых сигналов интерфейса SPI и вывода XTAL используется разъем X1.

Для входа в режим конфигурирования необходимо замкнуть контакты разъема X1, например, пинцетом и отсчитать нужное количество вспышек желтого (центрального) светодиода. Количество вспышек соответствует номеру режима (**табл.3**). После трех вспышек отсчет начинается заново. Зеленый и красный светодиоды в процессе конфигурирования неактивны.

### **Табл.3**

![](_page_21_Picture_468.jpeg)

### *Использование опции LOW Speed*

Опция LOW Speed может быть полезна при про% граммировании микроконтроллеров, настроенных на тактирование от внутреннего низкочастотного генератора. Опция активизируется при каждом новом входе в режим программирования, если на разъеме XP3 установлен джампер (устройство поставляется с установленным джампером, т.е. по умолчанию опция будет активирована). В режиме LOW Speed частоты SPI-интерфейса и вывода XTAL уменьшаются. Настройки прибора при актив% ной опции LOW Speed приведены в **табл.4**.

### **Табл.4**

![](_page_21_Picture_469.jpeg)

### *Использование вывода XTAL*

Вывод тактовой частоты XTAL может быть поле% зен при программировании микроконтроллеров с fuse-битами, настроенными на тактирование от внешнего источника либо от резонатора при его отсутствии.

Во время программирования на выводе присутствует частота в соответствии с настройками устройства. При отсутствии необходимости использования этого вывода его можно не подключать к целевой плате.

### *Программирование микроконтроллеров*

Устройство можно использовать с любым ПО, совместимым с командами Open Sourse Program% mator, такими как AVROSP.exe, AVRProg.exe и т.д., согласно их описаниям.

### *Примеры работы*

На **рис.5** показан пример выполнения команды чтения Flash-памяти микроконтроллера ATTiny13 программой avrosp.exe (avrosp.exe – daTTiny13 – ofattiny13.hex – rf):

![](_page_22_Picture_2.jpeg)

### **Рис.5**

На **рис.6** показан пример работы программы AVRProg в среде AVRStudio, а на **рис.7** – пример работы программы Avr-Osp II после нажатия кнопки Auto.

![](_page_22_Picture_275.jpeg)

Неисправности, их причины и способы устранения приведены в **табл.5**.

### **Заключение**

AVR%программатор MP9011 от «МАСТЕР КИТ» является недорогим решением для отладки новых

![](_page_22_Picture_276.jpeg)

цифровых электронных устройств. Он может послужить отличным средством для обучения основам программирования, в написании новых программ и их прошивки в современные AVR-микроконтроллеры.

Заказать модуль МР9011, а также другую продукцию «МАСТЕР КИТ» в России Вы можете, позвонив бесплатно с мобильного или стационарного телефона на горячую линию 8-800-200-09-34 (с 9:00 до 18:00, кроме выходных), либо оформив заказ с курьерской или почтовой доставкой на сайте: www.masterkit.ru.

Готовые устройства «МАСТЕР КИТ» приведены на сайте gadgets.masterkit.ru.

Познакомиться с детскими электронными конструкторами и наборами для сборки электронных роботов «ЧУДО КИТ» можно на сайте www.chudokit.ru.

Продажа в Украине осуществляется через посылторг «Радиоаматор», тел.: (044) 291-00-31, (067) 796-19-53 и (050) 187-62-20.

![](_page_22_Picture_277.jpeg)

 $\overline{\mathbf{z}}$ 

**электроника и компьютер**

электроника и компьютер

![](_page_22_Picture_278.jpeg)

### **Табл.5**

![](_page_23_Picture_0.jpeg)

Компания **SIGLENT Technologies Co,.Ltd** начав серийное производство осциллографов SHS1000 серии, вмешалась в распределении сил на рынке осциллографов с изолированными каналами.

Долгие годы условия на этом рынке диктовали тры компании: Fluke (осциллографы ScopeMeter 120 и 190 серии), Chauvin Arnoux (осциллографы ОХ7000 серии) и Tektronix (осциллографы TPS серии). Теперь же, благодаря компании SIGLENT Technologies Co,.Ltd пользователи будут иметь альтернативу выбора – приобретать продукцию брендовых производителей, платя за это соответствующие деньги, или же воспользоватся для решения своих задач осциллографами с изолированными каналами производства **SIGLENT Technologies Co,.Ltd**.

Линейка осциллографов SHS1000 серии включает в себя две двухканальные модели с полосами пропускания 60 и 100 МГц. Уровень изоляции у этих осциллографов между каналами осцилло-

![](_page_23_Picture_4.jpeg)

графа и между каждым из каналов и заземлением полностью соответстует требованиям 1000V CAT III, 600V CATIII.

### **Технические характеристики портативных осциллографов с изолированными каналами SHS1000 серии:**

![](_page_23_Picture_358.jpeg)

По вопросам приобретения продукции корпании SIGLENT Technologies Co,.Ltd обращайтесь в **отдел измерительных приборов ООО «СЭА Электроникс»** по тел.: (044) 291-00-41; e-mail: info@sea.com.ua.

00 12

# Ремонт машинки для стрижки CAMERON CL-400D

### И. Безверхний, г. Киев

В последние годы самые привычные бытовые приборы имеют довольно сложную конструкцию и схему. Машинка для стрижки CAMERON CL-400D не исключение. Ремонт подобной техники требует определенных навыков и соответствующей технической документации и почти всегда экономически неоправдан, так как такое же новое изделие китайского производства стоит не намного дороже, а иногда и дешевле, чем его ремонт в мастерской. Многие радиолюбители берутся за ремонт подобных изделий из спортивного интереса. В этой статье автор делится своим опытом одного ремонта не самой простой машинки для стрижки китайского производства.

Машинка CAMERON CL-400D (рис. 1 и рис. 2) довольно удобна для работы, но как оказалось, не очень надежна. Она перестала работать в самый неподходящий момент, когда стрижка внука автора была в самом разгаре. Неисправность проявилась следующим образом: индикатор светится, аккумуляторная батарея (АКБ) заряжается, а электродвигатель даже не «шуршит».

![](_page_24_Picture_5.jpeg)

Первая возникшая проблема - это разборка машинки. В сети Интернет можно найти несколько тем с фотографиями неудачной, силовой «разборки» этой машинки. Поэтому рассмотрим подробнее, как правильно разобрать машинку CAMERON CL-400D, не поломав ножи и ее корпус.

Заметим, что без снятия блока ножей доступен только один винт-саморез. Его можно разглядеть на рис.2. После откручивания этого винта, половинки корпуса можно «расщепить» только со стороны подключения разъема от блока питания (зарядного устройства), но с другой стороны они закреплены где-то под кольцом, регулирующим положение подвижного ножа.

На рис. 1 и рис. 2 хорошо видны нижний неподвижный нож цвета латуни с покрытием из нитрида титана (titanium nitride) и верхний (по-

![](_page_24_Picture_9.jpeg)

движный) нож, изготовленный из керамики белого цвета.

Блок ножей легко снимается, если надавить большими пальцами одновременно на выступающие части неподвижного ножа (рис.1) перпендикулярно его плоскости со стороны подвижного ножа, т.е. со стороны обратной темной накладке. На рис.3 показана передняя часть машинки со снятым блоком ножей. На этом рисунке виден кронштейн-

![](_page_24_Picture_12.jpeg)

фиксатор из белого металла, фиксирующий блок ножей. Этот кронштейн закреплен двумя винтамисаморезами. Саморезы удерживают также и тубус (корпус), в который вставляется блок ножей. После откручивания саморезов легко снимаются кронштейн-фиксатор и сам тубус. После этого необходимо снять регулирующее кольцо, проворачивая его вправо-влево и с усилием смещая вперед. После этого легко снимется одна из двух половинок корпуса машинки, и открывается доступ к аккумуляторам, печатной плате и двигателю (рис.4).

![](_page_24_Picture_14.jpeg)

Включив машинку в разобранном состоянии, я обнаружил, что сильно греется корпус SOIC-8, с надписью 9926А. Этот корпус показан на рис.5. Он расположен чуть правее индикатора.

9926А - это два N-канальных полевых транзистора в одном корпусе SOIC-8. По монтажу был

![](_page_24_Picture_17.jpeg)

**WOHEPHM3AUMS N PEMOHI** 

восстановлен фрагмент схемы (**рис.6**). «Полевик», который включает двигатель, имеет выводы: 2 – затвор, 7 и 8 – сток, 1 – исток. Двигатель включен между плюсом АКБ и стоком этого транзистора (выв. 7 и 8). При неисправности на стоке все время присутствует напряжение 2,6 В, которое поступает туда через двигатель.

![](_page_25_Figure_1.jpeg)

При включении машинки на затворе транзистора (выв. 2) появляется +4 В, а на его истоке (выв. 1) – 0 В, но «полевик» не открывается. Посему можно сделать вывод, что сборка 9926А неисправна. Второй транзистор сборки открывается только в режиме подзарядки.

Маркировка 9926А используется для нескольких разных сборок полевых транзисторов. По расположению выводов и параметрам для замены наиболее подходит сборка FDS9926A, которая бы% ла приобретена и установлена в машинку, и она заработала нормально.

Из сети Интернет автору известно, что сборка 9926А может выходить из строя при неисправности (заклинивании) двигателя в этой машинке, но в данном случае это не произошло.

Часто встречается еще одна неисправность электронной части машинки CAMERON CL-400D – это выход из строя полевого транзистора, который расположен чуть ниже правого угла индикатора (**рис.3**) с надписью в два ряда: Е5 0Н. На этом «по% левике» собран преобразователь постоянного напряжения (DC%пребразователь), с помощью которого обеспечивается получение напряжения питания контроллера и дисплея + 5 В из +3 В от батареи аккумуляторов.

Хочу заметить, что в CAMERON CL%400D могут быть установлены разные платы, собранные по разной схеме.

Так, в сети Интернет можно найти описание неисправности [1], при которой отсутствует зарядка АКБ, схема и плата машинки иная. При тщательной проверке оказался пробитым полевой транзистор 9451.

В заключение хочу выразить благодарность Валерию (aka **wal**) из Рязани за дельные советы по разборке машинки CAMERON CL-400D.

### Ссылки

1. http://forum.datagor.ru/index.php?showtopic= 7160 – тема «Ремонт машинки для стрижки CAMERON CL%400D. Не могу опознать деталь» на форуме datagor.ru.

![](_page_25_Picture_11.jpeg)

00 I 2

РА 5 '2012

# **Цифровой эхолот**

### **С.И. Забегай**, г. Кременчуг

### (Окончание. Начало см. в РА 4/2012)

Цифровой блок и блок цифровых индикаторов собраны на микросхемах DD6–DD13. В их состав входят электронные ключи на элементах DD6.1, DD6.2, RS-триггер на элементах DD6.3, DD6.4, трехразрядный счетчик DD7-DD9, буферные усилители DD10–DD13 и индикаторы HG1–HG3.

С выхода приемника через инвертор DD5.4 сигнал поступает на электронный ключ DD6.1. Ключ DD6.1 в начале каждого цикла измерения открывается с задержкой времени. Схема задержки прохождения сигнала на время работы передатчика выполнена на элементах DD6.1, R5, R16, R17, C10. На вывод 2 DD6.1 подаются отрицательные импульсы с прямого выхода 1 D-триггера DD2.1, а на вывод 1 DD6.1 – импульсы эхосигналов с выхода приемника.

Принцип работы схемы основан на периодическом заряде-разряде конденсатора С10, наличие напряжения на котором определяет состояние элемента DD6.1. Время разряда конденсатора С10 зависит от величины сопротивления резисторов R16, R17. Ключ S2 выполнен на элементе DD6.2. Импульс начала отсчета измерения глубины поступает от модулятора передатчика через транзистор VT5 на RS%триггер и вывод 6 DD6.2, а импульс окончания отсчета – с выхода 3 ключа DD6.1 через транзистор VT6 на вывод 6 DD6.2.

Сигнал образцовой частоты поступает на вход 5 ключа DD6.2 и с его выхода 4 - на трехразрядный счетчик DD7–DD9. В нулевое состояние счет% чик устанавливает фронт тактового импульса, поступающий на входы R микросхем DD7–DD9.

Для питания эхолота использована аккумуляторная батарея GB1 напряжением 6 В и емкостью 6 Ач. Аккумуляторная батарея GB1 питает преобразователь напряжения, выполненный на транзисторах VT12, VT13. С преобразователя повышенное напряжение 20...30 В поступает на три независимые стабилизатора напряжения СН1-СН3, питающие: усилитель мощности передатчика, усилитель эхосигналов, блок задающего генератора частоты и передатчика вместе с цифровым блоком и блоком цифровых индикаторов.

Все предыдущие разработки, как правило, запитывались от одного маломощного источника питания, а малое потребление прибора представлялось как одно из достижений его создания. Опыт показал, что для разных частей прибора нужны не только разные по величине напряжения, но и изменение их в широких пределах.

Стабилизаторы напряжения собраны на микросхемах КР142ЕН2Б и КР142ЕН8А.

![](_page_26_Picture_10.jpeg)

Эхолот смонтирован в нижней части пластмассового корпуса электроизмерительного комбинированного прибора 43101. Большинство деталей размещено на пяти печатных платах из фольгированного стеклотекстолита толщиной 1,5 мм. На одной плате расположен блок задающего генератора и передатчика, на другой – приемника, на третьей – цифровой блок, на четвертой – цифровые индикаторы, на пятой - блок питания. Размеры и конфигурация плат, их размещение определяются размерами имеющегося в наличии корпуса, а также применяемыми деталями.

После наладки приемник помещают в экранирующую коробку, изготовленную из медной фольги, и обязательно удаляют от остальных блоков на максимально возможное расстояние. Внутри коробку покрывают изоляционным материалом (изоляцион% ной лентой ПХВ или т.п.). Провод, соединяющий вход приемника с гнездом ВР-73Ф, должен быть экранированным и минимальной длины. Все экранирующие детали должны быть хорошо заземлены.

Корпус прибора накрыт крышкой, в которой просверлено отверстие под выключатель Q1 (МТ-1) и вырезано окно для индикаторов. На окно с внутренней стороны крышки приклеен фильтр из цветного стекла. В корпусе прибора просверлены отверстия под разъем Х1 (ВР-73Ф) коаксиального кабеля и разъем Х2, который служит для подключения аккумуляторной батареи.

В эхолоте использован датчик из комплекта к промышленному ультразвуковому дефектоскопу. Он изготовлен на основе круглой пьезокерамической пластины из цирконата-титаната свинца ЦТС-19 диаметром 29 мм с основной резонансной частотой F<sub>o</sub>=570 кГц. Применение датчиков с повышенными резонансными частотами (150 кГц и выше) позволяет сформировать узкий, остронапра% вленный акустический луч, получить высокое разрешение и малую мертвую зону, но сопровождается повышенным затуханием ультразвука в воде.

**электроника и компьютер**

электроника

и компьютер

Если готовый датчик найти не удалось, его можно изготовить самостоятельно.

В распоряжении радиолюбителей могут оказаться пьезокерамические пластины различных размеров. Их пригодность для использования в эхолоте оценивают по формуле:

 $F_{\text{onT}} = 39/3 \text{R}^2$ ,

 $r_{\text{QUT}}^{\text{OIII}}$  (кГц) – оптимальная частота зондирующего импульса, R (км) – предельная дальность действия эхолота. Обычно в излучателях применяют пластины круглой формы из титаната бария или цирконата-титаната свинца. Основная частота их поперечных колебаний, т.е. F<sub>0</sub>, зависит от толщины пластины h. Для полуволновых излучателей h= $\lambda/2$ , поэтому значение F<sub>0</sub> (кГц) определяют из формулы:

 $F_0=V_M/\lambda=V_T/2h,$ 

где Vм (м/с) - скорость звука в материале датчика,  $\lambda$  (м) – длина волны, h (м) – толщина пластины датчика. Для титаната бария V<sub>м</sub>=4400 м/с, для цирконата-титаната свинца

ЦТС – 19 V<sub>M</sub> = 3300 м/с, ЦТС – 21 V<sub>M</sub> = 3800 м/с.

По приведенным формулам определяют частоту F<sub>0</sub>, которая должна быть равна или меньше F<sub>опт</sub>. Половину угла раствора  $\alpha$  главного лепестка диаграммы направленности, в котором направлена почти вся мощность излучения, можно определить по формуле:

 $\alpha$  = arcsin0,61 V<sub>3</sub> / F<sub>0</sub>R,

где V<sub>3</sub> = 1500 м/с – скорость ультразвука в воде, а R (мм) – радиус излучателя.

После подбора пластины переходят к изготовлению датчика. К посеребренным плоскостям пластины очень осторожно (одним касанием к хорошо очищенной поверхности) сплавом Вуда припаивают по три отрезка провода МГТФ-0,1. Места паек должны находиться у края пластины и располагаться равномерно по ее окружности. Датчик собирают в алюминиевом стакане от оксидного конденсатора диаметром 45…50 мм (высоту 23…25 мм уточняют при сборке). В центре дна стакана сверлят отверстие под штуцер, через который будет входить гибкий коаксиальный кабель РК-75-4-16 длиной 1…2,5 м, соединяющий датчик с эхолотом. Пластину датчика приклеивают клеем 88-Н к диску из мягкой микропористой резины толщиной 10 мм и диаметром, равным диаметру пластины. Припаянные к пластине выводы собирают в жгут так, чтобы его ось совпадала с осью пластины.

При монтаже оплетку кабеля припаивают к штуцеру, центральный проводник - к выводу обкладки датчика, приклеенной к резиновому диску, а вывод другой обкладки – к оплетке кабеля. После этого диск с пластиной вдвигают в стакан, пропуская кабель в отверстие штуцера, и закрепляют штуцер гайкой. Поверхность пластины должна быть углублена в стакан на 2 мм ниже его кромки. Стакан закрепляют строго вертикально и заливают до края эпоксидной смолой. При этом

нужно следить, чтобы в ней не было пузырьков воздуха. После затвердевания смолы поверхность шлифуют мелкозернистой наждачной бумагой до получения гладкой поверхности. К свободному концу кабеля припаивают ответную часть разъема Х1.

В схеме эхолота использованы широко распространенные радиодетали. Резисторы типа МЛТ, конденсаторы КС, КМ, КЛС, К73-1, К73-17, электролитические типа USL или др. Особые требования к радиодеталям не предъявляются, за исключением конденсаторов в резонансных контурах генератора и приемника, конденсатора С10 и резистора R17. Конденсаторы должны быть с малым отрицательным ТКЕ, группы не хуже М47, М75, например, КС, КМ, КЛС, КСО. Резистор R17 должен иметь повышенную стабильность параметров (типа СП5-35Б, ПП-3 и т.п.). Светодиодные индикаторы HG1–HG3 фирмы Kingbright.

Катушка L1 генератора намотана на каркасе ди% аметром 5 мм и длиной 15 мм с подстроечником 1000НН. Она содержит 60 витков провода ПЭВ-1 0,12. Трансформатор Т1 изготовлен на кольцевом магнитопроводе К16х8х6 мм из феррита М1000НМ. Первичную обмотку наматывают в два провода 2х20 витков, вторичную – 150 витков провода ПЭВ-20,21. Между обмотками прокладывают слой лакоткани. Катушки резонансных контуров L2, L3, L4 ПЧ 465 кГц использованы от радиоприемника Selga 80-х годов выпуска. Можно применить аналогичные катушки от приемников других типов, подобрав емкости для получения резонансной частоты 570 кГц, или изготовить их самостоятельно. Трансформатор Т2 выполнен на кольцевом магнитопроводе К20х12х6,0 мм из феррита 2000НН. Первичную обмотку наматывают в два провода 4х30 витков провода ПЭВ-2 0,15, вторичную – 40 витков (точное количество витков подбирают при наладке) провода ПЭВ-2 0,2.

Для наладки эхолота необходимы цифровой электроизмерительный комбинированный прибор, блок питания, генератор низкочастотных сигналов, цифровой частотомер и осциллограф. Если осциллограф обладает функцией измерения частоты, то цифровой частотомер не нужен.

Наладка эхолота условно разбита на два этапа: предварительный и окончательный.

Наладку начинают с точного определения основной резонансной частоты датчика, поскольку ее расчет при подборе пластины носит приблизительный характер. При этом следует помнить, что особенность резонанса пьезодатчиков заключается в том, что кривая зависимости полного сопротивления от частоты Z(f) имеет расположенные рядом экстремумы: минимум при частоте механического резонанса Fм, достижение которого обязательно, и максимум при частоте электрического резонанса F<sub>э</sub>, при котором мощность излучения резко уменьшается. Следовательно, основную

z

электроника

00 12

резонансную частоту  $F_{\text{3}}(F_{\text{M}})$  необходимо определять по максимуму потребляемого тока (как для последовательного LC-контура), а не по максимуму напряжения на пьезоэлементе, как это часто делают по ошибке.

К датчику подключают цифровой вольтметр и через резистор сопротивлением 2...5 кОм - генератор низкочастотных сигналов. Перестраивая генератор, по максимальному падению напряжения на резисторе определяют  $F_{0}$ . Более точное значение  $F_0$  определится на окончательном этапе наладки эхолота. Для используемого в данном приборе датчика, при F<sub>э</sub>=600 кГц частота, F<sub>м</sub> составила 570 кГц.

При отключенной нагрузке проверяют работу блока питания. По выходному напряжению (в пре% делах 20…30 В) преобразователя на транзисторах VT12, VT13 подбирают количество витков вторичной обмотки трансформатора Т2 и подстроечными резисторами предварительно устанавливают напряжения на выходах регулируемых стабилизированных источников питания СН1, СН2 в пределах 9 В.

Далее по осциллографу и частотомеру в контрольных точках №1–11 (**рис.3**) проверяют рабо% ту генераторов импульсов.

Модулятор настраивают с помощью осциллографа подбором емкости конденсатора С6. Длительность зондирующего импульса должна составлять 80…100 мкс (контрольная точка №8 на рис.3). Если будут применены датчики с другими F<sub>0</sub>, необходимо учитывать, что для удовлетворительной работы приемного тракта эхосигнал должен содержать не менее 12-15 высокочастотных колебаний. Таким образом, длительность зон% дирующего импульса Т должна быть больше или равна значению:

Т (мкс) = (12...15) /  $F_0$  (кГц).

Наладку передатчика начинают с установки частоты генератора зондирующих импульсов. Для этого к выводу 10 DD5.3 подключают частотомер. Для предотвращения выхода из стоя транзисторов VT3 и VT4 отключают питание усилителя мощности и отсоединяют от модулятора провод, по которому поступают импульсы запуска генератора. От-

![](_page_28_Picture_8.jpeg)

ключают также напряжение на выводах 1, 2 DD5.1 и подсоединяют эти выводы к общему проводу. Генератор начинает работать в непрерывном режиме. Современные осциллографы позволяют автоматически измерять частоту заполнения импульсов и многие другие параметры при работе в импульсных режимах, поэтому при их использовании принимать меры, описанные выше, нет необходимости. Затем устанавливают сердечник катушки L1 в среднее положение и подбором емкостей конденсаторов С11, С12 настраивают генератор на частоту 1200 кГц (2F0) (контрольная точка №11 на рис.3). Если это не удается сделать, то изменяют количество витков катушки L1. После чего восстанавливают схему для работы генератора в импульсном режиме и переходят к наладке усилителя мощности.

Вместо резисторов R12 и R13 впаивают переменные резисторы сопротивлением до 5 кОм и параллельно датчику BQ1 подключают осцилло% граф. Для выбора оптимального режима по постоянному току перестраивают резисторы R12 и R13. Подбирая резистор R14, увеличивают напряжение питания СН2. По максимальным и желательно одинаковым коэффициентам усиления подбирают составные транзисторы VT3 и VT4 и, изменяя количество витков вторичной обмотки трансформатора Т1, согласовывают нагрузку. Оптимальный режим работы усилителя необходимо установить по максимуму амплитуды и отсутствию явных искажений выходного сигнала. Это довольно кропотливая работа, которая, в виду большого разброса параметров элементов, может быть выполнена только экспериментальным путем. При этом, как правило, придется пожертвовать несколькими вышедшими из строя транзисторами КТ972Б, но ввиду их малой стоимости цель окупит средства, поскольку интенсивность ультразвукового излучения I прямо пропорциональна квадрату напряжения U<sub>зф</sub>, приложенного к пьезодатчику:

I=14,410<sup>2</sup>F<sub>0</sub><sup>2</sup>U<sub>эф</sub><sup>2</sup>105/P<sub>0</sub>C<sub>0</sub> (Вт/м<sup>2</sup>),

где P<sub>0</sub> – плотность материала пьезодатчика,  $C_0$  – скорость звука в материале пьезодатчика.

Общая акустическая мощность излучения:  $W_{AK}$ =IS (BT),

где S – площадь пьезодатчика.

Это соотношение необходимо учитывать при подборе пьезокерамических пластин по их площади.

Для полуволновых излучателей в зависимости от согласованности нагрузки и характеристик пьезодатчиков напряжение на них может достигать 70...250 В. В рассматриваемом эхолоте напряжение составило 130 В.

Добившись оптимальных результатов, впаивают вместо переменных эквивалентные им по номиналу постоянные резисторы R12, R13 и включают на несколько часов передатчик в работу.

компьютер **электроника и компьютер** s электроника

00 12

KOHCIPYKUMM КОНСТРУКЦИИ Необходимо убедиться, что он способен выдерживать длительные нагрузки.

Для наладки приемника на его вход от генератора низкой частоты подают сигнал F<sub>0</sub>, а к выводу 1 микросхемы К174ХА2 подключают осциллограф. Отсоединяют диод VD6 от резистора R50. С помо% щью временно впаянных резисторов переменного сопротивления подбирают сопротивления резисторов R45 и R46 в базовой цепи транзистора VT7 и устанавливают режим постоянного тока предварительного каскада усилителя по максимальной амплитуде и отсутствию явных искажений выходного сигнала. Затем подключают осциллограф к выводу 7 микросхемы К174ХА2, устанавливают сердечники контуров L2, L3, L4 в среднее положение и подбором емкостей конденсаторов С18, С26, С27 настраивают резонансные контуры по максимальной амплитуде выходного напряжения. Критерием правильной настройки на частоту  $F_0$  являются ярко выраженные переходы (пики) сигнала при расстройке контуров в обе стороны сердечниками контуров L2, L3, L4. Наладка приемного тракта требует скрупулезности, ответственного подхода и немалых затрат времени. Как говорится, из приемника необходимо «выжать» все, так как дальность действия прибора напрямую зависит от его чувствительности.

Окончательную наладку эхолота проводят по эхосигналам. Для этого из любого подходящего материала (металла, пластмассы, органического стекла и т.п.) изготавливают коробку размерами не менее 300х100х100 мм. Снаружи к ее торцевой части резиновым жгутом крепят ультразвуковой датчик, смазанный вазелином, циатимом и т.п. Коробку заполняют водой и дают возможность воде хорошо отстояться. Подключают осциллограф параллельно датчику BQ1 и наблюдают зондирующий импульс с последовательностью эхосигналов, отраженных от стенок коробки (контрольная точка №12 на рис.3). Амплитуда начальных из них может достигать нескольких долей вольта. Вращают сердечник катушки L1 генератора и по максималь% ной амплитуде последних видимых эхосигналов добиваются точной частоты F0. Одним из признаков достижения F0 являются характерные щелчки пьезодатчика.

Подключают осциллограф к выходу приемника (контрольная точка №13 на рис.3). С помощью сердечников контуров L2, L3, L4 точно настраивают контура приемника на частоту F0 по максимальному количеству видимых эхосигналов. Затем несколько расстраивают резонансный контур L1 генератора и смотрят на поведение последних эхосигналов (контрольная точка №13 на рис.3). По их появлению или исчезновению, устойчивому состоянию окончательно настраивают передатчик и приемник. Регулировку повторяют несколько раз. При оптимальной настройке приемно-передающего тракта на экране осциллографа, в зависимости от нескольких факторов, можно наблюдать от 25 до 40 эхосигналов (контрольная точка №13 на рис.3).

После настройки сердечники катушек фиксируют, например, пластилином.

Подстроечным резистором R61, в случае необходимости, устанавливают порог срабатывания триггера Шмитта, добиваясь максимальной чувствительности и отсутствия ложных сигналов.

Схему задержки прохождения сигнала на время работы передатчика также настраивают по эхосигналам. Подстроечным резистором R17 добиваются исчезновения на экране осциллографа первого сигнала (зондирующего импульса) на выводе 3 ключа DD6.1 (контрольная точка №14 на рис.3). При этом цифровые индикаторы должны показывать число, соответствующее длине коробки. В рассматриваемом случае число 00.3. Если этого не удается, то подбирают емкость конденсатора С10. Цифровой блок в наладке не нуждается. При правильной его работе и отсутствию эхосигналов индикаторы показывают число 88.8.

Работу ВАРУ контролируют, наблюдая форму напряжения на конденсаторе С20 (контрольная точка №15 на рис.3). При необходимости она может быть изменена подбором номиналов R50 и С20.

После монтажа схемы и сборки прибора устанавливают оптимальное напряжение питания усилителя эхосигналов. Под контролем осциллографа по максимальному количеству эхосигналов (контрольная точка №13 на рис.3) подстроечным резистором R74 CH1 регулируют напряжение питания усилителя, не допуская его самовозбуждения. Яркость свечения цифровых индикаторов HG1–HG3 можно изменить, в разумных пределах, подбором номиналов резисторов R21–R42.

Прибор помещен в металлическую защитную коробку для комбинированного электроизмерительного прибора 43101. Внутри коробка обклеена со всех сторон поролоном. В коробке изготовлены отверстия для подключения коаксиального кабеля с датчиком BQ1 и аккумуляторной батареи GB1. Аккумуляторную батарею, желательно, использовать щелочную, так как она предназначена для более глубокого разряда и имеет больший срок эксплуатации (количество рабочих циклов) по сравнению с кислотной.

Датчик можно установить в куске пенопласта, просверлив в нем отверстие и закрепив датчик примерно на 10…20 мм ниже его кромки.

В заключение следует отметить, что в солнечную погоду яркость свечения индикаторов может оказаться недостаточной. Поэтому необходимо изготовить небольшой резиновый наклонный раструб с основанием на клейком материале и затенять им окно с индикаторами в случае необходимости. Можно также приоткрывать под определенным углом металлическую защитную крышку, оставляя один конец ее в зацеплении и таким образом затенять индикаторы в солнечную погоду.

![](_page_30_Figure_0.jpeg)

![](_page_30_Figure_1.jpeg)

![](_page_31_Figure_0.jpeg)

**HUBA** 

![](_page_32_Figure_0.jpeg)

![](_page_33_Figure_0.jpeg)

![](_page_34_Picture_1.jpeg)

# **Доработка мультиметра МF838 для контроля температуры в двух аквариумах**

**Андрей Кашкаров**, г. Санкт-Петербург

Малогабаритные мультиметры серии 8000 – это 3,5-разрядные цифровые приборы с 7-сегментным жидкокристаллическим индикатором (ЖКИ) По целому ряду характеристик эти непритязательные портативные инструменты оптимальны для исполь зования дома, на производстве, в автомобиле и везде, где есть электричество. Небольшая стои мость прибора М-838 и наличие режима измерения температуры определили мое решение, использовать его для измерения температуры в ак вариумах (у меня их два).

Диапазон контролируемой температуры (по паспорту прибора) от –20 до +300°С. Несмотря на то, что термопара ТР-01А, поставляемая в комплекте с прибором, рассчитана на измерение в безжидкостной среде, ее использование в приборе контроля температуры воды в аквариуме (с пресной водой) показало хорошие результаты. Ниже рассмотрены два варианта предлагаемых мной доработок мультиметра М-838 для контроля температуры в двух аквариумах одновременно. Каждое из рассмотренных в статье устройств автоматически с периодом в несколько секунд переключает термопары на входе мультиметра в режиме измерения температуры. Обе конструкции более двух лет работают надежно и без сбоев.

### **Первый вариант доработки мультиметра М%838**

Принципиальная электрическая схема первого варианта доработки мультиметра показана на **рис.1**.

В этой схеме имеется стабильный мультивибратор, который собран на двух ключах микросхемы DD1 К561КТ3. Электронные ключи DD1.1 и DD1.2 поочередно включают и выключают электромагнитное реле К1, которое подключает то одну, то другую термопару к входу мультиметра, включенного в режим измерения температуры, что обеспечивает контроль температуру воды в двух разных аквариумах. Для того чтобы точно видеть, какая температура соответствует какому аквариуму, в схему введен светодиод HL1. Его зеленое свечение свидетельствует о включенном источнике питания, а красное свечение, возникающее периодически с частотой импульсов генератора. Оно сигнализирует о включении реле К1, т.е. о контроле температуры в аквариуме 2.

При отсутствии красного свечения светодиода HL1 отсутствует напряжение на обмотке реле К1, и к мультиметру подключена термопара, опущенная в воду аквариума 1.

### *Работа мультивибратора*

После подачи напряжения питания оба электронные ключа разомкнуты. Конденсатор С1 раз-

> ряжен, поэтому напряжение на нем отсутствует. Ток от источника питания проходит через резисторы R1 и R2. Так как R1>R2, падение напряжения на резисторе R2 в первый момент времени оказывается недостаточным для открывания ключа DD1.2, а в дальнейшем, по мере заряда конденсатора С1, это напряжение тем более будет стремиться к нулю. При этом напряжение на обкладках конденсатора С1 и на выводе 12 микросхемы DD1 возрастает по экспоненциальному закону. Когда это напряжение достигнет порога срабатывания ключа DD1.1, замкнется цепь между выводами 10 и

![](_page_34_Figure_14.jpeg)

![](_page_35_Picture_0.jpeg)

11 микросхемы DD1. Это приведет к срабатыванию ключа DD1.2. После замыкания выводов обоих ключей правый (по схеме) вывод конденсатора С1 соединяется с «+» источника питания через DD1. Напряжение на конденсаторе C1 не изменяется мгновенно, поэтому уровень напряжения на выводе 12 DD1.1 скачком возрастает до уровня, превышающего Uп на величину, равную напряжению срабатывания ключа DD1.1. После этого напряжение на конденсаторе начинает уменьшаться до порога размыкания ключа DD1.1, после чего ключи размыкаются.

Диод VD2 введен в схему для защиты ключа DD1.2 от отрицательного всплеска напряжения при переключении ключа. После размыкания обоих ключей конденсатор С1 опять заряжается от источника питания через резисторы R1 и R2, и процесс повторяется сначала. На выводе 10 DD1 амплитуда импульсов соразмерна с U<sub>n</sub>.

Частота переключения мультивибратора с использованием указанных на схеме значениях элементов составляет около 0,2 Гц. Она зависит от элементов времязадающей цепи C1R1R3. Длительность паузы между импульсами (скважность) регулируется корректировкой сопротивления резистора R1. Однако это приводит к изменению длительности положительного импульса. Поэтому, чтобы установить в данной схеме нужную длительность импульса, не меняя паузу между импульсами, корректируют сопротивление R3. Регулировка параметров импульсов может быть произведена в широких пределах. В налаживании узел мультивибратора не нуждается.

Отличительная черта мультивибратора на клю% чах микросхемы К561КТ3 в его нагрузочной способности. Выходной ток до 0,25 А.

Конденсатор C1 составлен из двух однотипных оксидных конденсаторов, включенных встречно (положительными обкладками друг к другу). Кон% денсаторы, составляющие С1, должны быть с малым током утечки, например К53-18.

Мощный выход мультивибратора позволяет подключать маломощное электромагнитное реле типа РЭС15, паспорт РС4.591.004, уверенно срабатывающее при токе 15…20 мА, или аналогичное.

Поскольку устройство планируется использовать подключенным к источнику питания круглосуточно при комнатной температуре, опасаться отклонения частоты переключения мультивибратора не приходится.

В случае необходимости контроля температуры в нескольких аквариумах данную схему можно легко расширить включением дополнительных каскадов мультивибраторов. Тогда работа устройства по эффекту будет напоминать «бегущий огонь», и количество контролируемых аквариумов возрастает.

Фантазия активно практикующего радиолюби% теля может подсказать и другие варианты применения данной доработки. Таким вариантом, к примеру, может стать параметрический звуковой сигнализатор (реализованный на базе мультиметров М-832 или М-838, включенных в соответствующий режим звукового пробника). Штатные щупы мультиметра подключают в таком случае к контрольным точкам (электрическим цепям), а цифровой мультиметр издает непрерывный звуковой сигнал при сопротивлении контролируемой цепи менее 1000 Ом.

### *Кратко о деталях*

Все постоянные резисторы типа МЛТ-0,125. Диод VD2 можно заменить КД521, КД522 с любым буквенным индексом. Диодный мост VD1 типа КЦ402-КЦ405 или КЦ407 с любым буквенным индексом. Трансформатор Т1 любой подходящий, маломощный с переменным напряжением на вторичной обмотке 9…12 В.

Кроме описанных в литературе (ранее) «минусов» приборов этой серии, есть и еще один недостаток.

Питание мультиметров осуществляется от батареи типа «Крона» (ее хватает ненадолго: 72...80 ч в непрерывном режиме индикации температуры), и при снижении энергоемкости элемента питания 6F22 («Крона», «Корунд») показания мультиметра заметно искажаются. Этот недостаток устраняется, если использовать стабилизированный сетевой блок питания (БП) с выходным напряжением 9 В. В моей конструкции использован БП с понижающим трансформатором, в котором использована микросхема КР142ЕН8А (**рис.1**).

Стабилизатор на входе и выходе имеет оксидные конденсаторы С2, С3 типа К50-20 200 мкФ на 25 В, которые сглаживают пульсации. Понижающий трансформатор Т1 необходим также для безопасности использования термометра в условиях жидкой проводящей среды, обеспечивая гальваническую развязку цепей термопары от сети.

В **таблице** представлены справочные данные по термопарам, которыми комплектуются мультиметры модельного ряда М-838.

![](_page_35_Picture_474.jpeg)

### **Второй вариант доработки мультиметра М%838 на оптоэлектронном реле**

На **рис.2** показана электрическая схема мультивибратора на популярной микросхеме К1436АП1.

Особенность схемы в том, что выходной ключ микросхемы DA1 через вывод 8 замыкает пооче% редно электрическую цепь двух разных термопар. Микросхема имеет специальный внутренний узел питания с гистерезисом. Этот электронный узел

00 12

![](_page_36_Figure_1.jpeg)

вырабатывает питающее напряжение для других узлов - двух триггеров Шмитта и выходного усилителя.

В схеме (рис.2) используется только один триггер Шмитта, который генерирует импульсы прямоугольной формы. Частота и скважность этих импульсов зависят от элементов R2 и C2 времязадающей цепи.

Очень «мягко» и точно частоту выходных импульсов можно регулировать изменением сопротивления резистора R2. Для этого его нужно заменить последовательно соединенными постоянным резистором сопротивлением 150 кОм и переменным резистором (многооборотный типа СПЗ-23В) сопротивлением 47 кОм.

При указанных на схеме значениях R2 частота импульсов составит 0.2...0.4 Гц. что вполне достаточно для считывания показаний с цифрового индикатора мультиметра.

К выходу микросхемы DA1 подключено оптоэлектронное реле КР293КП4В.

Его контакты коммутируют термопары, расположенные в разных аквариумах, и поочередно подключают их к входу мультиметра М-838, который включен в режим измерения температуры.

Работоспособность микросхемы теоретически сохраняется при увеличении напряжения питания до 29 В. Однако в данном случае она питается от того же источника стабилизированного напряжения, что и мультиметр.

Управляющее напряжение светодиода оптоэлектронного реле КР293КП4В порядка 2 В. Его можно заменить КР293КП4Б или КР293КП1В. При этом необходимо помнить, что КР293КП1В имеет иное расположение выводов, что следует учитывать при сборке устройства.

Оксидные конденсаторы С1, С2 типа К50-6 или К50-12. Постоянные резисторы типа МЛТ-0,125.

В заключение заметим, что с этим коммутатором можно использовать БП и схему подключения светодиодов индикации, аналогичные примененным в предыдущей схеме.

# Частотомер промышленной сети 50/60 Гц

### А. Данилин, Брянская обл.

Автор статьи работает в электротехнической лаборатории электрических сетей города. Как-то нам понадобилось устройство для изменения частоты силовой сети. Поиски готового изделия в магазинах города результата не дали. Пришлось поискать в Интернет-магазинах. Но и тут возникли сложности: в продаже были или некие устройства для измерения частоты без гарантий их работоспособности в сети 50 Гц, или очень дорогие многофункциональные частотомеры, а нам достаточно иметь индикатор частоты. Дело в том, что действующие ГОСТы в плане изменения частоты силовой сети описывают этот параметр как «±2 Гц/мин». Следовательно, приобретать дорогостоящий прибор, позволяющий измерить частоту с точностью в тысячные доли Гц просто бессмысленно.

Поэтому автор решил изготовить такой прибор. В настоящей статье описан частотомер, позволяющий измерять частоту промышленной сети 50/60 Гц, который автор разработал и собрал самостоятельно.

Основой частотомера является 8-битный микроконтроллер AVR ATtiny-2313 производства компании ATMEL, а индикация выполнена на распространенных 7-сегментных индикаторах с общим анодом. Схема измерителя частоты силовой сети показана на рис.1.

### Работа схемы

Напряжение с вторичной обмотки трансформатора T1 подается на диодный мост и далее, через разделительный диод D6, - на микросхему стабилизатора напряжения U1 7805, с выхода которой напряжение 5 В поступает в цепи узлов схемы.

К выходу диодного моста через делитель напряжения R3R4 подключен также транзистор Q1 (формирователь импульсов). Напомню, что на выходе диодного моста частота тока удваивается, следовательно, на коллекторе транзистора Q1 будут присутствовать импульсы с частотой 100 Гц. Диод D6 предотвращает «сглаживание» выпрямленного напряжения на базе Q1 емкостями С3 и С4. Без этого диода формирователь на Q1 не будет обеспечивать формирование импульсов.

![](_page_37_Figure_0.jpeg)

Импульсы с частотой 100 Гц поступают на вход (вывод 11) микроконтроллера (МК). Внутри МК к этому выводу подключен счетчик, который ведет подсчет импульсов в течение 10 мс (не забываем, что в схеме удвоенная частота – 100 Гц). Полученные данные обрабатываются и отображаются на 7сегментном индикаторе. Индикатор подключен по обычной схеме, и работает в режиме динамической индикации.

При сборке схемы обратите внимание на наличие внешнего кварцевого резонатора. Следовательно, после загрузки программы в память МК необходимо выставить значения «фузов» (Fuses): работа от внешнего резонатора, частота 4 МГц. Методы установки зависят от программы управления вашим программатором.

### **Как работает программа**

При подаче питания МК инициализируется: настраиваются его выводы, производится настройка режимов таймера, активируется режим защиты от «зависания». Затем начинает работу основная часть программы. Из регистров счетчика вычитываются данные, производится их обработка и отображение на индикаторе. Если полученные данные (частота) выше 99,99 Гц, то на индикаторе отображается значок «превышение» и полученные данные игнорируются. Данные на индикаторе обновляются примерно 5 раз в секунду. Как показала практика, это оптимальное время, так как более частое отображение данных раздражает и затрудняет их считывание. В программе есть константы, позволяющие задать частоту обновления и немного регулировать яркость свечения сегментов индикатора. По умолчанию они выставлены на оптимальное значение.

### **Сборка и наладка**

Печатная плата для изделия не разрабатывалась. Весь монтаж выполнен на макетной плате обычным монтажным проводом. Устройство смонтировано в корпусе подходящих размеров. В устройстве использован внешний сетевой адаптер от какого-то телефонного аппарата, а на корпусе частотомера расположен разъем для его подключения.

Схема не критична практически ко всем деталям. Транзисторы можно применить те, какие есть под рукой, например КТ3102 или КТ315. Не советую изменять только сопротивления резисторов R3 и R4, т.к. они задают режим работы транзистора Q1. Уменьшать сопротивление токоограничивающих резисторов в цепи индикатора ниже 200 Ом нельзя – это может привести к повреждению МК.

Если вам необходимо измерять частоту более точно, то методика подстройки типовая для всех устройств с кварцем – подбор емкостей в цепи кварцевого резонатора. Эта методика расписана многократно, поэтому достаточно открыть любую статью с описанием часов или таймеров.

Устройство работает круглосуточно с ноября 2011 года, претензий и нареканий к его работе у персонала диспетчерской службы электрических сетей города нет.

Файл прошивки для МК и исходный текст про% граммы (компилятор BASCOM) доступны на сайте журнала [1].

### Ссылки

1. http://www.ra-publish.com.ua/ - сайт издательства «Радиоаматор».

**OO12** 

# Автомат освещения

### К.С. Лященко, г. Одесса

Безудержный рост цен на энергоносители приводит к постоянному поднятию стоимости электроэнергии. Такая ситуация вынуждает к поиску возможностей ее экономии. Одним из способов решения этой задачи является применение автоматов замедленного отключения освещения. В периодической литературе описано большое количество таких автоматов, однако каждому из них присущи те или иные недостатки.

В данной статье приводится разработанная мной оригинальная схема такого автомата. К ее достоинствам относятся простота, небольшие себестоимость и размеры, получение большой выдержки времени отключения, которую можно регулировать, а самое главное - возможность установки такого устройства вместо или параллельно уже существующему выключателю.

Несколько лет назад передо мной возникла необходимость в разработке устройства, которое может отключать нагрузку с некоторой, порядка 2...4 мин, задержкой и может быть установлено вместо обыкновенного выключателя.

Самым простым элементом, которым можно было это реализовать, оказался термистор с положительным ТКС, применяемый в компрессорах холодильников для отключения пусковой обмотки. Однако эксплуатация автомата на базе терморезистора выявила ряд существенных недостатков. Это зависимость времени отключения от мощности лампочки, невозможность регулировать время работы и низкая надежность. Проанализировав большое количество статей по этой тематике в отечественной и иностранной литературе [1-3], я сделал неутешительные для себя выводы об отсутствии

![](_page_38_Picture_6.jpeg)

более-менее приемлемых решений по этому вопросу. В большинстве устройств, приведенных в литературе, необходимо подведение к ним трех питающих проводов, что делает невозможным их применения в помещениях, в которых электропроводка была выполнена ранее.

Схема предлагаемого устройства, которое удовлетворяет всем поставленным условиям, показана на рис.1. Электронным ключом, который управляет этой схемой, является МДП-транзистор VT1, включенный в диагональ диодного моста VDS1. При нажатии кнопки S1, через резистор R1, практически по линейному закону, начинает заряжаться конденсатор С1 до напряжения стабилизации стабилитрона VD1. После отпускания кнопки S1, напряжение с конденсатора C1 через резистор R2 подается на затвор транзистора VT1, в результате чего он включается, и через диодный мост VDS1 подключает к электросети лампу La. По мере разряда С1 напряжение на затворе транзистора уменьшается. Когда оно достигнет порога срабатывания детектора понижения напряжения DA1 (приблизительно 4,7 В), транзистор VT1 (затвор-сток) ШУНТИРУЕТСЯ ВЫХОДНЫМ ТРАНЗИСТОРОМ МИКРОСХЕМЫ DA1. VT1 закрывается, и нагрузка отключается.

![](_page_38_Figure_9.jpeg)

KOMNblOTep

z

электроника

**электроника и компьютер**

электроника

s

компьютер

00 I 2

Применение детектора понижения напряжения обусловлено тем, что при напряжении на затворе транзистора ниже 4,5 В он начинает работать в линейном режиме, который приводит к сильному нагреву его корпуса.

При приведенных на схеме номиналах элементов, максимальная задержка выключения равна 350 с, что вполне достаточно для освещения коридора или подвала. Изменяя величину емкости конденсатора С1, можно менять время свечения лампы La.

Для полного заряда конденсатора С1 удерживать кнопку S1 достаточно 2 с. Если время нажатия будет меньше, то и выдержка времени отключения будет пропорционально меньше. При необходимости более продолжительного времени освещения помещения используется штатный выключатель, который подключается к колодке X1 автомата освещения.

Размеры платы, на которой размещены элементы схемы, 40х25 мм. Конструктивно устройство вы% полнено в корпусе стандартной телевизионной розетки для внутренней установки. Общий вид устройства показан на **фото**.

При указанных на схеме номиналах элементов, максимальная мощность нагрузки должна быть не более 300 Вт. Для удобства потребителя, таких устройств может быть несколько, и соединяться между собой они должны параллельно.

Данный автомат у меня находится в эксплуатации более двух лет и показал превосходные эксплуатационные параметры.

### **Литература**

1. Яковлев Е.Л. Автомат лестничного освещения // Радиоаматор. – 2010. – № 12. – С.34–35.

2. Кузянский Л. Блок замедления выключения освещения // Радиоконструктор. – 2010. – №11. – С.27–28.

3. Партин А., Партина Л. Свет на минутку // Моделист-конструктор. – 2010.

# **Частотомер – приставка к мультиметру**

Подготовил **П. Бобонич**, г. Ужгород

В практике радиолюбителя для измерения ча стоты используются сложные приборы. Однако возможно провести измерение частоты и с помо щью простого цифрового мультиметра с исполь зованием несложной приставки.

В чешском журнале «Praktickа elektronika» [1] для измерения частоты представлена простая приставка (рис.1) к цифровому мультиметру, например, типа М830В. На вход приставки необходимо подавать сигнал с достаточным размахом для отпирания транзистора VT1 и формирования на его коллекторе импульсов прямоугольной формы размахом около 9 В. Схема рассчитана на работу с импульсными сигналами, минимальный (низкий) уровень которых соответствует уровню лог. «0», а максимальный (высокий) – лог. «1» микросхем TTL.

Когда транзистор VT1 закрыт уровнем лог. «0» на входе, один из конденсаторов С3–С6, который

![](_page_39_Figure_17.jpeg)

подключен переключателем диапазонов S1, заряжается через резистор R2 и диод VD1. При откры% вании VT1 высоким уровнем входного сигнала, напряжение с зарядившегося конденсатора из группы С3–С6 открывает транзистор VT2. Время открытия этого транзистора зависит от емкости зарядившегося ранее конденсатора. При каждом отпирании VT2, т.е. с приходом каждого входного импульса, через VT2 будет подзаряжаться накопительный конденсатор С7. При этом частота следования импульсов преобразовывается в напряжение. Причем напряжение на конденсаторе С7 будет пропорционально частоте входного сигнала. Регулируемым делителем РR1, R3 и R4 устанавливается такое напряжение на входе цифрового мультиметра М830В, которое численно равно частоте входного сигнала. Номиналы соседних конденсаторов С3–С6 должны отличаться в 10 раз, однако абсолютное значение емкости не является существенным. В случае необходимости нужные значения емкостей конденсаторов С3–С6 можно подобрать соединением нескольких конденсаторов.

При указанных на схеме (**рис.1**) номиналах де% талей, измерение проводится на пределе 200 мВ мультиметра. При измерении на пределе 2 В мультиметра резисторы R3 и R4 должны быть рав% ны 30 кОм и 10 кОм соответственно.

### **Литература**

1. VH. Meric kmitoctu k DVM // Prakticka elektro-

00 12

# **Микроконтроллеры STM32. Барьер 3**

**С.М. Рюмик**, г. Чернигов

(Продолжение, начало см. в РАЗ/2012, с.44-49, РА4/2012, с.49-51)

В прошлой статье было нача то рассмотрение портов модуля STM32VLDISCOVERY фирмы STM. Материал важный, поскольку большинство практических за дач с применением МК можно ре ализовать на портах, не прибегая к прерываниям, таймерам, пря мому доступу в память и другим сложным вещам. Еще раз на помним, что материал рассчи тан на обычных радиолюбите лей, в том числе и начинающих, поэтому кое-что будет даваться упрощенно, «на пальцах», без привлечения «высшей микрокон троллерной математики».

### **Сага о портах**

В книгах, посвященных 32битным МК, а также на сайтах в Интернете раздел портов обычно освещается с точки зрения компьютерного программиста или программиста-эмбеддера, специализирующегося на МК и ПЛИС. Радиолюбители же более привычны к электронике, паяльнику и схемам. Для них порты – это, в первую очередь, набор цифровых и аналоговых радиоэлементов, представленных в виде эквивалентных схем выводов МК. Именно с такого ракурса и предлагается рассматривать внутреннее устройство микросхемы STM32F100RBT6, входящей в модуль Discovery.

Философия разработок фир% мы STM заключается в многовариантности выбора. Это просматривается буквально во всем – от бесчисленного количества источников прерываний и разновидностей таймеров до попытки охватить в одной микросхеме все существующие схемы входов/выходов.

Линии портов МК относятся к области GPIO (**G**eneral **P**ort **I**n% put/**O**utput). В линию можно напрямую записывать лог.0/1, а также из нее можно считывать лог.0/1. Исключение составляют режимы альтернативных функций, в которых доступ к портам осуществляется не прямой, а опосредованный, через внутренние регистры записи/чтения.

В семействе STM32F различают следующие режимы настройки портов:

• Reset State (рис. 16-18) – состояние после начального сброса. На всех линиях портов устанавливаются «висящие» входы, при этом информация с них в МК не поступает, поскольку для снижения энергопотребления тактирование сигнала  $\mathsf{U}_{_{\sf BbIX}}$  во внутренних триггерах не производится;

**•** Input Floating – цифровой «висящий» вход с тактированием. Отличается от Reset State лишь тем, что сигнал U<sub>вых</sub> реально обрабатывается в МК с заданной тактовой частотой;

• Input Pull-Up (**рис. 19, 20**) – цифровой вход с привязкой к питанию;

• Input Pull-Down (рис.21, **22**) – цифровой вход с привязкой к «земле»;

**•** Analog – аналоговый вход АЦП (**рис.23**) или аналоговый выход ЦАП (**рис.24**);

• Output Push-Pull (рис.25-**27**) – цифровой двухтактный выход «тяни-толкай» с логическими уровнями, близкими к питанию и общему проводу;

• Alternate Function Push-Pull – то же, но под управлением альтернативной периферии, которая может быть программно подключена к данному выводу. Отличается от Output Push-Pull лишь тем, что на вход элемента DD1 поступают сигналы от таймеров, UART, SPI,  $1^2C$  и т.д.;

![](_page_40_Picture_17.jpeg)

• Output Open-Drain – цифровой выход с квазиоткрытым стоком (**рис.28, 29**) или с «истинно» открытым стоком (**рис.30**). В последнем случае на линию порта может быть подано напряжение на 2…3 В больше, чем питание;

• Alternate Function Open-Drain – то же, но под управлением альтернативной периферии.

Итого 15 базовых схем. Как они соотносятся с конкретными линиями портов Discovery показано в **табл.5-8**. Эти таблицы составляются самостоятельно на основе «Table 4. STM32F100xx pin definitions» из даташита [4]. Они будут одинаковыми для всех МК линейки STM32F100 в корпусе LQFP-64. Для МК с другим числом выводов необходимо составлять другие таблицы.

### **Пояснения к схемам**

Напряжение питания на всех схемах принято 3,3 В согласно маркировочным надписям на плате Discovery. Но, «не верь глазам своим»! На самом деле питание МК составляет 3 В из-за диода Шоттки D1 BAT60 (см. рис. 12, РА4/2012). Чтобы исправить положение, надо закоротить перемычкой диод D1 или перейти на внешнее (а не от USB) стабилизированное питание 3,3 В. Кстати, закорачивание диода улучшает фильтрацию помех по питанию при подаче на входы МК сигналов большой амплитуды. Тем, кто не решится сразу на «хирургическое вмешательство», можно оставить все, как есть, но делать в уме поправку на минус 0,3 В.

Логические элементы DD1 примерно соответствуют стан% дартным 3-вольтовым сериям 74LVC, 74LCX с током нагрузки до 25 мА. Исключение – «слабые» (week) выходы элемента DD1 на рис.26, 29, которые эквиваленты

![](_page_41_Figure_0.jpeg)

**MMKPOKOHTPOJIJIEPIJ** 

Табл.5

| Линия<br>порта                                                                                   | In Float<br>Reset, | $n_1$           | In Down         | <b>Analog</b>   | t Push<br>Alt Push<br><b>Sut</b> | Out Open<br>Alt_Open |
|--------------------------------------------------------------------------------------------------|--------------------|-----------------|-----------------|-----------------|----------------------------------|----------------------|
| PA <sub>0</sub> *                                                                                | 16                 | 19              | 21              | 23              | 25                               | 28                   |
| PA1                                                                                              | 16                 | 19              | 21              | 23              | 25                               | 28                   |
| PA <sub>2</sub>                                                                                  | 16                 | 19              | $\overline{21}$ | $\overline{23}$ | $\overline{25}$                  | 28                   |
| PA <sub>3</sub>                                                                                  | 16                 | 19              | $\overline{21}$ | 23              | $\overline{25}$                  | 28                   |
| PA4                                                                                              | $\overline{17}$    |                 | $\overline{a}$  | 23,24           | $\overline{\phantom{a}}$         |                      |
| PA <sub>5</sub>                                                                                  | 17                 | L,              | ÷,              | 23,24           | ÷                                |                      |
| PA <sub>6</sub>                                                                                  | 16                 | 19              | $\overline{21}$ | $\overline{23}$ | $\overline{25}$                  | 28                   |
| PA7                                                                                              | 16                 | 19              | $\overline{21}$ | $\overline{23}$ | $\overline{25}$                  | 28                   |
| PA8                                                                                              | 18                 | 20              | 22              |                 | 27                               | 30                   |
| PA <sub>9</sub>                                                                                  | $\overline{18}$    | 20              | 22              | $\overline{a}$  | 27                               | 30                   |
| $P\overline{A10}$                                                                                | $\overline{18}$    | $\overline{20}$ | $\overline{22}$ | ÷               | 27                               | 30                   |
| <b>PA11</b>                                                                                      | $\overline{18}$    | $\overline{20}$ | $\overline{22}$ | $\overline{a}$  | 27                               | 30                   |
| <b>PA12</b>                                                                                      | 18                 | 20              | 22              | $\overline{a}$  | 27                               | 30                   |
| PA13*                                                                                            | 18                 | 20              | $\overline{22}$ |                 | 27                               | 30                   |
| PA14*                                                                                            | 18                 | 20              | 22              | ۳               | 27                               | 30                   |
| PA15*                                                                                            | 18                 | 20              | 22              |                 | 27                               | 30                   |
| РА0* (кнопка); РА13*, РА14* (ST-Link);<br>PA15* (JTAG)<br>Пла підний РАЛ РАБ на рійс 23 мля пить |                    |                 |                 |                 |                                  |                      |

диоды VD1, VD2

### Табл.6

![](_page_42_Picture_271.jpeg)

### **Табл.7**

![](_page_42_Picture_272.jpeg)

Табл.8

![](_page_42_Picture_273.jpeg)

микросхемам 74LVX с током нагрузки не более 3 мА.

Короткое замыкание по выходам не допускается. Однако если это произошло и было быстро устранено, то линия порта, как правило, остается работоспособной. Здесь, самое главное, чрезмерно не перегреть корпус микросхемы.

Режим «Push-Pull» соответствует обычному цифровому выходу в AVR- и PIC-контроллерах. В режиме «Open-Drain» имеются два состояния: лог.0 и обрыв с Zимпедансом, т.е. для нормальной работы требуется внешняя нагрузка. Подключаться она может к источнику питания +3,3 В для схем с двумя диодами или к +5 В для схем с одним стабилитроном.

Максимальное входное напряжение для 3-вольтовых входов указано 3,6 В. Это справедливо при питании 3,3 В. В других случаях к конкретному напряжению питания 2...3,6 В надо добавлять 0,3 В. На 5-вольтовые входы и выходы можно подавать внешнее напряжение не более 5,5 В (рис. 18, 30), единственное, что при этом нельзя программно активизировать «pull-up» и «pulldown» резисторы.

Диоды VD1, VD2 - антистатические, с прямым напряжением не более 0,3 В. С ними связан параметр «Injected current» из даташита [4]. Это так называемый ток инжекции, который втекает/вытекает в линию порта при подаче слишком большого или слишком малого напряжения, соответственно, больше питания и меньше «земли». В первом случае открывается диод VD1, во втором - диод VD2. Ток через них по абсолютной величине не должен превышать 5 мА на одну линию порта и 25 мА по всем портам в сумме.

Для сравнения, в РІС-контроллерах ток инжекции на одну линию порта (параметр «Clamp current») допускается в 4 раза больше, чем в STM32. Однако для обеспечения долговременной надежности любых МК следует ограничивать инжекционный ток не более 1-2 мА, и то, в импульсном режиме.

Стабилитрон VD1 - идеализированный [5], т.е. он имеет сверхнизкую емкость, не затягивающую фронты сигнала, и внутренний диод с напряжением не более 0,3 В для пропускания тока инжекции аналогично диоду VD2 в 3-вольтовых схемах.

Пороговое напряжение 5,5 В стабилитрона VD1 нельзя понимать буквально. Построить на нем параметрический стабилизатор напряжения не получится. Это всего лишь напоминание о максимальном уровне V<sub>IH</sub> для входов, толерантных к 5 В [4]. Предельный максимум максиморум - 7,3 В, т.е. на 4 В больше напряжения питания.

### Особенности линий портов в модуле Discovery

Наблюдательный читатель должен был обратить внимание на звездочки против некоторых линий портов в табл.5-8. Связаны они с особенностями подключения радиоэлементов на плате Discovery ( $\tau a6n.9$ , рис. $31-36$ ).

Разработчики модуля хотели, очевидно, создать универсальную отладочную систему, которая легко перенастраивается запаиванием/выпаиванием перемычек. Но делать это нужно лишь в крайнем случае, чтобы случайно не повредить тонкие дорожки и не закоротить другие цепи. На первых порах начинающим предлагается не использовать в своих программах линии PA13-PA15, PB2-PB4, PC14, РС15, PD0, PD1, а к линиям светодиодов и кнопок РАО, РС8, РС9 не подключать внешние цепи. Оставшиеся свободными 38 (41) линий портов за глаза хватит для экспериментов. Почему? Да по-

![](_page_42_Picture_21.jpeg)

**MNKPOKOHTPOJJJEPN** 

![](_page_43_Figure_0.jpeg)

тому что в стандартном Arduino доступными являются 20 внешних выводов и людей это вполне устраивает.

Интересный нюанс. Перемычки на плате Discovery обозначаются непривычными для нас буквами SB и имеют легко узнаваемую форму контактных площадок (фото 4). Поверх них в нужных местах устанавливаются SMD-резисторы 0603 с нулевым сопротивлением. Допускается заменять их обычными проволочными перемычками или аккуратно заливать припоем.

![](_page_43_Picture_3.jpeg)

Схемотехника «Slew Rate»

Если кому-то покажется, что на эквивалентных схемах рис. 16-30 предусмотрены все возможные варианты конфигурации GPIO в STM32F, то он ошибается. Дополнительно для любого выхода «тяни-толкай» или с открытым/квазиоткрытым стоком можно задать максимальную выходную частоту импульсов 2, 10 или 50 МГц. На входную часть МК эта функция не распространяется, там имеются свои правила.

Как же схемотехнически организуется «завал» частоты импульсов? На **рис.37** показан

![](_page_43_Figure_7.jpeg)

условный конденсатор С1, который может программно подключаться, отключаться и изменять свою емкость. Соответственно будут становиться более или менее пологими фронты импульсов на выходе. Это означает, что, начиная с некоторой частоты F<sub>max</sub>, импульсы «сольются» друг с другом, т.е. наступает ограничение. Крайний случай показан на рис.38, где изображена стандартная измерительная маска импульсов «1+1+1+1», на которой равны между собой длительности переднего, заднего фронта и длительности единичных и нулевых полочек.

![](_page_43_Figure_9.jpeg)

Изменяя емкость конденсатора С1 можно варьировать в широких пределах максимальную частоту Г. Изначально рекомендуется устанавливать ее пониже. в частности, 2 МГц, чтобы устра-

![](_page_43_Picture_259.jpeg)

нить «звон» и выбросы на фронтах импульсов, которые приводят к паразитному радиоизлучению в эфир и к перекрестным наводкам на другие части схемы.

В действительности же внутри МК никаких конденсаторов нет, а снижение крутизны фронтов импульсов (англ. Slew Rate) производится изменением тока заряда/разряда емкости затворов полевых транзисторов. Если проанализировать патенты США US6, 160,416; US6,262,617; US7,902, 885 B2 (http://ip.com/patent/), правообладателем на которые является фирма STM, то можно составить следующую схему базового КМОП-элемента с функцией Slew Rate (рис. 39, табл. 10).

![](_page_44_Figure_2.jpeg)

Транзисторы VT5, VT6 мощные. Они собственно и образуют выходной инвертор линии порта. Для повышения быстродействия каждый из транзисторов управляется по затвору от маломощных комплементарных пар VT1, VT2 и VT3, VT4,

Время заряда входной емкости транзистора VT5 (VT6) определяется сопротивлением резистора R1 (R2). Чем больше сопротивление, тем более поло-

 $Tg6n10$ 

гим получается передний (задний) фронт импульса в точке U<sub>Rhix</sub>. Программно управляемыми тумблерами S1.1, S1.2 можно закоротить резисторы R1, R2, обеспечив максимальное быстродействие на выходе 50 МГц.

Результаты моделирования схемы в программе Micro-Cap 10.0.7 (http://www.spectrum-soft. com/down/demo.zip, 14,4 Мбайт) представлены на рис.40. Для режимы 2, 10 и 50 МГц никак не связаны с внутренними частотами МК. Более того, в линейке STM32F100 при тактовой частоте 24 МГц вообще нельзя достичь на выходе порта частоты 50 МГц. Надо правильно понимать, что режим «50 МГц» для Discovery это маркетинговая условность, которая определяет расчетную длительность фронта импульса на нагрузке 50 пФ.

![](_page_44_Figure_8.jpeg)

I

понимания физики процессов этого достаточно, хотя реально вместо резисторов R1, R2 в микросхемах стоят транзисторные генераторы тока со сложными обратными связями, схемотехника которых является ноу-хау.

Подведение итогов. Пологость фронтов выходных импульсов осуществляется аналоговыми методами, следовательно,

![](_page_44_Picture_262.jpeg)

![](_page_44_Picture_263.jpeg)

### Литература

4. STM32F100x4...B (datasheet, Rev.6) - [Электронный ресурс] / STM, 2011. - Режим доступа : http://www.st.com/, файл CD00251732.pdf (англ.).

5. AN1709 (appnote, Rev. 1.5) -[Электронный ресурс] / STM, 2008. - Режим доступа : http://www.st. com/, файл CD00004479.pdf (англ.).

**MNKPOKOHTPOJJJEPb** 

00 12

и компьютер

электроника

# <u>TEN</u> ПАЯЛЬНОЕ ОБОРУДОВАНИЕ со склада в Киеве!

# НОВЫЕ НЕДОРОГИЕ ПАЯЛЬНЫЕ СТАНЦИИ ATTEN

**AT60D** – цифровая паяльная станция предназначена для свинцовой и бессвинцовой пайки. Станция имеет LCD дисплей для отображения параметров пайки. Есть возможность осуществлять быстрый доступ к трем заранее предустановленным температурным режимам (200°С, 300°С, 400°С), которые наиболее часто используются при работе.

### Технические характеристики:

- Диапазон температур от 150 до 450°С
- Мощность паяльника 60 Вт
- Антистатическое исполнение
- Габаритные размеры блока управления 167х138х92 мм
- Вес 2,5 кг

В комплект поставки входит: блок управления, паяльник, подставка.

![](_page_45_Picture_10.jpeg)

**AT80D** - цифровая паяльная станция предназначена для свинцовой и бессвинцовой пайки. Станция имеет LCD дисплей для отображения параметров пайки. Есть возможность осуществлять быстрый доступ к трем заранее предустановленным температурным режимам (200°С, 300°С, 400°С), которые наиболее часто используются при работе.

### Технические характеристики:

- Диапазон температур от 150 до 450°С
- Мощность паяльника 80 Вт
- Антистатическое исполнение
- Габаритные размеры блока управления 167x138x92 мм
- Вес 2,5 кг

В комплект поставки входит: блок управления, паяльник, подставка.

**AT8502D** - термовоздушная двухканальная цифровая ремонтная станция с паяльником и термофеном. Предназначена для впаивания/выпаивания SMD-компонентов и микросхем в корпусах с двусторонним и четырехсторонним расположением выводов. Станция имеет два LCD дисплея для более полного отображения параметров пайки. Есть возможность осуществлять быстрый доступ к трем заранее предустановленным температурным режимам (200°С, 300°С, 400°С), которые наиболее часто используются при работе.

![](_page_45_Picture_20.jpeg)

TF.

 $8710$ 

**INTERFLUX** 

### Технические характеристики:

- Диапазон температур: паяльника от 200 до 480°С, термофена от 100 до 500°С
- Мощность паяльника 50 Вт
- Мощность термофена 800 Вт
- Антистатическое исполнение
- Вес 5,5 кг

В комплект поставки входит: блок управления, паяльник с подставкой, термофен, держатель термофена, комплект насадок к термофену,

паяльное оборудование, инструменты, технологические материалы для пайки:

Прямые поставки в Украину паяльного оборудования Weller, DMM Novastar; систем дымоудаления Weller; электромонтажного инструмента Erem, Xcelite; оптики JIALI OPTOELECTRONIC; технологических материалов для пайки Interflux, Weller, Ku Ping.

![](_page_45_Picture_30.jpeg)

![](_page_45_Picture_31.jpeg)

![](_page_45_Picture_32.jpeg)

Центральный офис: 02094, г. Киев, ул. Краковская, 13-Б, тел.: (044) 291-00-41, факс: (044) 291-00-42 www.sea.com.ua | e-mail: info@sea.com.ua

# **Охранная GSM-сигнализация**

### **А.Н. Усков**, г. Владивосток

Обобщив некоторые охранные устройства, я решил создать простую GSM-сигнализацию на базе сотового телефона, применив в этой кон струкции корпус и двигатель от жесткого диска компьютера. Эта статья представляет собой обоб щенный результат этой работы.

В качестве датчика в этой GSM-сигнализации использован двигатель жесткого диска. В этой конструкции даже при небольшом колебании ротора двигателя в катушках статора генерируется напряжение, которое вызывает переключение компаратора. Датчик-двигатель переделывать не нужно. Для надежного срабатывания датчика к двигателю прикреплен «ус» (**фото 1**), который при открывании двери должен увеличить амплитуду колебаний ротора. Питается устройство от аккумулятора телефона. Достоинства такой конструкции в том, что в устройстве используется уже готовый прочный металлический корпус, к тому же выполняющий функцию экрана. Это важно, так как компаратор работает при максимальном усилении.

Принципиальная схема охранной GSM-сигнализации показана на **рис.1**. Усилитель-преобразователь колебаний в импульсы напряжения собран на компараторе DA1. Импульсы низкого уровня (сигнал тревоги) с выхода компаратора DA1 (вывод 7) зажигают светодиод VD1, он служит световой индикацией наличия движения ротора датчика-двигателя. Эти импульсы поступают на вход (выв. 1 и 2) инвертора DD1.1. Далее, уже высокий уровень с инвертора поступает на базу транзистора VT1 и открывает его. Конденсатор С3 заряжается и тут же начинает разряжаться через резистор R5, в течение 15 секунд на выводе 5 DD1.2 присутствует высокий уровень, который разрешает работу генератора импульсов, собранного на элементах DD1.2, DD1.3. Этого времени достаточно, чтобы импульсы поступали на вход CN счетчика DD2, где производится их счет. С выводов 4 и 10 DD2

![](_page_46_Picture_5.jpeg)

импульсы имитируют двойное нажатие кнопки «ОТМЕНА» в телефоне, что обеспечивает сброс случайных и неслучайных звонков, поступивших и пропущенных, а также SMS-сообщений. Далее производится имитация двойного нажатия кнопки «ВЫЗОВ». Таким образом, будет произведен звонок на последний набранный номер. Досчитав до десяти, на вывод CP счетчика будет подан высокий уровень, и счет остановится. После того как конденсатор СЗ полностью разрядится, устройство готово для следующего вызова. Первый же импульс тревоги через конденсатор С5 сбрасывает счетчик.

Устройство (**фото 2**) собрано на плате из фольгированного стеклотекстолита. Печатная пла% та специально не разрабатывалась. Ее топология зависит от используемого HDD, хотя они все схожи, но свободное место внутри может быть использовано по-разному.

Вместо компаратора LM311P (см. [1]) можно применить LM211P или отечественную микросхему типа К554СА3. Микросхема DD1 – это К176ЛА7 или К561ЛЕ5, DD2 - К176 ИЕ8 или НЕГ4017ВТ. Транзисторы можно применить любые структуры n-p-n. Остальные детали малогабаритные импортные.

Как уже было сказано, в качестве датчика используется двигатель, который вращает диск HDD.

![](_page_46_Figure_10.jpeg)

**47**

**современные телекоммуникации**

современные

телекоммуникации

![](_page_47_Picture_0.jpeg)

МОДЕРНИЗАЦИЯ И РЕМОНТ

**MODEPHN3ALIMA** 

N PEMOHI

У него три контакта, нужно припаять экранированный провод к крайним двум (хотя колебания есть в любой комбинации присоединения).

Что касается телефона, подойдет любой GSM% аппарат. Нужно только аккуратно подпаять тоненькие проводки к контактным площадкам кнопок «ОТМЕНА» и «ВЫЗОВ» и к аккумулятору телефона «+» и «-» для питания самой сигнализации. Устройство работоспособно в широком диапазоне питающего напряжения от 3,7 В (аккумулятор мобильника) и до 9 В. Можно, конечно, применить и внешний источник питания. Но целесообразнее, на мой взгляд, питать все-таки от телефона. К тому же телефон снабжен зарядным устройством, и постоянно подзаряжается от сети, а в случае отсутствия напряжения в сети сохраняет автономность в течение суток и более. Перед использованием необходимо произвести звонок на нужный номер телефона, на который впоследствии будет произведен тревожный звонок.

Чувствительный ус охранного устройства может быть любым, как по длине, так и по используемым материалам. Все зависит от конкретного случая и охраняемого объекта. Для максимальной чувствительности нужно, чтобы он был несгибаемым, чтобы колебания не затухали. Я расположил устройство сразу за дверью, и, закрывая за собой дверь, пододвинул «ус» к двери так, чтобы при сле-

![](_page_47_Picture_5.jpeg)

дующем входе дверь толкала его. Поразмыслив, можно найти применение данному устройству для охраны любого объекта.

Эксперименты подтвердили надежность предложенного устройства при длительной эксплуатации.

### **Литература**

1. http://pdf1.alldatasheet.com/datasheet-pdf/view/11661/ONSEMI/LM311.html - доступ к описанию «даташита» микросхемы LM311.

![](_page_47_Picture_10.jpeg)

# Радиостанция «Нива-М»

### **И. Безверхний**, г. Киев

«Нива-М» была разработана в СССР и выпускалась Омским приборостроительным заводом им. Н.Г. Козицкого в конце 70-х годов прошлого века как стационарная радиостанция (182 м) для сель хозпредприятий. После того, как эти радиостан ции отработали свой амортизационный срок, часть из них досталась радиолюбителям, которые нередко переделывают их и используют для рабо ты в диапазоне 160 м. Эта статья написана по про сьбе наших читателей.

«Нива-М» – это стационарная одноканальная, однополосная, транзисторная КВ радиостанция. Она состоит из узлов: приемопередатчика и бло% ка питания (БП). Приемопередатчик радиостанции выполнен в виде настольного телефонного аппа% рата-коммутатора. Основные технические характеристики радиостанции «Нива-М» приведены в **табл.1**, принципиальная схема приемопередатчи% ка этой радиостанции с одним из вариантов переделки для работы на любительском диапазоне 160 м (от Михалыча UR5GFR с сайта детских и молодежных радиостанций [1]) показана на вкладке этого номера (стр. 32–33). Основное отличие этой схемы от оригинальной рассмотрено ниже.

Напряжение питания +12 В поступает на приемопередатчик через контакты кнопки Кн1 «ПИТАНИЕ».

### Схема и работа приемопередатчика в режи**ме «Передача»**

В режиме «Передача» должна быть нажата кнопка Кн на трубке (см. схему на вкладке). При этом сработает реле Р1, через контакты которого напряжение питания подается на каскады передатчика. Сигнал звука (ЗЧ) с микрофона МК усилива% ется по напряжению микрофонным усилителем на транзисторах Т7, Т6. Связь между транзисторами непосредственная. Для стабилизации режима транзисторы охвачены ООС по постоянному току через резистор R50.

Для настройки передатчика по максимуму сигнала в антенне по индикатору радиостанции (неоновая лампа или в модернизированной схеме микроамперметр) необходимо нажать кнопку «ТОН». При этом микрофонный усилитель превра-

![](_page_48_Picture_333.jpeg)

![](_page_48_Picture_9.jpeg)

щается в тональный генератор 1000 Гц за счет ПОС через цепь R46C46.

Затем усиленный сигнал ЗЧ поступает на первый кольцевой модулятор (КМ1), который собран на диодах Д8–Д11. На другой вход КМ1 (через Тр7) подается сигнал 500 кГц от опорного кварцован% ного генератора, который собран на верхнем по схеме транзисторе микросхемы Э3 К224ЖА2. Промодулированный сигнал 500 кГц поступает на электромеханический фильтр (ЭФМ) через резистор R25 и открытый при передаче коммутирующий диод Д12. ЭМФ подавляет верхнюю боковую полосу модулированного сигнала и частоту 500 кГц. Нижняя боковая полоса усиливается в УПЧ, который собран на транзисторах Т4 и Т3. Этот УПЧ используется также и в режиме «Прием». Т3 через открытый при передаче коммутирующий диод Д5 нагружен на входной трансформатор Тр4 второго кольцевого модулятора (КМ2). Коммутирующий диод Д6 в этом режиме закрыт. КМ2 собран на диодах Д1-Д4. На второй вход КМ2 (среднюю точку первичной обмотки Тр4 относительно корпуса) поступает сигнал несущей частоты от второго, так называемого, диапазонного генератора.

В радиостанции «Нива-М» заводского изготовления (без переделки) этот генератор (**рис.1**) собран на верхнем (по схеме) транзисторе микросхемы Э2 типа К224ЖА2, аналогично опорному

![](_page_48_Figure_13.jpeg)

**КВ + УКВ**

KB

 $+$  YKB

РА 5 '2012

![](_page_49_Picture_0.jpeg)

**MONEPHM3ALIMS M PEMOHI** 

кварцованному генератору, о котором шла речь выше. При модернизации «Нивы-М» каскад на этом транзисторе микросхемы Э2 К224ЖА2 использован как усилитель, а диапазонный генератор собран на транзисторе ГТ308А по схеме автогенератора с емкостной обратной связью («емкостная трехточка»). Сигнал этого генератора поступает на усилитель микросхемы Э2 через ЭП (эмиттерный повторитель) на транзисторе КТЗ15А. Оба каскада генератор и ЭП собраны на отдельной дополнительной плате (см. схему на вкладке).

С выхода КМ2 верхняя боковая полоса сигнала несущей частоты поступает на трехкаскадный УВЧ, собранный на транзисторах Т2, Т1 КТ315Г и Т1 П609А, который установлен вне платы блока. В некоторых схемах он обозначается просто буквой Т без номера. На этом транзисторе собран усилитель мощности с параллельным питанием. К коллектору T1 (T) подключена нагрузка: П-образный антенный контур, в состав которого входит вариометр L, и антенна. Для индикации уровня сигнала в антенне в режиме «Передача» используется неоновая лампа ЛН1, а в модернизированной радиостанции дополнительно еще и стрелочный индикатор с детектором, который собран по схеме удвоения на диодах ДЗ11.

### Схема и работа приемопередатчика в режиме «Прием»

В этом режиме сигнал, принятый антенной, выделяется П-образным антенным контуром (см. выше) и дополнительно контуром входной цепи L1C22. Этот контур согласован автотрансформаторно с антенной и УВЧ приемника. УВЧ приемника резонансный с ОЭ. Он собран на микросхеме Э1 К224УС2. Похоже, на схеме есть опечатка, так как коллекторной нагрузкой УВЧ является двухконтурный полосовой фильтр L2CC24, L3C27 с емкостной связью через С25. Этот фильтр согласован с УВЧ и смесителем автотрансформаторно. Изменением постоянного напряжения на выводе 2 Э1 К224УС2 потенциометром R2 (вне платы) регулируется коэффициент усиления УВЧ, а значит, и громкость приема.

Смеситель приемника выполнен на нижнем транзисторе МС Э2 К224ЖА2. Его нагрузкой является контур Др2С21. В качестве генератора (гетеродина) используется тот же генератор, который используется в передающей части. Напомню, что в модернизированной радиостанции он расположен на дополнительной плате. Со смесителя сигнал ПЧ подается на ЭФМ через открытый при приеме коммутирующий диод Д13. Двухкаскадный УПЧ (Т4, Т3) тот же, что и в режиме «Передача». Т3 через разделительный диод Д6 (Д5 заперт) нагружен контур С12, Тр6. Однополосный детектор с генератором поднесущей 500 кГц собран на МС ЭЗ К224ЖА2. Генератор тот же, что и при работе в режиме «Передача». Нагрузка смесителя - резистор R41.

Предварительный УНЧ собран на микросхеме Э4 К224УС5, а комплиментарный усилитель мощности класса В - на транзисторах Т8 ГТ404Б и Т9 ГТ402Б.

### Блок питания (БП)

Главная функция БП - получение постоянного напряжения питания радиостанции 12,6 В при токе потребления не более 0,3 А из переменного напряжения сети 127/220 В. Принципиальная схема сетевого БП показана на рис.2.

В состав БП входят: понижающий трансформатор Тр1, выпрямительный мост на диодах Д2-Д5

![](_page_49_Figure_12.jpeg)

и компенсационный стабилизатор постоянного напряжения на транзисторах Т1–Т3. В блоке питания имеется измерительный прибор ИП, который служит для измерения напряжения сети, напряжения питания радиостанции и т.д.

Отрицательное напряжение с выпрямительно% го моста (Д2–Д5) сглаживается конденсатором С и подается на обмотку реле Р и стабилизатор. Регулирующий элемент стабилизатора – это состав% ной транзистор на Tl, T2, которым управляет схема сравнения (компаратор) на Т3. Для этого каскад на Т3 сравнивает опорное напряжение на эмиттере Т3, которое создается с помощью стабилитрона Д6, с частью выходного напряжения БП с делителя R13R14.

Делитель напряжения на резисторах Rl, R2 , диод Д1, резистор R3 и конденсатор С1 служат для измерения напряжения сети стрелочным прибором ИП. Резисторы R5, R6 ограничивающие (добавочные) при измерении выходного напряжения. Резистор R8 – шунт микроамперметра при изме% рении тока на пределе 50 мА, а резистор R9 – шунт при измерении тока на пределе 300 мА.

Реле Р обеспечивает переключение нагрузки БП к внешнему источнику постоянного напряжения (аккумулятору) при отключении напряжения сети.

В заключение следует заметить, что схема радиостанции «Карат-М» мало чем отличается от схемы приемопередатчика радиостанции «Нива-М», рассмотренной в этой статье. Приемопередатчики этих радиостанций собраны на одинаковых печатных платах. Есть некоторые отличия в цепях коммутации. Кроме того, «Карат-М» не имеет штатного сетевого БП.

### Ссылки

1. http://ur6gwz.at.ua/load/4-1-0-11 – UR6GWZ. Сайт детских и молодежных радиостанций.

# **Необычная антенна для диапазона 160 метров от RA3ARN**

**А. Симухин** (RA3ARN), г. Москва

Работая на радиолюбительских диапазонах с корреспондентами, часто задаю им вопрос: «Ра ботает ли радиолюбитель на диапазоне 160 ме тров?», и, в основном, слышу отрицательный ответ. Причина одна – нет возможности разме стить полуволновые или полноразмерные антен ны диапазона 160 метров. Где-то в 2007 году автор задумался над тем, чтобы как-то решить эту проблему. Было изучено много технической литературы и информации, размещенной в сети Интернет, но ничего приемлемого найдено не было. Тогда же мною были начаты опытные рабо ты по изготовлению разных вариантов антенн с уменьшенными размерами для диапазона 160 метров. О результатах этих работ и конструкции не совсем обычной антенны для диапазона 160 метров.

Положительный результат экспериментальных работ был получен в 2008 году. Два года опытной эксплуатации разработанной антенны, при подводимой к ней мощности 15 Вт, дали положительный результат.

Полученный вариант конструкции антенны предлагается радиолюбителям для повторения. Сразу хочу заметить, что антенна на диапазон 160 метров предназначена для радиолюбителей, которые не располагают достаточным пространством для изготовления и использования полноразмерных антенн этого диапазона.

Антенна симметричная, хотя можно делать ее и несимметричной. Антенна имеет два плеча. Каждое плечо антенны состоит из двух отрезков (**рис.1**).

Антенну можно расположить как диполь или как «Инвертед ВИ». Чем выше высота подвеса, тем лучше. У меня антенна выполнена в виде «Инвертед ВИ» с максимальной точкой запитки на высоте 10 м. Нижние концы антенны расположены в трех метрах от земли. Мачта деревянная. Питание осуществляется воздушной линией 450 Ом, длиной 12,5 м. Далее к воздушной линии подключается радиочастотный кабель любой длины с волновым сопротивлением 50 или 75 Ом. Полотно антенны выполнено из войскового телефонного кабеля П-274 (скрутка).

Отрезки 1 и 1 «А» имеют длину 11 м, а отрезки 2 и 2 «А» – от 15 до 18 м. Отрезками 2 и 2 «А» настраивают антенну на нужный участок диапазона 160 метров.

Между отрезками 1 и 1 «А» и 2 и 2 «А» установлен проходной изолятор, т.е. эти отрезки между собой не соединяются.

В точки «А» и «В» и «А1» и «В1» подсоединяется отрезок кабеля витой пары 2х4, длиной 17 метров, выполненной в виде свернутого круга (бухты) диаметром 40 см (**рис.2**). Витая пара должна быть без экранирующей оплетки. Я применил витую пару марки NEXANS UTP KATEGORY 5E TIA 568-5EC VERIFIED №11168 4PR 24AWG SU3505 (здесь приведена полная маркировка, которая была указана

**YKB КВ + УКВ**  $\ddot{}$ KB

![](_page_51_Figure_1.jpeg)

на витой паре). Все провода витой пары соединены последовательно. Места соединения проводов пропаяны и изолированы термоусадочной трубкой.

Таким образом, электрическая длина одного плеча антенны равна 164 метра, а общая длина антенны 328 метров плюс-минус количество метров после настройки антенны. Антенна имеет КСВ на 160 метров 1,08 и второй резонанс с КСВ не более 1,5 на частоте 14320 ±20 кГц.

С помощью простейшего согласующего устройства антенна работает также на всех радиолюбительских диапазонах от 80 до 10 метров. Чем выше частота, тем больше коэффициент усиления антенны.

На диапазонах 80, 40 и 20 метров подводилась мощность до 800 Вт, при этом антенна работала исправно.

С помощью витой пары можно укорачивать любые антенны, указанные в книге Карла Ротхам-

Коричневый Оранже вый Кточкам антенны A.A1 b ø оранжевый Зеленый Бело-оранжевый Бело-<br>синий .<br>Зеленый .<br>x2. Монтажная схема проводов витой пары в авторском вари<mark>ан</mark>те - соупоке, нолтажная осенатра<br>1. Длина проводников витой пары 17 метров<br>2.Все проводники соединены последовател т , диниатироводников витои парва та метров.<br>2.Все про водники соединены последо вательно<br>3. Места соединения пропаяны и изолированы термо усадочной трубкой. **Рис.2**

меля, но это большая работа, и этим я не занимался.

Представленная антенна может быть с успехом применена не только для любительской радиосвязи, но и для профессиональной, например, в системе ОАО «РЖД», где нет волновода.

Несколько слов о «поведении» антенны. Двухлетний опыт эксплуатации антенны показал, что дальность радиосвязи зависит от состояния ионосферы. В некоторых случаях ближние корреспонденты мои сигналы не принимали, а дальние, на расстоянии 700...1500 км, принимали с большой силой. Бывало и наоборот. Так что к антенне надо привыкнуть.

Я часто работаю на общий вызов в полосе частот 3610…3620 кГц в 17.45 msk, буду рад ответить на все интересующие радиолюбителей вопросы. Вопросы можно задавать также на сайте секции радиолюбителей-военнослужащих города Москвы

и Московской области Союза ракточкам антенны в.в.1 ДИОЛЮ бИТЕЛЕЙ ВООРУЖЕННЫХ СИЛ (СРВС) [1].

> В заключение хочу обратить внимание радиолюбителей, применяющих антенны «Инвертед ВИ» на 80 метров, на то, что после элементарной модернизации по методу, указанному выше, они смогут работать на диапазоне 160 метров без особых проблем.

### Ссылки

1. www.afaru-msk.ru - сайт секции радиолюбителей-военнослужащих города Москвы и Московской области Союза радиолюбителей Вооруженных Сил (СРВС).

# **БЮЛЛЕТЕНЬ КВ+УКВ**

# **Любительская связь и радиоспорт**

### Ведущий рубрики **А. Перевертайло,** UX7UN

**(tnx ON7GZ, F6AJA, PY2WAS, JI3DST, VE1AWW, DF7ZS, I1JQJ, VK3YP, TA1HZ, MM0DFV, NG3K, LA9JKA, G3TXF, RC0F, F5NQL, OH2YY, UA9XL, S50E, YT1AD, ON4AEO, EA5BZ, JA3VWT, VA3RJ)**

Особая благодарность за постоянную помощь радиолюбителям г. Омска RW9MC и UA9MHN

**DXCC NEWS** – XW1A и XW0ZJZ (Лаос, работа продолжается в настоящее время) засчитаны для DXCC.

**NEW DXCC FEE STRUCTURE** – ARRL объявила, что со 2 апреля изменилась оплата DXCC. ARRL скоро выставит он% лайновую форму заявки на диплом DXCC (Online DXCC Application), которая позво% лит представлять данные с традиционных бумажных QSL в электронном виде. Online DXCC Application будет иметь тариф в два раза меньше оплаты, используемой для заявок с бумажными QSL. «Гибридные заявки» (сочетание LoTW и бумажных QSL) более приниматься не будут. Каждая заявка на DXCC – будь это заявка с бумажными QSL, LoTW или On% line DXCC – будет считаться отдельной заявкой с отдельной оплатой, и более не будет надбавок за вторую и последующую заявки. Подробнее см. по адресу www.arrl.org/news/view/arrl-announcesnew-dxcc-fee-structure

**DX DINNER** – SouthWest Ohio DX Association (SWODXA) рада вновь выступить в качестве спонсора DX-обеда, который будет проходить в рамках 2012 Dayton Hamvention в пятницу 18 мая в Dayton Marriott Hotel. В его программу также будет входить вручение приза DX-экспедиции года, объявление о вводе в Зал славы журнала CQ и представление мно% гих призов. Подробности и информацию о билетах см. на сайте www.swodxa.org

**UK POSTAL RATES** – С 30 апреля увели% чились почтовые тарифы в Великобритании. Новые тарифы на отправку стандартного письма авиапочтой будут следующими: весом до 10 г – 0,87 фун% та; весом до 20 г – в Европу 0,87 фунта, в остальные страны 1,28 фунта.

**3DA, SWAZILAND** – Filip, ON4AEO, и несколько других операторов из Бель-

![](_page_52_Picture_11.jpeg)

гии и ЮАР будут активны позывным 3DA0FC из Свазиленда. Они планируют работать SSB, RTTY и PSK на диапазонах 80%10 метров. QSL via ON4CJK.

**4J, AZERBAIJAN** – По случаю 57-го конкурса Евровидения, который пройдет в Баку, Азербайджан, коллективные радиостанции 4K7Z и 4J4K до 15 июня будут использовать специальные позывные 4KS0NG и 4JS0NG, соответственно.

**6O, SOMALIA** - Intrepid-DX Group объявила, что ее следующая DX-экспедиция будет проходить в г. Hargeisa, Сомалиленд (Сомали) 6-14 ноября. 12 операторов (AH6HY, E70A, JH4RHF, K1LZ, K3LP, K3VN, K6MM, N2WB, N6OX, N6PSE, RA9USU и YT1AD) будут активны позывным 6O3A на диапазонах 10-160 метров CW, SSB и RTTY, одновременно работая пятью станциями на разных диапазонах и различными видами излучения. Их «основной целью является активация Сомалиленда, чтобы дать возможность как можно большему числу DX-менов получить «new one», сработав с этой редкой страной, а вторичной целью – дать возможность сработать с как можно большим числом слотов диапазон/вид излучения». QSL via W3HNK.

**8Q, MALDIVES ISL.** – Alex, UT5UY, был активен позывным 8Q7UY с Мальдив% ских островов (AS-013) в апреле. QSL via UT5UY.

**8R, GUYANA** – Anderson, PY2TNT, и Alex, PY2WAS, будут активны позывным 8-R1PY из Гайаны в течение. Они будут ра% ботать SSB и CW на диапазонах 80-10 метров. QSL via PY2WAS.

**9M, MALAYSIA** – Vic, R6AF, планирует работать позывным 9M2/R6AF/p с ос-

![](_page_52_Picture_18.jpeg)

трова Palau Besar (AS-097), Западная Малайзия, и позывным 9M2/R6AF/6 из Сабаха, Борнео (ОС-088), Восточная Малайзия. Он будет работать на диапазонах 40-10 метров CW и немного SSB. QSL via R6AF.

**A3, TONGA** - Haru, JA1XGI, будет активен позывным A35XG из Tongatapu (OC%049), Тонга. Он будет работать на диапазонах 30-10 метров (в основном на диапазонах 30, 17 и 12 метров) CW, SSB и цифровыми видами. QSL via JA1XGI.

**А6, UNITED ARAB EMIRATES - Спе**циальная станция A60DWC будет активна по случаю проведения скачек на Кубок Дубаи, «самых дорогих в мире лошадиных бегов». Работа будет вестись на диапазонах 40, 20, 15 и 10 метров SSB, CW и RTTY. QSL via NI5DX.

**C5, GAMBIA** – Jan, OZ1IIL, будет активен позывным C56LH из Гамбии. Он может работать только SSB на диапазонах 80-10 метров, в основном утром и вечером по местному времени. QSL via OZ1IIL.

**C6, BAHAMAS ISL.** - Gabriele, I2VGW, будет активен позывным C6AGW с Багамксих островов. Он планирует работать в «отпускном стиле» на диапазонах 80-10 метров RTTY, PSK31 и SSB из New Providence (NA-001), островов Bimini (NA-048), островов Berry (NA-054) и Long Island (NA-001). QSL via I2VGW.

**CE0Y, EASTER ISL.** – Tim, NL8F, будет активен позывным CE0Y/NL8F с острова Пасхи (SA%001). Возможно, что он также будет работать с других южноамериканских групп IOTA перед тем, как покинет Чили.

QSL via K8NA.

![](_page_52_Picture_26.jpeg)

![](_page_53_Picture_0.jpeg)

**CN, MOROCCO** – Richard, F8FGU, сно% ва будет активен позывным CN2RN из района горного хребта Средний Атлас. .<br>Он будет работать SSB и CW на КВ-диапазонах. QSL via F8FGU.

**CN, MOROCCO** – Richard, F8FGU, сно% ва будет активен позывным CN2RN из района горного хребта Средний Атлас. Он будет работать SSB и CW на KB-диапазонах. QSL via F8FGU.

**CX, URUGUAY** - Члены Radio Club Uruguayo будут активны позывным CW4R с острова Gorriti (SA-039). Они будут работать CW, SSB и цифровыми видами на КВ-диапазонах. QSL via CX1AA.

**CX, URUGUAY** – Запаланирована экспе% диция на остров Gorriti (SA-039). 12 операторов из Radio Club Uruguayo и Uruguay DX Group будут активны позывным CW5GI. QSL via ON5NT.

**CYO, SABLE ISL.** - Alan, VE1AWW, вернулся на остров Сейбл и пробудет там три месяца с апреля по июнь. Он будет активен позывным CY0/VE1AWW. QSL via VE1AWW.

**D6, COMOROS ISL.** – Fabrizio/IW3SQY, Paolo/IV3DSH, Antonello/IT9YVO, Franco/IZ8GCE, Giorgio/IZ4AKS, Les/SP3DOI и Salvador/C31CT/EA3QS будут активны на всех диапазонах всеми видами излучения с Коморских островов (AF-007) позывным D64K в августе. QSL via IV3DSH.

**DL, GERMANY** – Большая группа операторов будет активна позывным DA0HEL с острова Helgoland (EU-127). Они будут работать 4 станциями на всех КВ-диапазонах и одной дополнительной станцией на диапазоне 2 метра. Кроме того, они будут работать позывным DL0IH с соседнего острова Duene. QSL via DF6QC.

**DL, GERMANY** – Klaus, DL7UXG, будет активен позывным DL7UXG/p с острова Foehr (EU-042). QSL via DL7UXG.

**E5\_sc** – Alan, VK4WR, и Graeme, VK4FI, будут активны позывными E51BKM и E51GMH, соответственно, с острова Ai% tutaki (ОС-083), Южные острова Кука. Они будут работать CW и SSB в основ% ном на диапазонах 40-6 метров. QSL via home calls.

**EI, IRELAND** – Операторы из Papa Lima DX Group будут активны позывным EJ0PL с островов Saltee (EU-103). Они планируют работать CW, SSB и цифровыми видами на диапазонах 80-6 метров, используя 2-3 станции. QSL via EI5JQ.

**F, FRANCE** – 10 апреля 1912 г. «Титаник» (его позывной был MGY) вошел в порт Шербур во время своего первого и оказавшегося роковым рейса. По случаю годовщины этого события операторы из Radio Club Nord Cotentin будут активны позывным TM5MGY. QSL via F6KFW,

**F, FRANCE** – Специальная станция TM95BA будет активна по уик-эндам по случаю 95-летия битвы при Аррасе, происходившей во время Первой мировой войны. QSL via F6IEO.

**FJ, ST. BARTHELEMY ISL.** – Wim, ON4CIT, и Paul, ON4BEC, будут активны позывным TO3X с острова St. Barthele% my (NA-146). Они будут работать на диапазонах 40-6 метров, в основном SSB и RTTY и немного CW. QSL via ON4CIT.

**FM, MARTINIQUE** – Vlad, RC0F, будет ак% тивен позывным FM/RC0F с Мартиники (NA%107). Он примет участие в CQ WW WPX SSB под позывным TO5K. QSL via RC0F.

**G, ENGLAND** – Kevan, 2E0WMG, будет активен позывным 2E0WMG/p с остро% ва Lundy (EU-120). Он будет работать только SSB на диапазоне 80-10 метров. QSL via 2E0WMG.

**G, ENGLAND** – По случаю столетия гибели «Титаника» специальная станция GB100MGY будет активна из Музея радиосвязи на море на Fort Perch Rock в г. New Brighton, Англия. QSL via M0BZZ.

**GI, NORTH IRELAND** – Специальная станция GI100MGY будет активна по случаю столетия гибели «Титаника». Эта мемориальная станция будет работать из Белфаста – города, в котором был построен и спущен на воду этот корабль. QSL via GI4FUE.

**GI, NORTH IRELAND** – По случаю столе% тия гибели «Титаника» специальная станция GI2012MGY будет активна из Белфаста с борта SS Nomadic (послед% него оставшегося корабля судоходной компании White Star Line, использовавшегося в качестве тендера для «Титаника и »Олимпика). Операторы из The City of Belfast Radio Amateur Society будут работатаь на большинстве КВ-диапазонов CW и SSB.

QSL via GI4GOS.

**GJ, JERSEY ISL.** – Pete, K8PT, и Craig, K3PLV, будут активны позывными MJ/K8PT и MJ/K3PLV с острова Джерси (EU%013). Они будут работать CW, SSB, RTTY и немного PSK на диапазонах 160% 2 метров.

QSL via home calls.

**GM, SCOTLAND** – Tom/M0DCG, Mark/M0UTD и Ray/M1REK будут актив% ны позывным GM6TW с Внутренних Гебридских островов (EU-008). Их основным QTH будет остров Jura, но они будут работать также с островов Islay и Colonsay. QSL via M0UTD.

**GM, SCOTLAND** – Операторы из Camb-Hams будут активны позывным GS3PYE/p с острова Mull (EU-008). Большая группа операторов будет работать на диапазонах 160-10 метров, используя пять станций, а также на диапазонах 6 м, 4 м, 2 м и 3 см. Также запланирована активация острова Lunga, архипелаг Treshnish (EU%108), и пять операторов (G3ZAY, G4HUN, M0BLF, M0MJH и M1ACB) будут активны оттуда позывным GS6PYE/p. QSL via G3PYE.

**GM, SCOTLAND** - Членые Macclesfield and District Radio Society будут активны позывным GS4MWS/р с острова Colonsay (EU-008). QSL via M0PAI.

**GU, GUERNSEY ISL.** – Группа операто% ров из Telford and District Amateur Soci% ety будет активна позывным GP3ZME/p с острова Гернси, а также на VHF, где приоритетным будет диапазон 6 метров, UHF- и SHF-диапазонах. QSL via G3ZME.

**GW, WALES** – По случаю столетия гибе% ли «Титаника» операторы из Blackwood & District ARS (GW6GW) будут, работая двумя станциями, активны позывным GB100GGM. Работа SSB и CW будет вестись из Gelligroes Mill в Pontllanfraith, месте, в котором Arthur Moore услышал сигнал бедствия тонущего корабля – к удивлению других жителей деревни. QSL via MW0LAO.

**HH, HAITI** – Amadeu, EA3OW, в свое сво% бодное время будет активен позывным HH8/EA3OW из Гаити. Он будет работать на диапазонах 40%10 метров SSB, RTTY и другими цифровыми видами. QSL via EA3OW.

**HL, REPUBLIC OF KOREA - Специаль**ная станция DT12AWC будет активна по случаю проведения Чемпионата Азии по тяжелой атлетике 2012 г., который будет проходить в Pyeongtaek, Южная Корея. Работа планируется на диапазонах 80-10 метров, а также на диапазонах 6 м и 2 м CW, SSB, RTTY и PSK31. QSL via DS2GOO.

**I, ITALY** – Специальный позывной IR8ACN будет использоваться операторами из ARI Napoli по случаю проведения парусной регаты America's Cup World Series. Работа планируется на диапазонах 10, 15, 20 и 40 метов SSB, CW и RTTY.

QSL via IK8PXZ.

**ON, BELGIUM** – По случаю столетия гибели «Титаника» операторы из Vlaamse RadioAmateurs будут работать тремя специальными позывными – OO100MGY, OR100MGY и OT100MGY.

![](_page_54_Picture_0.jpeg)

# (tnx UY5XE)

### **Результаты международных молодежных соревноаний по радиосвязи на КВ «CQ UT Contest – 2012»**

Информсервис «Радіо-ТЛУМ», Ю. Стрєлков-Серга,UT5NC

![](_page_54_Picture_4.jpeg)

Операторы радиостанции UT1HZZ, КМЦПО г. Кременчуг

![](_page_54_Picture_6.jpeg)

Оператор радиостанции UR5NCC Стрелкова-Серга Лана, 13 лет

![](_page_54_Picture_586.jpeg)

![](_page_54_Picture_587.jpeg)

### **СОРЕВНОВАНИЯ CONTESTS Календарь соревнований по радиосвязи на КВ Июнь** дата в ремя и то сонтест и полно на полно на море и море и море и море и море %%%%%%%%%%%%%%%%%%%%%%%%%%%%%%%%%%%%%%%%%%%%%%%%%%%%%%%%%%%%%%%%%%%%%%%%%%%%%%%%%%%%%%%%%%%%%%%% 2 1700 - 2100 10 meter NAC CW/SSB/FM/Digi 2 0400 - 1200 Digital Festival Digital Digital 2-3 0000 - 2400 Open Season Ten Meter PSK Contest BPSK31 Open Season Ten Meter PSK Contest 2 0600 - 0800 Wake-Up! QRP Sprint CW 2-3 1200 - 1200 SEANET Contest CONTEXANDER CW/SSB/RTTY 2-3 1500 - 1459 IARU Region 1 Fieldday CW 2-3 1600 - 0400 Alabama QSO Party CW/Phone<br>3 0000 - 2359 SKCC Weekend Sprintathon CW 3 0000 - 2359 SKCC Weekend Sprintathon CW 8 1800 - 2200 Digital Festival Digital Digital Digital 9-10 0000 - 2400 ANARTS WW RTTY Contest Digital Digital Digital Digital Digital Digital Digital Digital Digital Digital Digital Digital Digital Digital Digital Digital Digital Digital Digital Digital Digital Digital Digita 9 0000 - 2400 Portugal Day Contest Contest SSB 9 1100 - 1300 Asia-Pacific Sprint Contest – Summer SSB<br>9-10 1500 - 1500 GACW WWSA CW DX Contest CW 1500 - 1500 GACW WWSA CW DX Contest<br>1600 - 1600 DDFM 50 MHz Contest 9-10 1600 - 1600 DDFM 50 MHz Contest CW/SSB/FM 9-10 1600 - 0200 West Virginia QSO Party CW/SSB 9 1800 - 2400 Kid's Day SSB 10 0600 - 1200 DIE Contest COMERCIAL COMERGENTITY<br>11 0100 - 0300 Run For The Bacon ORP Contest CW 11 0100 - 0300 Run For The Bacon QRP Contest CW 11 0700 - 1100 SARL Youth for Amateur Radio Phone<br>13 0130 - 0230 NAQCC Straight Kev/Bug Sprint (mW Special) CW 13 0130 - 0230 NAQCC Straight Key/Bug Sprint (mW Special) CW 13 1800 - 2000 MOON Contest CW/Digi/SSB 15 1800 - 2200 Digital Pentathlon Hellschreiber 16-17 0000 - 2400 All Asian DX Contest CW CW CW CW CW/Phone<br>16-17 0000 - 2400 SMIRK Contest CW/Phone  $16 - 17$  0000 - 2400 16 0800 - 2200 SCAG Straight Key Day (SKD) CW<br>16 1500 - 1700 Feld-Hell Club Sprint CW Feld-H 16 1500 - 1700 Feld-Hell Club Sprint Feld Feld-Hell 17 1900 - 2300 QRPMAS CW<br>17 1900 - 0200 SKCC Sprint CW CW CW CW 20 0000 - 0200 SKCC Sprint CW 20 1700 - 1900 BCC QSO Party CW/SSB 21-25 0000 - 2400 AGCW Activity Week CW 22 1800 - 2200 Digital Pentathlon<br>
23-24 1200 - 1200 H. M. The King of Spain Contest SSB 23-24 1200 - 1200 H. M. The King of Spain Contest SSB 23-24 1200 - 1200 Ukrainian DX DIGI Contest RTTY/PSK31 23-24 1400 - 1400 MARCONI Memorial Contest HF CW 23%24 1800 % 2100 ARRL Field Day All

23-24 1800 - 2100 QRP ARCI Milliwatt Field Day Al

*<u>BIOJUTETEHB</u>* БЮЛЛЕТЕНЬ

**КВ + УКВ**

KB

 $+$  YKB

# **Финал Всеукраинской студенческой олимпиады по радиотехнике в ВНТУ**

### к. т. н. **Андрей Семенов**, к. т. н. **Константин Коваль**, г. Винница

В статье идет речь о финале Всеукраинской студен ческой олимпиады по радиотехнике, ее победителях, и кратко о научно-технической базе ее проведения – Винницком национальном техническом университете, точнее, о кафедре радиотехники, научной школе, на учно-преподавательском составе кафедры, о ее достижениях, наградах и о перспективах на будущее.

Четвертый год подряд финальный этап Всеукраинской студенческой олимпиады среди юных радиотехников проводится в стенах Винницкого национального технического университета (ВНТУ). Такой выбор базового вуза Министерством образования и науки, молодежи и спорта Украины сделан вполне закономерно, поскольку высокие изобретательские и научные достижения в ВНТУ поддерживают атмосферу творчества и конкуренции. Есть чем похвалиться и кафедре радиотехники, возглавляет которую доктор технических наук, профессор Осадчук А. В. (**фото 1**).

В течение последних восьми лет под его руководством сформировалась научная школа разработки и исследования радиоизмерительных микроэлектронных преобразователей физических величин на основе реактивных свойств чувствительных биполярных и полевых транзисторных структур. Результат работы этой научной школы – 4 кандидатские диссертации, 11 монографий, 8 учебных пособий, более 150 патентов Украины и Российской федерации, 7 золотых и 3 серебряных медалей за представленные устройства на международных выставках изобретений IFIA (Яссы 2004 – золотая медаль, Будапешт 2006 – золотая медаль и Гран-при выставки, Белград 2007 – две золотые медали Николы Тесла и золотая медаль Минобразования Российской федерации, Севастополь 2011 - золотая медаль и Гран%при выставки) (**фото 2**). Ядро преподавательского состава кафедры составляют доценты, получившие образования в известных по под-

![](_page_55_Picture_5.jpeg)

![](_page_55_Picture_6.jpeg)

### ВСЕУКРАЇНСЬКА СТУДЕНТСЬКА ОЛІМПІАДА З «РАДІОТЕХНІКИ» **BCOPT-2012** ГЕНЕРАЛЬНИЙ СПОНСОР DAT **OREPATOP PILLEHA** ГОЛОВНИЙ СПОНСОР **ПАРТНЕРИ** I6i **КИЇВСТАР** Tipac ЗА ІНФОРМАЦІЙНОЇ ПІДТРИМКИ: **EMARINE** Газета **Construction 33 Martin** Освіта Вінниччини http://vsort.org.ua

готовке специалистов радиотехников вузах Советского Союза: КПИ – профессор Кофанов В. Л., доценты Божко А. П., Крушевский Ю. В., Рудык В. Д.; ЛЭТИ им. Ульянова (Ленина) – доценты Воловик Ю. М., Дрючин А. А.; ВПИ – старший преподаватель Шутило Н. А. Особенно выделяются молодые перспективные остепененные преподаватели (выпускники ВНТУ) – доценты Семенов А. А., Гаврилов Д. В. и старшие преподаватели Коваль К. О. и Крыночкин Р. В.

![](_page_55_Picture_9.jpeg)

Олимпиада проходила с 3 по 6 апреля. Во время торжественного открытия финала олимпиады демон% стрировалась 3-D презентация про университет от первого проректора д.т.н., профессора Романюка Александра Никифоровича, которая дополнялась представлением приветственных писем, участникам и организаторам от министра образования и науки, молодежи и спорта Украины Д. В. Табачника и от главы Винницкой областной государственной администрации М. В. Джиги [1]. Теплые приветственные слова представителей генерального спонсора ЧАО «Датагруп» Виктора Маценко и главного спонсора ООО «СБИ» Анатолия Тындыка еще раз уверили участников в перспективности получаемой ими специальности, динамическом развитии этого направления и острой необходимости в высококвалифицированных выпускниках с фундаментальной теоретической и практической подготовкой.

В самой олимпиаде приняли участие более пятидесяти участников из большинства ведущих вузов Украины (**фото 3**). Цель проведения этой олимпиады – поднятие качества образовательно-квалификационной подготовки будущих радиотехников, создание условий для их профессионального роста, а также поиск талантливой студенческой молодежи – технической элиты нашей страны. На Всеукраинской олимпиаде по радиотехнике юные специалисты демонстрировали свои знания по базовым радиотехническим дисциплинам: «Основы теории цепей», «Сигналы и процессы в радиотехнике», «Аналоговые электронные устройства», «Электродинамика и распространение радиоволн», «Цифровые устройства и микропроцессоры». По традиции для участников олимпиады были организованы насыщенные и разнообразные культурологическая и экскурсионная программы.

Определение победителей и награждение их цен% ными призами стало заключительными аккордом интеллектуальных соревнований в индивидуальном первенстве:

**•** первое место – Коваленко Станислав (**фото 4**), Севастопольский национальный технический университет;

**•** второе место – Тромсюк Владимир, Винницкий национальный технический университет, и Потрымай Эдуард, Харьковский национальный университет радиоэлектроники;

![](_page_56_Picture_6.jpeg)

• третье место – Фабирковский Сергей, Национальный университет «Львовская Политехника», Маринин Николай – Национальный технический университет Украины «Киевский Политехнический Институт», Паньков Владимир – Житомирский военный институт им. С. П. Королева Национального авиационного университета.

Каждому конкурсанту вручили сертификат участника.

Были определены также победители командного зачета:

**•** первое место – Севастопольский национальный технический университет;

**•** второе место – Винницкий национальный технический университет и Национальный технический университет Украины «Киевский Политехнический Институт»;

• третье место – Харьковский национальный университет радиоэлектроники; Национальный университет «Львовская Политехника» и Черниговский технологический университет.

Организационный комитет Всеукраинской студен% ческой олимпиады по радиотехнике выражает слова благодарности генеральному спонсору ЧАО «Датагруп» и главному спонсору ООО «СБИ» за финансовую поддержку, а также информационным партнерам за освещение наполненных событиями всех этапов олимпиады, в частности коллективу редакции журнала «Радиоаматор».

### Ссылки

1. http://vsort.org.ua/ – сайт Всеукраинской студен% ческой олимпиады по радиотехнике (ВСОРТ – 2012).

![](_page_56_Picture_16.jpeg)

# Конкурс «Скоростная пайка» на РОБОФЕСТ-2012

![](_page_57_Picture_1.jpeg)

6 и 7 апреля 2012 г. в подмосков ном Крокусе состоялся IV Всерос сийский робототехнический фес тиваль «РОБОФЕСТ-2012», организаторами которого были Фонд «Вольное Дело» Олега Дарипаска и Общественная Организация «Рос молодежь», в рамках которого состо ялся конкурс «Скоростная пайка электронных наборов Мастер Кит».

В дни проведения Фестиваля все желающие смогли принять участие в конкурсе «Скоростная пайка» и продемонстрировать окружающим свою ловкость и сноровку. Одновременно соревновались два участника. Им предлагалось спаять на время одинаковые и совсем несложные в повторении наборы световых эффектов на светодиодах NK051 или NF417 от МАСТЕР КИТ. У кого первого загорались светодиоды, тот и выигрывал, ему вручался приз: набор МАСТЕР КИТ ЕК-001Р «Твоё радио». Спаянные наборы оставались на память у участников. В конкурсе приняло участие 28 «юных дарований» и один взрослый участник.

Приводим список участников и победителей.

### *06.04.2012*

1. Барков Евгений (19 лет), г. Москва (МИРЭА) – победитель.

2. Мельников Сергей (20 лет), г. Санкт-Петербург (Спб ГУТ).

3. Белова Анна (16 лет), г. Серпухов (школа №10, 10 класс) – победитель.

4. Полуянов Алексей, г. Серпухов (школа №10, 10 класс).

5. Шевченко Олег (17 лет), г. Москва (колледж №39).

6. Марков Иван (19 лет), г. Москва (колледж №39) – победитель.

7. Борзенко Александр (19 лет), г. Москва (колледж №39) – победитель.

8. Капустин Алексей (18 лет), г. Москва (колледж №39).

9. Николаев Константин (9 лет), г. Ростов-на-Дону (школа №57) – победитель.

10. Брусникин Евгений (15 лет), г. Пенза («Шаг в будущее» – проект при заводе «Пензатяжпромарматура»).

11. Петренко Эдуард (43 года), г. Долгопрудный (отец).

12. Петренко Алексей (13 лет), г. Долгопрудный (школа №5) (сын) – победитель.

13. Рогачев Сергей (16 лет), г. Ульяновск (лицей №90).

14. Вагин Евгений (16 лет), г. Ульяновск (лицей №90) – победитель.

### *07.04.2012*

1. Хенвен Роман (18 лет), г. Москва (8-й политехнический колледж).

2. Косолапов Кирилл (18 лет), г. Москва (8-й политехнический колледж).

3. Рыльцов Святослав (18 лет), г. Москва (8-й политехнический колледж) – победитель.

4. Емельяненко Сергей (22 года), г. Ангарск (Ангарская Государственная Техническая Академия) – победитель 1.

5. Чернов Валерий (12 лет), г. Санкт-Петербург, (физмат лицей №239) – победитель 2.

6. Иванов Василий (12 лет), г. Санкт-Петербург (школа № 204).

7. Руденко Андрей (21 год), г. Иркутск (ИРГТУ).

8. Николаев Александр (11 лет), г. Ростов-на-Дону (лицей №57) – победитель 1.

9. Ботиченко Дмитрий (12 лет), г. Ростов-на-Дону (школа №1).

10. Томилин Константин (14 лет), г. Санкт-Петербург (физмат лицей №239) – победитель 2.

11. Небесов Руслан (13 лет), г. Ростов-на-Дону (гимназия №19).

12. Брусникин Евгений (15 лет), г. Пенза («Шаг в будущее» – проект при заводе «Пензатяжпромарматура»).

13. Тельнов Михаил (13 лет), г. Пенза (школа №52).

14. Малышев Алексей (13 лет), г. Пенза (школа №76) – победитель.

15. Рудаев Александр (8 лет), г. Москва (гимназия 1529).

Фотографии с конкурса:

![](_page_57_Picture_39.jpeg)

**Фото 1.** Константин Николаев, г. Ростов-на-Дону, и Евгений Брусникин, г. Пенза,

![](_page_57_Picture_41.jpeg)

**Фото 2.** Александр Рудаев, г. Москва,

![](_page_57_Picture_43.jpeg)

**Фото 3.** Анна Белова, г. Серпухов Московской обл.,

![](_page_57_Picture_45.jpeg)

**Фото 4.** Петренко Эдуард (отец) и Петренко Алексей (сын), г. Долгопрудный Московской обл.

## **Отвечаем на вопросы и письма наших читателей**

В этом году мы получили множество разных во просов от наших подписчиков и читателей. К со жалению, не на все из них мы можем ответить положительно. О некоторых причинах этого, и не только, мы рассказываем ниже.

В этом номере мы по просьбе нашей читательницы, многолетней подписчицы, **Олейник Вален% тины Петровны** из с. Марьевка 2, Софиевского р-на, Днепропетровской области, публикуем на вкладке принципиальную схему радиостанции «Нива-М» с переделками для работы в любительском диапазоне 160 метров, а в разделе КВ-УКВ предлагаем читателям познакомиться с описанием этой схемы.

В редакцию позвонил **Николай Николаевич Шерстюк** из Киева с просьбой разыскать схему платы радиоканала телевизора Funai TV2100A MK7, которую он не нашел в «Альбоме схем зарубежных телевизоров. Выпуск 2». В этом альбоме опубликована неполная схема телевизора Funai TV2100A MK7.

Мы решили напечатать схему платы радиоканала телевизора Funai TV2100A MK7 в этом номере (**рис.1**).

Наш постоянный подписчик из Харькова **Скольский В.М.** пишет: «Моя дача расположена в 7...8 км от центра Харькова, и я не имею возможности пользоваться сотовым телефоном, так как 5 лет назад резко ухудшилось прохождение сиг-

нала МТС из-за того, что недалеко (200 м) компания «Киевстар» установила свою антенну. Есть ли возможность улучшить связь, применив наружную антенну?».

Мы обратились с этим вопросом к нашему автору Скорику Евгению Тимофеевичу.

Он сказал, что нужно попробовать подключить к мобильному телефону внешнюю остронаправленную антенну и попробовать направить ее на антенну ближайшей базовой станции МТС, но весьма вероятно, что это не приведет к положительному результату. Надо экспериментировать. Мы попросили Евгения Тимофеевича написать статью на эту тему, что он обещал сделать. Ответ на этот вопрос можно поискать также в Интернет. Например, здесь http://cxem.net/sotov/sotov10.php.

Продолжается подписка на наш журнал на второе полугодие этого года. Цена подписки журнала для частных лиц осталась пока без изменений.

Хочу напомнить, что конкурс статей с описаниями радиолюбительских конструкций на базе неисправных цифровых мультиметров разных моделей, объявленный в РА 11/2011, продлен до 15 ноября 2012 года. Многие наши читатели пишут, что мультиметры 8300 серии китайского производства настолько дешевы, что очень часто используются как щитовые, к ним изготавливаются приставки, которые заметно расширяют их возможности. По просьбе этих читателей мы решили изменить условия конкурса в сторону их расширения. Теперь мы при

![](_page_58_Figure_13.jpeg)

нимаем на конкурс статьи и с описанием приставок к мульт иметрам. Первая такая статья (автор А.П. Кашкаров) опубликована в этом номере. Еще одну внеконкурсную статью на эту тему подготовил наш постоянный автор П.П. Бобонич.

Свои статьи, вопросы и пожелания присылайте на адрес редакции: а/я 50, 03110, Киев-110, Украина, или на электронный адрес: ra@sea.com.ua.

От имени редак ции на вопросы отве чал главный редактор

### **«СКТВ»**

### **ЗАО «РОКС»**

Украина, 03148, г. Киев, ул. Г. Космоса, 2Б т/ф: (044)407-37-77; 407-20-77, 403-30-68 e-mail: pks@roks.com.ua http://www.roks.com.ua

Спутниковое, эфирное ТВ. Многока% нальные цифровые системы с интегрированной системой условного доступа МИТРИС, MMDS.

Телевизионные и цифровые радиорелейные линии. Модуляторы ЧМ, QPSK, QAM 70 МГц, RF, L-band. Охранная сигнализация, видеонаблюдение.

### **НПФ «Видикон»**

Украина, 02099, Киев, ул. Зрошувальна, 6 тел.: 567-74-30, 567-83-68, факс: 566-61-66 e-mail:vcb@vidikon.kiev.ua http://www.vidikon.kiev.ua

Разработка, производство, продажа для КТВ усилителей домовых и магистральных, фильтров и изоляторов, ответвителей магистральных и разъемов, головных станций и модуляторов.

### **«ВИСАТ» СКБ**

Украина, 03115, г. Киев, ул. Святошинскоя, 34, т/ф: (044) 403-08-03, тел: 452-59-67, 452-32-34 e-mail: visat@i.kiev.ua http://www.visatUA.com Спутниковое, кабельное, радиорелейное 1,5...42ГГц. МИТРИС, MMDS-обору-

дование. MB, ДMB, FM передатчики. Кабельные станции BLANKOM. Базовые антенны DECT; PPC; 2.4 ГГц; MMDS 16dBi; GSM, ДМВ 1 кВт. СВЧ модули: гетеродины, смесители, МШУ, усилители мощности, приемники, передатчики. Проектирование и лицензионный монтаж ТВ сетей. Спутниковый интернет.

### **«Влад+»** Украина, 03134, г. Киев,

ул. Булгакова, 18, т/ф: (044) 458-56-68, тел.: (044) 361-22-89, (044) 383-87-13. e-mail: vlad@vplus.kiev.ua www.vlad.com.ua

Оф. представитель фирм ABE Elettronika-AEV-CO. EI-ELGA-Elenos, ANDREW. TB аналоговые и цифровые передатчики, FM транзисторные передатчики, радиорелейные линии, студийное оборудование. Антенны передающие для ТВ и FM, фидер для тракты ТВ и FM, модерниза% ция и ремонт ТВ передатчиков. Доставка оборудования из-за границы и таможенная очистка груза. Услуги таможенно-лицензионного склада. Монтаж печатных плат.

### **Beta tvcom**

Украина, 83004, г. Донецк, ул. Гаражная, 39, т/ф. (062) 381-81-85, 381-98-03, 381-87-53, 386-36-33, 386-36-45 http://www.betatvcom.dn.ua, e-mail: office@betatvcom.dn.ua Производство сертифицированного оборудования: полный спектр оборудования для цифрового ТВ; ГС на цифровых и аналоговых модулях для КТВ, цифровые и аналоговые ТВ и FM передатчики 1 – 2000 Вт, системы MMDS, МИТРИС, ЦРРС диапазона 7-40ГГц до 155 Мбит/с, оптические передатчики 1310 и 1550 нм. Измерительные приборы 5-26000 МГц.

### **РаТек-Киев**

Украина, 03056, г. Киев, пер. Индустриальный, 2 тел: (044) 277-67-41, т/ф: (044) 277-66-68 e-mail: ratek@torsat.kiev.ua Спутниковое, эфирное, кабельное ТВ. Производство радиопультов, усилителей, ответвителей, модуляторов, фильтров. Программное обеспечение цифровых приемников. Спутниковый интернет.

### **ЭЛЕКТРОННЫЕ КОМПОНЕНТЫ**

### **ООО НПП «ПРОЛОГ-РК»**

Украина, 04212, г. Киев, ул. Маршала Тимошенко, 4а, к.74 тел: (044) 451-46-45, 451-85-21, факс: 451-85-26 e-mail: prolog@ipnet.ua Оптовые и мелкооптовые поставки импортных и отечественных р/электрон% ных компонентов, в том числе с приемкой «1», «5», «9». Техническая и информационная под-

держка, гибкая система скидок, поставка в кратчайшие сроки.

### **ООО «АМел»**

02098, м. Київ, пр-т. Тичини, буд. 4, оф. 9 тел: (044) 294-26-84 факс: (044) 294-24-66 http://www.amel.com.ua e-mail: info@amel.com.ua Активные и пассивные радиоэлектрон% ные компоненты импортного производства (NXP.Atmel), коннекторы, кабельно% проводниковая продукция, изготовление и монтаж печатных плат. Гибкие цены, доставка.

### **ООО «РКС КОМПОНЕНТЫ»**

03150, г. Киев, ул. Новозабарская, 2/6 тел./факс: (044) 206-43-00 email: rcs1@rcs1.relc.com www.rcscomponents. kiev. ua Склад ЭЛЕКТРОННЫХ КОМПОНЕНТОВ в Киеве. Прямые поставки от производителей.

### **ООО «РТЭК»**

Украина, 04119, г. Киев, ул. Дегтяревская, 62, офисный центр «Ферммаш», оф. 46. тел: (044) 456-98-69, (044) 456-51-27, (044) 520-04-77, 520-04-78, 520-04-79 e-mail:chip@roinbow.com.ua http://www.rainbow.com.ua http://www.rtcs.ru Официальный дистрибьютор на Украине ATMEL, MAXIM/DALLAS, INTERNATIONAL RECTIFIER, NATIONAL SEMICONDUCTOR, ROHM.

### **ООО «Никс-Электроникс»**

02002, г. Киев, ул. Раисы Окипной, 3, офис 2 т/ф: (044) 516-85-13, 516-59-50

### e-mail: chip@nics.kiev.ua www.nics.kiev.ua

Комплексные поставки электронных компонентов. Более 20 тыс. наименований со своего склада: Analog Devices, Atmel, Maxim, Motorola, NXP, Texas Instruments, STMicroelectronics, International Rectifier, Power-One, PEAK Electronics, Meanwell, TRACO, Powertip.

### **СЕА Електронікс, ТОВ**

Україна, 02094, м. Київ, вул. Краківська, 13Б. тел.: (044) 291-00-41 (багатоканальний) т/ф: 291-00-42 e-mail: info@sea.com.ua http://www.sea.com.ua Регіональні представництва: Дніпропетровськ: dnipro@sea.com.ua; Харків: kharkiv@sea.com.ua Львів: lviv@sea.com.ua; Севастополь: sevastopol@sea.com.ua; Одеса: odessa@sea.com.ua; Донецьк: den@sea.com.ua. Електронні компоненти; електротехнічна продукція; промислові комп'ютери; бездротові компоненти; світлотехнічна продукція; AC/DC-, DC/DC-, DC/AC- перетворювачі; вимірювальні пристрої; лічильники електроенергії; паяльне обладнаня; контрактне виробництво.

### **МАСТАК ПЛЮС**

Украина, 04080, г. Киев, ул. Межигорская, 83, оф. 610, тел: (044) 537-63-22, ф. 537-63-26 e-mail: info@mastak-ukraine.kiev.ua http://www.mastak-ukraine.kiev.ua Поставка электронных компонентов Xilinx, Atmel, Grenoble, TI-BB, TI-RFID, IRF, AD, Micron, NEC, Maxim/Dallas, IDT, Altera, AT. Регистрация и поддержка проектов, гибкие условия оплаты, индивидуальный подход.

### **VD MAIS**

Украина, 03061, г. Киев-33, а/я 942, ул. М. Донца, 6 тел: (044) 492-88-52 (многокан), 220-0101, факс: 220-0202 e-mail:info@vdmais.kiev.ua http://www.vdmois.kiev.uа Эл. компоненти, системы промавтоматики, измерительные приборы, шкафи и корпуса, оборудование SMT, изготовле% ние печатных плат. Дистрибьютор: Agilent Tehnologies, AIM, ANALOG DEVICES, ASTEC POWER, Cree, DDC, ELECTROLUBE, ESSEMTEC, FILTRAN, GEYER ELECTRONIC, IDT, Hameg, HARTING, KINGBRIGHT, Kroy, LAPPKABEL, LPFK, MURATA, PACE, RECOM, Rittal, Rohm, SAMSUNG, Siemens, SCHROFF.

### **«ТРИОД»**

Украина, 03194, г. Киев - 194, ул. Зодчих, 24 т/ф: (044) 405-22-22, 405-00-99 e-mail: ur@triod.kiev.ua http://www.triod.kiev.ua Радиолампы пальчиковые 6Д.., 6Н.., 6П.., 6Ж.., 6С и др. Генераторные лампы Г, ГИ, ГМ, ГМИ, ГУ, ГК, ГС и др. Тиратроны, кенотроны. Магнетроны, лам-

пы бегущей волны, клистроны, разрядники. Электронно-лучевые трубки, видиконы, ФЭУ. Контакторы ДМР, ТКС, ТКД и др. Автоматы защиты АЗР, АЗСГК и др. СВЧ модули 1ГИ..,1УИ.., 1УСО и др. Сель% сины, двигатели. Высоковольтные конденсаторы К15-11, К15У-2 и др. Гарантия. Доставка. Скидки. Продажа и закупка.

### **ООО «Дискон»**

Украина, 83008, г. Донецк, ул. Умова, 1 т/ф: (062) 385-49-09, (062) 385-48-68 e-mail: sales@discon.ua

http://www.discon.ua

Поставка эл. компонентов (СНГ, импорт) со склада. Всегда в наличии СПЗ% 19. СП5%22, АОТ127. АОТ128, АОТ101. Пьезоизлучатели и звонки. Стеклотекстолит фольгированный одно и двухсторонний. Трансформаторы, корпуса и аккумуляторы.

### **ООО «ПАРИС»**

01013, г. Киев, ул. Промышленная, 3

тел: (044) 286-25-24, 284-58-24/25, т/ф: 285-17-33

e-mail:paris@mail.paris.kiev.ua

www.parisgroup.com.ua

Разъемы, соединители, кабельная продукция, сетевое оборудование, выключатели и переключатели. Электрооборудование: шкафы, щиты, короба, лотки, пускатели. ЖКИ, светодиодная продукция. Инструмент.

### **ООО «ЛЮБКОМ»**

Украина, 03035. г. Киев, ул. Соломенскоя, 1, оф. 205-211 т/ф: (044) 496-59-08 (многокан), 248-80-48, 248-81-17, 245-27-75 e-mail: dep\_sales@lubcom.kiev.ua Поставки эл. компонентов – активные и пассивные, импортного и отечественного производства. Со склада и под заказ. Информационная поддержка, гибкие цены, индивидуальный подход.

### **GSM СТОРОЖ**

Украина, г. Ровно, Тел.: (097) 48-13-665 http://www.gsm-storozh.com.ua e-mail: info@gsm-storozh.com, mapic@mail.ru

Охранные устройства с оповещением по каналу сотовой связи – охрана объектов с оповещением на телефон (звуковое, SMS и GPRS сообщения), дистанционное управление устройствами, определение координат автотранспорта (GSM и GPS навигация), возможность дистанционного контроля группы объектов (DTMF, CSD, GPRS диспетчер). Разработка, производство, внедрение. Гибкие цены, гарантия, доставка по СНГ.

### **ООО «НЬЮ-ПАРИС»**

01013, г. Киев, ул. Промышленная, 3 Тел.: (044) 277-35-87, 277-35-89 факс: (044) 277-35-88 e-mail: newparis@newparis.kiev.ua http://www.newparis.kiev.ua

Электронные компоненты: соединители, оптические компоненты, шкафы и распределительные элементы, кроссовое оборудование, источники бесперебойного питания.

### **«ЭлКом»**

Украина, б9000, г. Запорожье, пр. Ленина, 152, (левое крыло), оф. 309 т/ф: (061) 220-94-11, тел: 220-94-22 e-mail: elcom@elcom.zp.ua http://www.elcom.zp.uа

Эл. компоненты отечественного и импортного производства со склада и под заказ. Спец. цены для постоянных покупателей. Доставка почтой. Продукция в области проводной связи. электроники и коммуникаций. Разработка и внедрение.

### **ТОВ «Бриз ЛТД»**

Украина, г. Киев, ул. Шутова, 16 тел: (044) 599-32-32, 599-46-01 e-mail: briz@nbi.com.ua Радиолампы 6Д, 6Ж,6Н,6С, генераторные ГИ, ГС, ГУ, ГМИ, ГК, ГМ, тиратроны ТР, ТГИ, магнетроны, клистроны, разрядники, ФЭУ, лампы бегущей волны. Проверка и перепроверка. Закупка и продажа.

### **ОЛЬВИЯ%Электро**

Украина, 03113, г. Киев, ул. Дружковская, 10, оф. 711 тел.: (044) 503-33-23, 599-75-50, (067) 504-76-54, (093) 329-74-29, (099) 738-01-28 email: korpus@oe.net.ua, andrey@oe.net.ua http://www.olv.com.ua Корпуса пластиковые для РЭА, кассет ницы. Пленочные клавиатуры. Кабель но-проводниковая продукция.

### **000 «РЕКОН»**

Украина, 03168, г. Киев, ул. Авиаконструктора Антонова, 5, оф.108 e-mail: rekon@rekon.kiev.ua http://www. rekon.kiev.uа Поставки электронных компонентов. Гибкие цены, консультации, доставка.

### **НПКП «Техекспо»**

Україна, 79015, м. Львів, вул. Героїв УПА, 71д тел.: (032) 295-21-65, (032) 245-25-24, т/ф: (032) 244-04-62 Електронні компоненти. Контрольно-вимірювальна техніка. Паяльне обладнання та аксесуари. Виготовлення друкованих плат. Прямі поставки зі складів ТМЕ, MICROS, TRIM%POT (Польща).

### **ООО «СерПан»**

Украина, г. Киев, бул. И. Лепсе,8 тел.: (044) 594-29-25, 454-13-02, 454-11-00 e-mail: cerpan@cerpan.kiev.ua www. cerpаn.kiev.ua Предлагаем со склада и под заказ: разьемы 2РМ, СШР, ШР и др.; Конденсаторы, микросхемы, резисторы; Предохранители, диоды, реле и другие радиокомпоненты.

### **ООО «Имрад»**

Украина, 04112, г. Киев, ул. Шутова, 9 т/ф: (044) 490-2195, 490-21-96, 495-21-09/10 e-mail: imrad@imrad.kiev.ua http://www.imrad.kiev.uа Высококачественные импортные электронные компоненты для разработки, производства и ремонта электронной техники со склада в Киеве.

### **ООО «КОМИС»**

Украина, 03150, г. Киев, пр. Краснозвездный, 130 т/ф: (044) 525-19-41, 524-03-87 e-mail: gold\_s2004@ukr.nel http://www.komis.kiev.ua Комплексные поставки всех видов отечественных эл. компонентов со склада в Киеве. Поставка импорта под заказ. Спец. цены для постоянных клиентов.

### **ДП «ЭЛФА Электроникс»**

04071, г. Киев, ул. Оболонская, 47 тел: +38 (044) 221-29-66, 221-29-67 email:office@elfaelectronics.com.ua www.elfaelectronics.com.ua ДП «ЭЛФА Электроникс» официальный представитель компаний ELFA, Visaton, Keystone в Украине. Осуществляет поставку импортных (от более 600 производителей) электрокомпонентов, акустических систем и электрооборудования общим объемом ассортимента 65 000 наименований. Срок поставки 10-14 дней.

### «СИМ-МАКС»

Украина, г. Киев, пр. Лесной, 39 А, 2 этаж тел: (044) 502-69-17, 568-09-91, (063) 568-09-91, (095) 777-77-63, (067) 909-77-73 email: simmaks.5680991@gmail.com http://www. simmaks.com.ua Радиолампы, 6Н,6П, 6Ж, 6С и др. Магне% троны, тиратроны, клистроны, разрядники, ЛБВ. Проверка, гарантия, доставка.

### **ООО «Радар»**

Украина, 61058, г. Харьков, (для писем а/я 8864) ул. Данилевского, 20 (ст м.«Научная») тел.: (057) 754-81-50, факс: (057) 715-71-55 e-mail: radio@radar.org.ua

Радиоэлементы в широком ассортименте в наличии на складе: микросхемы, транзисторы, диоды, резисторы, конденсаторы, элементы индикации, разъемы, установочные изделия и многое другое. Возможна доставка почтой и курьером.

### **ООО «РАДИОКОМ»**

Украина, 21021, г. Винница, ул. Келецкая, 60, к.1 тел.: (0432) 537458, 65 72 00, 65 72 01, (050) 523-62-62, (050) 440-79-88, (068) 599-62-62 email:radiocom@svitonline.com http://www.radiocom.vinnitsa.com Радиокомпоненты импортного и отечественного производства. Керамические, электролитические и пленочные конденсаторы. Резисторы, диоды, мосты, стабилизаторы напряжения. Стабилитроны, супрессоры, разрядники, светодиоды, светодиодные дисплеи, микросхемы, реле, разъемы, клеммники, предохранители.

### **ТОВ «ЕВОКОМ УКРАЇНА»**

Україна,03110, м. Київ, вул. Солом'янська, буд. 3Б тел.: (044) 520-19-13, (044) 520-19-16, (044) 520-19-17 Более 480 000 изделий со склада Farnell (http://uk.farnell.com) за 5 дней!

# **Акционное предложение на продукцию STMicroelectronics!**

![](_page_61_Picture_1.jpeg)

В настоящее время STMicroelectronics является одной из крупнейших в мире компаний, производящих полупроводниковые приборы. Продукция STMicroelectronics находит широкое применение в компьютерах, системах телекоммуникаций, в бытовой электронике, автомобильной технике и индустриальных применениях. Среди заказчиков STMicroelectronics такие производители, как Alcatel, Bosch, DaimlerChrysler, Ford, Hewlett-Packard, IBM, Motorola, Nokia, Nortel Networks, Philips, Seagate Technology, Siemens, Sony, Thomson Multimedia и Western Digital. С 1 апреля 2012 года начинает действовать специальное предложение от «СЭА Электроникс» по приобретению продукции STM со склада в Киеве.

![](_page_61_Picture_360.jpeg)

Для получения дополнительной информации по данному предложению, пожалуйста, свяжитесь с *ООО «СЭА Электроникс»*, официальным дистрибьютором STM на территории Украины, по телефону (044) 291-00-41 (вн. 310) или e-mail: info@sea.com.ua

# **Электронные наборы и приборы почтой**

![](_page_62_Picture_1.jpeg)

Уважаемые читатели, в этом номере опубликован сокращенный перечень электронных наборов и модулей «МАСТЕР КИТ», а также измерительных приборов, инструментов, журналов и книг, которые вы можете заказать с доставкой по почте наложенным платежом. Каждый набор состоит из печатной платы, компонентов, необходимых для сборки устройства, и инструкции по сборке. Все, что нужно сделать, это выбрать из каталога заинтересовавший Вас набор и с помощью паяльника собрать готовое устройство. Если все собрано правильно, устройство заработает сразу без последующих настроек. Если в названии набора стоит обозначение «модуль» (МК, МР, МТ), или «готовый блок»

(ВМ) значит, набор не требует сборки и готов к применению. Вы имеете возможность заказать эти наборы, измерительные приборы, инструмент и паяльное оборудование через<br>редакцию. Стоимость, указанная в прайс-листах, не включ

![](_page_62_Picture_510.jpeg)

![](_page_63_Picture_871.jpeg)

по адресу. и<br>- ---------